# *UNIVERSIDAD AUTONOMA AGRARIA ANTONIO NARRO.*

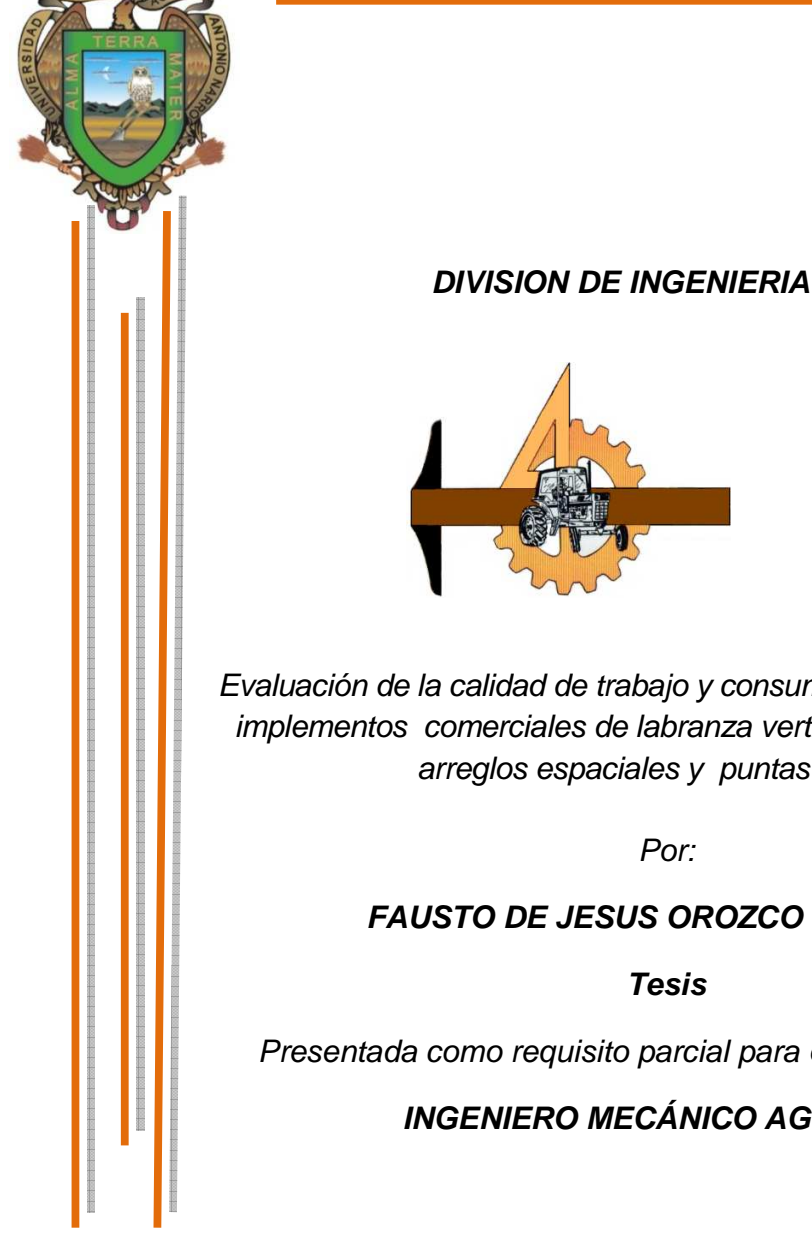

 Evaluación de la calidad de trabajo y consumo de energía en implementos comerciales de labranza vertical con diferentes arreglos espaciales y puntas aladas.

Por:

# **FAUSTO DE JESUS OROZCO ESCOBAR**

**Tesis** 

Presentada como requisito parcial para obtener el título de:

**INGENIERO MECÁNICO AGRÍCOLA**

Buenavista, Saltillo, Coahuila, México

SEPTIEMBRE DEL 2011.

## UNIVERSIDAD AUTONOMA AGRARIA

#### **ANTONIO NARRO**

#### **DIVISIÓN DE INGENIERÍA**

#### DEPARTAMENTO DE MAQUINARIA AGRÍCOLA

Evaluación de la calidad de trabajo y consumo de energía en implementos comerciales de labranza vertical con diferentes arreglos espaciales y puntas aladas.

#### POR:

#### **FAUSTO DE JESUS OROZCO ESCOBAR.**

**TESIS** 

Que se somete a consideración del H. Jurado Examinador como requisito parcial para obtener el título de:

#### **INGENIERO MECANICO AGRÍCOLA**

Aprobado por el comité de tesis

Asesor principal

Dr. Martin Cadéna Zapata Sinodal inodal Dr. Santos G oos Magaña Dr. Jesus Rt ela, García Coordinador de la División de Ingeniería M.C. Luis Rodríguez Gutiérrez Coordinación de Ingeniería BUENAVISTA, SALTILLO, COAHUILA, MÉXICO. SEPTIEMBRE DEL 2011.

# **==========** AGRADECIMIENT AGRADECIMIENTO **==========**

 Doy gracias a **DIOS** por darme la vida, la salud y la capacidad de poder terminar mis estudios, por guiarme y librarme de todo peligro, además por regalarme la paz, el amor y la prosperidad, por estar siempre a mí lado en el recorrido de mi vida, por su plan de amor, por ser el mejor amigo y también por darme una gran familia maravillosa que adoro con todo el corazón.

## **A mis padres:**

# *Sra. María del Carmen Escobar Santos*

# *Sr. Nolberto de Jesús Orozco Cruz.*

Que me dieron la vida y han estado conmigo en todo momento. Gracias por todo mamá, gracias por todo papá, por darme una carrera para mi futuro y por confiar en mí, aunque hemos pasado momentos difíciles siempre han estado apoyándome y brindándome todo su amor por todo esto les agradezco de todo corazón que estén conmigo a mi lado y por sus oraciones que han sido la fortaleza para seguir adelante, y por inculcarme los mejores valores, los quiero con todo el corazón.

## **A mis hermanos:**

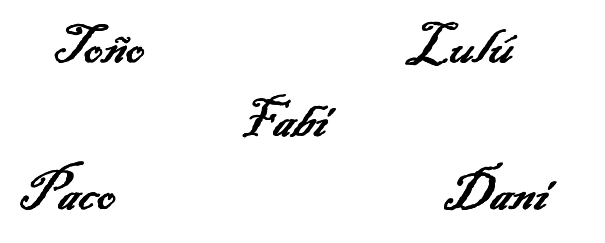

 Gracias por estar conmigo y apoyarme en mis estudios y en mi vida, porque sin sus apoyos no hubiese podido llevar acabo mi objetivo, los quiero mucho y los amo, siempre voy estar agradecido con ustedes.

**A mi cuñada:** *Lidia,* por brindarme buenos deseo y apoyo.

**A mis sobrinas hermosas:** *Mariana y Paulina* por forman parte de mi vida y porque han sido un motivo más para salir adelante.

A mis abuelos (as)**,** 

# *SR. Fausto Escobar Velázquez. SRA. Matilde Santos Rodríguez. SR. Manuel Orozco López. SRA. Rosa María Cruz Moguel.*

Por sus consejos, cariño y bendiciones, porque me han enseñado muchas cosas de la vida.

 A mis, *Padrinos, madrinas, Tíos (as), Primos (as), y sobrinos (as)* les agradezco todo el cariño y apoyo que me ofrecen cuando estoy en casa y cuando estoy fuera de ella. A toda la familia, de todo corazón le doy las gracias.

A todos mis *Amigos* de la generación CX de Ingenieros Mecánicos Agrícolas muchas gracias por estar conmigo en todo este tiempo donde he vivido momentos felices y tristes, siempre los recordare *(Jazmín, Adelfo, Cesar, Ulber, Edelman, mora, Ángel, Darío, Gerardo, Jorge, Daniel, etc.).* 

A mis amigos (as), *José Antonio, Rafa Corzo, Rafa López, Pascasio, Soto, Luis, Toño, Tancho, Tyno, Nolberto, a Hugo L. Mondragón G.* que acido como un hermano durante todos estos años, que siempre está incondicionalmente en las buenas y en las malas, gracias carnal por todo tu apoyo Y a  $Gloria$  por su gran amistad que me dio durante el tiempo que estuve en Aguascalientes y que hasta hoy me ha brindado gracias, a Nayelí, Ana, Tere y Jemí, por todo este tiempo de compañía y motivaciones que me dieron para seguir adelante e *Ilse* te agradezco por todos los consejos y motivaciones, gracias por tu amistad y por estar en las buenas y en las malas te quiero mucho.

A mi segunda familia, tía Diana, a Juan, tía Coco, a Matías, Viry, Juan (pelón) y a Lupita, GRACIAS por darme la oportunidad de vivir y convivir con ustedes todo este tiempo, siempre estaré muy a gradecido por el apoyo que me brindaron.

A mis maestros *Dr. Martin Cadena Zapata,* por darme la oportunidad para la elaboración de este proyecto al *Dr. Santos Gabriel Campos Magaña,* por haber tenido la paciencia para compartir sus conocimientos y experiencias, al *Dr. Jesús A. Valenzuela García* por sus consejos y amistad,y a todos los demás maestros del departamento porque gracias a sus conocimientos hoy me voy con una mentalidad y aprendizaje muy diferente a como un día llegue.

Después de muchas horas de trabajo, desveladas, paciencia y esfuerzos, aquí está el fruto, que también es de todos ustedes. Y GRACIAS a mi Universidad Alma Terra Mater por forjarme nunca te olvidare.

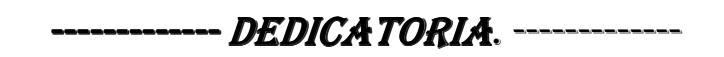

Esta tesis es dedicada a ti *DIOS* que siempre estuvo en cada momento, dándome las fuerzas necesarias para poder concluir exitosamente y sé que siempre estará junto a mí, para bendecirme y guiarme en este nuevo camino de mi vida como profesionista.

También es dedicada a mis padres **Sra. María del Carmen Escobar Santos y Sr. Nolberto Orozco Cruz,** que gracias a su esfuerzo y su dedicatoria me han dado el apoyo necesario para seguir adelante y poder terminar esta tesis que ha sido uno de muchos logros que he realizado y que realizare en el futuro.

Es de gran orgullo para mí, dedicarle este proyecto a mis hermanas (os), *Lulú, Fabi*,  $T$ oño,  $P$ aco  $q$   $P$ ani, que son las piezas claves para que todo lo que le dedique a este trabajo se haya hecho realidad, por esa y muchas razones se las dedico con todo mi corazón, les deseo lo mejor del mundo DIOS me los bendiga toda la vida.

También se los dedico a mis abuelitas, **Sra.** *Matilde Santos y* **Sra.** *Rosa María Cruz.* Y a mis abuelos, **Sr.** *Fausto Escobar y* **Sr.** *Manuel Orozco*, que donde estén se los dedico porque me enseñaron muchas cosas valiosas de la vida y una de ellas y la más importante es la familia.

A mis lindas sobrinas,  $\widehat{\mathcal{M}}$ ariana y  $\mathscr{P}$ aulina también les dedico esta tesis y a mi cuñada Lidia.

Y todas (os) mis madrinas, padrinos, primas (os) sobrinas (os) les dedico este logro, porque cada uno de sus buenos deseos y bendiciones se refleja en este trabajo.

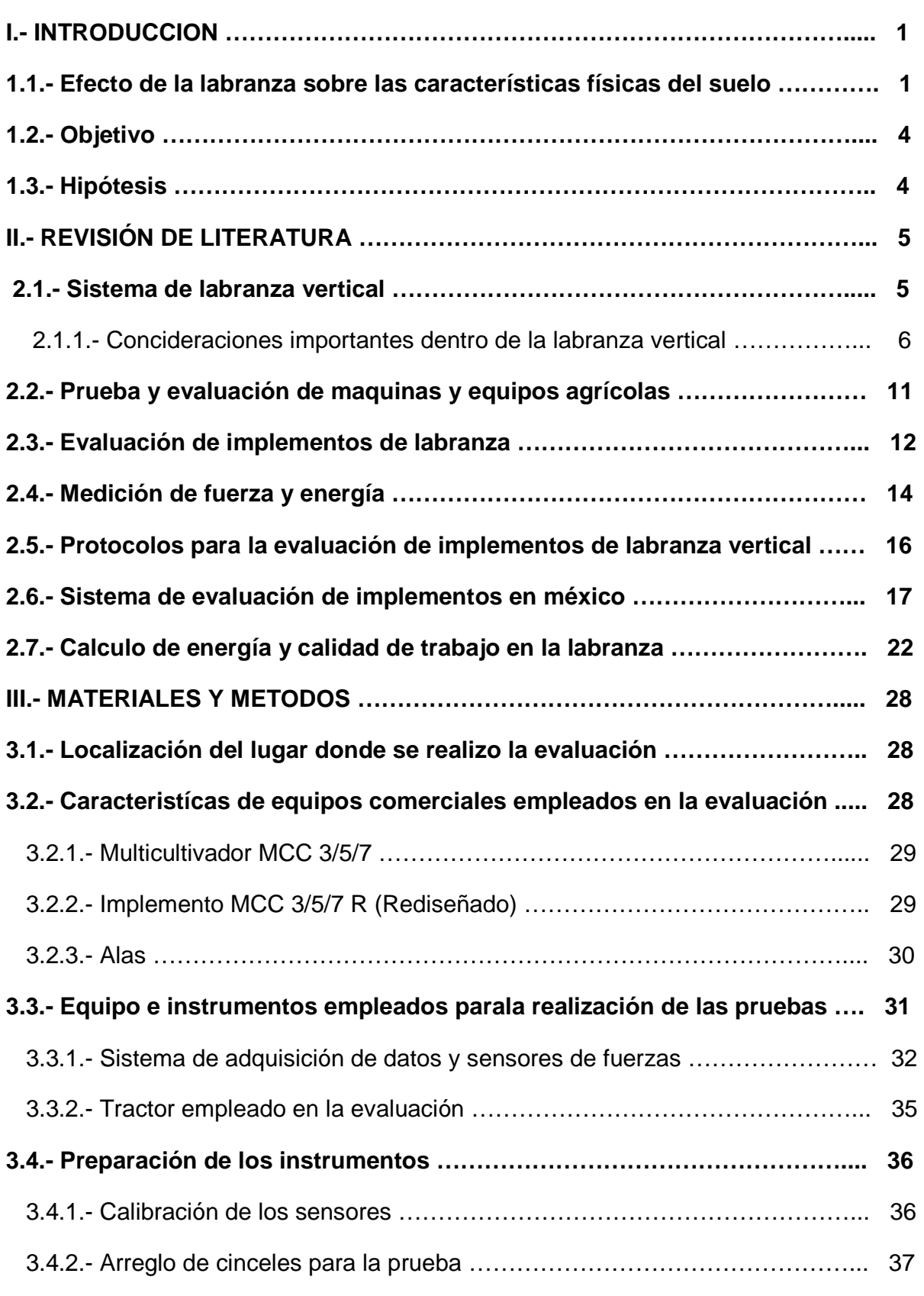

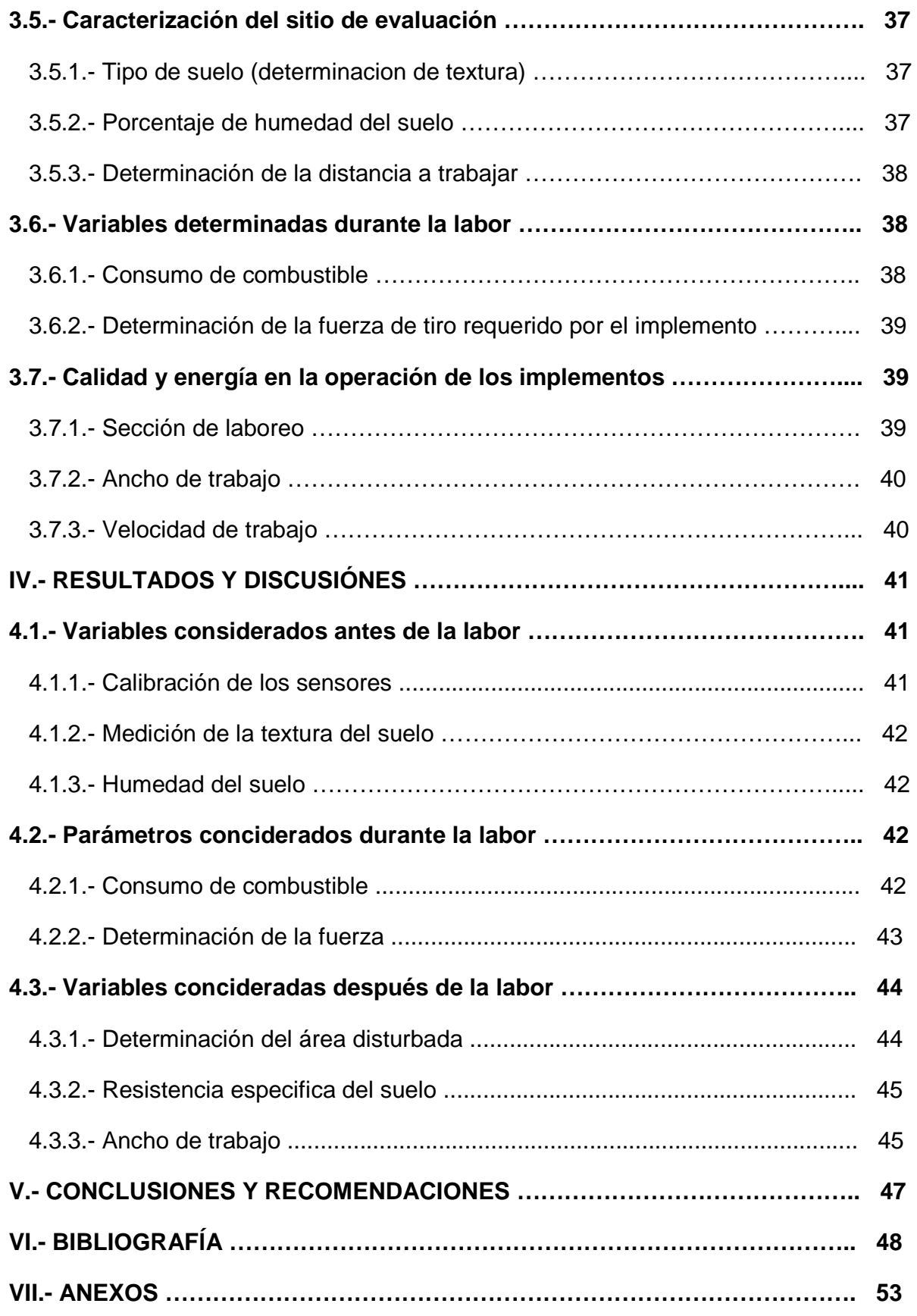

# **INDICE DE FIGURAS.** PAG.

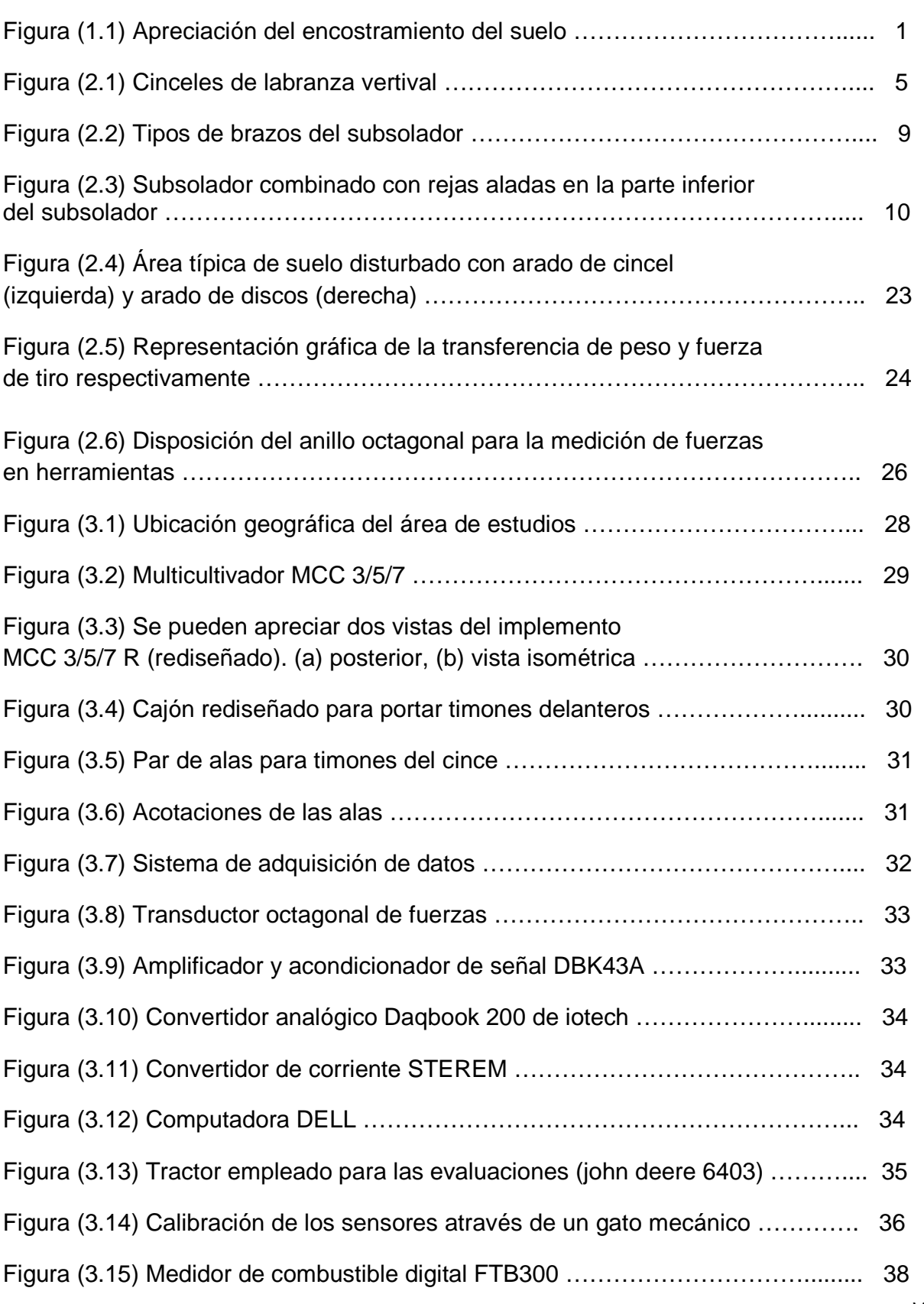

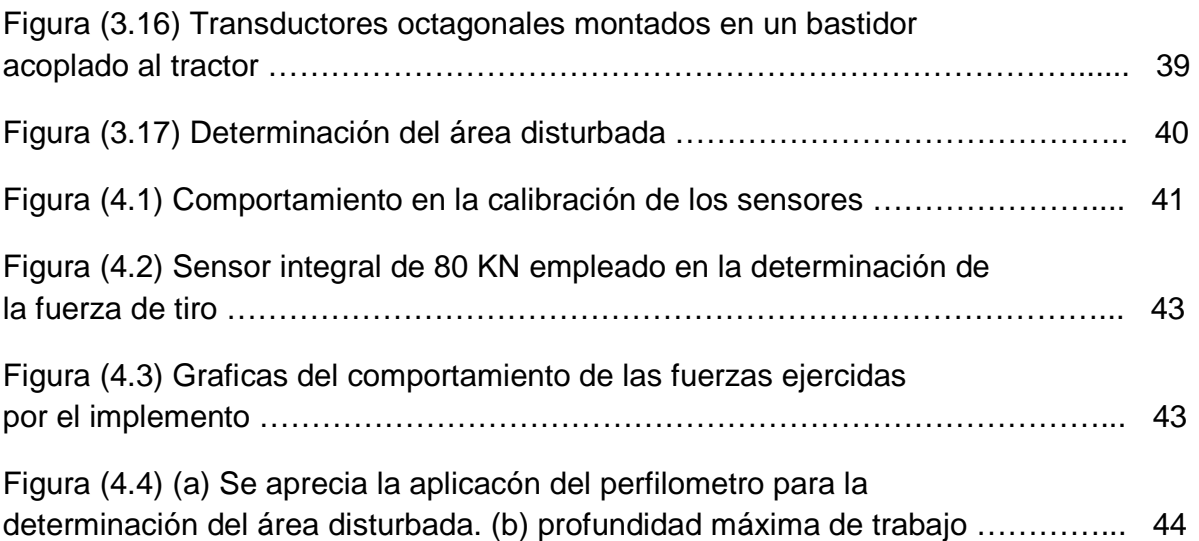

# **INDICE DE CUADROS.** PAG.

Cuadro (2.1) Comparación entre sistemas de labranza para la medición de diferentes parámetros ……………………………………………………………........ 7 Cuadro (2.2) Resultados obtenidos para dos tratamientos con subsoladores, en el campo experimental de la Facultad de Ciencias Agrarias de la Universidad Nacional del Comahue ………………………………………………….... 11 Cuadro (2.3) Resultados de fuerzas de tiro y transferencia de peso ………………. 25 Cuadro (2.4) Datos de fuerzas y momentos, realizadas con dinamometros de enganche a los tres puntos de enganche del tractor ……………………………….... 25 Cuadro (2.5) Comparación de medidas de los parametros estudiados. Ensayo de discos dobles y cinceles ……………………………………….................. 26 Cuadro (3.1) Características generales del multicultivador MCC 3/5/7 ………….... 29 Cuadro (3.2) Especificaciones de la construcción de las alas ……………………... 31 Cuadro (3.3) Característica general del tractor empleado en la evaluación …….... 36 Cuadro (3.4) Arreglo de los cinceles para cada prueba ……………………………... 37 Cuadro (4.1) Constantes de calibración de los sensores …………………………... 41

Cuadro (4.2) Sensitividad del sensor integral bajo condiciones de laboratorio …... 42

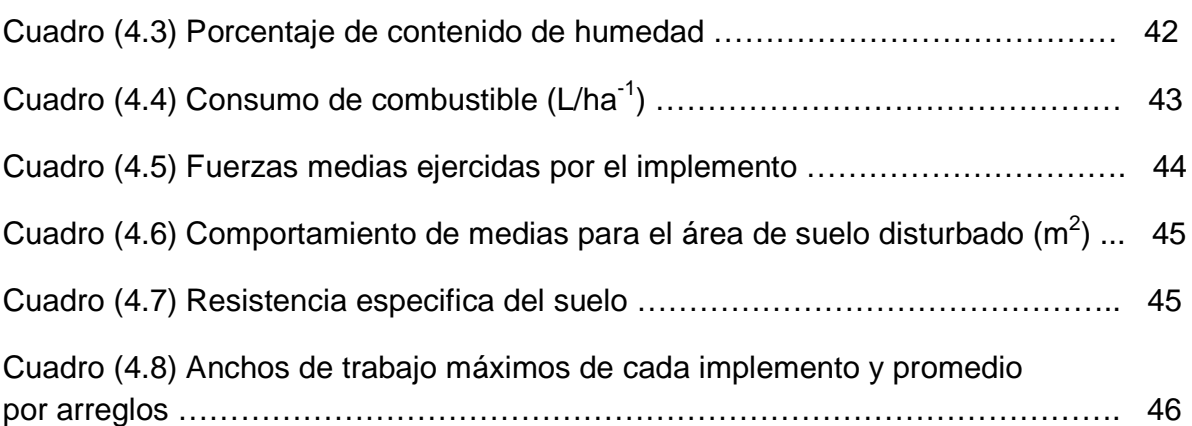

# **INDICE DE ECUACIONES** PAG.

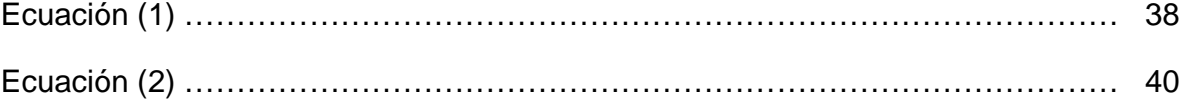

## **RESUMEN.**

 La presente investigación se llevó a cabo en las instalaciones de la Universidad Autónoma Agraria Antonio Narro, Saltillo Coahuila México; se evalúo un implemento de labranza vertical (multicultivador MCC 3/5/7) proporcionado por la empresa Tecnomec Agrícola S.A. de C.V. La evaluación consistió en medir los parámetros de fuerza de tiro, potencia, consumo de combustible, velocidad de trabajo, ancho de trabajo y área disturbada.

Se consideraron cuatro fases o arreglos de cinceles (timones), en la primera y segunda fase se evaluaron cinco timones, tres timones someros frontales con distancias entre ellos de 0.60 m a una profundidad de trabajo promedio de 0.30 m y dos timones con alas a una distancia entre timones de 0.58 m y a una profundidad de 0.30 m en la primera fase, y en la segunda fase solo cambio la profundidad en los frontales que fueron de 0.20 m en los laterales y 0.30 m el interior. En la tercera y cuarta fase se evaluaron siete timones, en la tercera fase fueron cuatro timones someros frontales con una distancia de 0.60 m entre timones y una profundidad de trabajo de 0.30 m y tres timones traseros con alas con distancia de 0.58 m entre timones y profundidad de 0.30 m y en la cuarta fase solo cambio la profundidad de trabajo en los frontales que fueron de 0.30 m en los laterales y los dos internos a 0.20 m. Las parcelas de evaluación fueron de 50 x 50 metros de largo por el ancho de trabajo del implemento con dos repeticiones por arreglo. La textura del sitio es limoso- arcilloso, con los contenidos de fracciones minerales de: 34% de arena, 35% de limo y 31% arcilla, con una resistencia a la penetración de 1990 kPa.

Los resultados obtenidos en la primera fase de evaluación se determinó que las distancias entre cuerpos tienen un efecto directamente proporcional sobre la sección transversal de laboreo y sobre el tamaño medio de agregados, la magnitud de la fuerza de tiro se ve afectado por el número de cinceles y el tamaño medio de agregados no se ve afectado por la velocidad de trabajo. En la evaluación de cinceles con alas se observó una disminución de cerca del 50% en la fuerza tiro (kN) y del 25% de resistencia especifica (kNm<sup>-2</sup>) cuando se emplearon los arreglos de cinceles frontales someros. Sin haber efecto sobre la calidad del tamaño de agregados.

**Palabras clave:** Evaluación, Implemento, Labranza Vertical, Energía.

# **I. INTRODUCCIÓN**

## **1.1. Efecto de la labranza sobre las características físicas del suelo.**

**Labranza.** Es toda acción mecánica que altere la estructura del suelo con el fin de proporcionar las condiciones adecuadas para la siembra, germinación de semillas y el desarrollo de raíces y plantas.

 La labranza primaria es importante en la preparación del suelo debido a que la remoción se es alta y que esta labor afecta en gran medida sus propiedades físicas, y directa e indirectamente las propiedades químicas y biológicas. Los cambios promovidos por la labranza deben favorecer la producción de los cultivos y mantener la calidad física del suelo, pero debido al uso inadecuado de los implementos de labranza se provoca la erosión y degradación física de éste. La degradación física del suelo puede ser definida como la pérdida de la calidad de la estructura del suelo FAO (2003).

 En la actualidad, debido a las condiciones del cultivo que se están desarrollando, especialmente en el aumento de la superficie sembrada con la práctica de la siembra directa y el uso inadecuado de los distintos implementos en las labores, que van desde la siembra a la cosecha, se empiezan a notar los problemas de compactación de suelos. Estos problemas se manifiestan como encostramientos y compactación superficial del suelo (fig. 1), lo que conlleva a las pérdidas de productividad del mismo. La productividad disminuye a través de los años, debido a la reacomodamiento natural de las partículas del suelo (Smith J. et. Al., S/F).

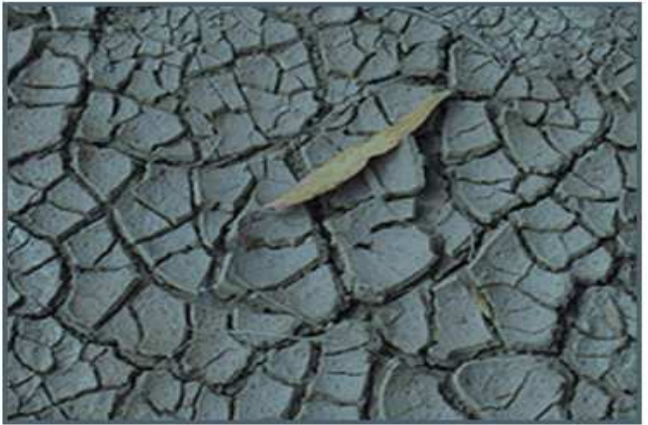

*Figura. 1.1 Apreciación del encostramiento del suelo.*

 La labranza puede favorecer o disminuir el riesgo de degradación por erosión, con una alta proporción de agregados estables al agua y buena permeabilidad, la disturbación mecánica de los suelos para el establecimiento de cultivos es probable que incremente el riesgo de la erosión. Por otra parte cuando la superficie del suelo es suave, sin rugosidad, con capas inferiores compactas, estructura masiva y no porosa, la labranza mecánica es probable que disminuya el riesgo de la erosión del suelo (Hoogmoed,1999).

Esa degradación estructural puede ser observada tanto en la superficie con el surgimiento de finas costras, por debajo de la capa arada, donde surgen capas compactadas. Con esa degradación, Cabeda (1984) menciona que las tasas de infiltración de agua en el suelo se reducen, mientras las tasas de escorrentía y de erosión aumentan.

Las principales causas de la degradación de las características físicas del suelo son (Cabeda, 1984):

- Cobertura inadecuada de la superficie del suelo, que expone los agregados de la superficie del suelo a la acción de lluvias; como consecuencia ocurre el colapso estructural de estos agregados, formándose costras con espesor medio de un milímetro, que reducen drásticamente la infiltración de agua.
- Excesiva labranza y/o labranza con humedad inadecuada: la labranza en exceso y superficial lleva a la rotura de los agregados, favoreciendo la formación de costras, escurrimiento y el transporte de partículas (erosión). La reducción de la rugosidad provocada por la labranza.

La búsqueda de soluciones a esta problemática ha conducido al estudio e implementación de la labranza de conservación, con el fin de disminuir el impacto sobre el medio ambiente y especialmente sobre el suelo. Por lo anterior, es importante conocer diferentes parámetros operativos de los implementos de labranza y su incidencia en el suelo FAO (2003).

 Por otro lado el alto costo en las labores debido a un gran número de pasos de implemento y por lo tanto gran consumo de energía en forma de combustible es un factor que puede limitar la actividad agrícola pues reduce el costo beneficio del sistema de producción. Steiner (1998) menciona que para muchos agricultores, antes de una conciencia conservacionista, la principal razón de adopción de los sistemas de labranza de conservación es la posibilidad de reducción de costos.

En los sistemas que ahorran energía se usan arados de cinceles que requieren menos tracción; generalmente un tractor capaz de tirar un arado de vertederas de 6 cuerpos, y 40 cm de ancho puede también tirar un cultivador de cobertura de rastrojo de 3.30 m o mayor, a una velocidad igual o un poco más rápido, de esta manera se puede trabajar mayor terreno en el mismo periodo de tiempo (Buckingham, 1976).

Para Derspch (2007) la reducción del uso de energía en los sistemas de producción agrícolas es un tema de gran importancia pues contribuye al éxito financiero de los mismos y con la disminución de subsidios y una gran competencia en el mercado globalizado, los agricultores consideran actualmente opciones de reducción de labores y gasto de energía para bajar los costos.

Teniendo en cuenta lo anterior, investigadores señalan que el método de labranza escogido debe ser capaz de ajustarse ampliamente al sistema de manejo del suelo y desarrollo radicular de los cultivos, pensando siempre en conservar los recursos suelo y agua (Brown et al, 1985; Harman et al, al 1989, Bravo, 1995).

En esta investigación se obtendrán los mejores arreglos para cinceles de labranza vertical y de esta manera una mayor eficiencia en la calidad de trabajo reduciendo el consumo de energía y por lo tanto disminuyendo el índice de demanda de fuerza por unidad de sección transversal, así como también generar información para el método de evaluación de implementos de labranza vertical, así como generar información de arreglos espaciales de cuerpos de cinceles que permitan obtener una mejor eficiencia en términos de consumo de energía y calidad de trabajo.

# **1.2. Objetivo.**

Determinar la calidad de trabajo de subsuelos para labranza vertical con diferentes arreglos espaciales, profundidades y puntas aladas; así como también la demanda de tiro, potencia, eficiencia de laboreo, consumo de combustible y capacidad de trabajo.

## **1.3. Hipótesis.**

Con los nuevos implementos agrícolas de labranza vertical es posible disminuir el índice de fuerza requerida por sección transversal de suelo disturbado (kN/m<sup>-2</sup>), mediante arreglos espaciales óptimos de cuerpos de cada subsuelo.

# **II. REVISIÓN DE LITERATURA.**

# **2.1 Sistema de labranza vertical.**

 En los Estados Unidos durante los años 1950, el arado convencional (vertedera y discos) empezó a ser reemplazado por el arado a cincel, (Phillips y Young, 1973).

Este último es un tipo de la labranza vertical que se encuentra en la labranza de conservación, la cual se refiere a un sistema donde toda la tierra está preparada con implementos que no invierten el suelo y causan poca compactación. FAO (2000).

Herrera A, y Aguilar Z, (2002), señalan que la principal característica de la labranza vertical es que utiliza implementos flexibles de alta resistencia, que utiliza brazos o flejes equipados con puntas en lugar de discos para aflojar el suelo, como se muestra en la figura (2.1).

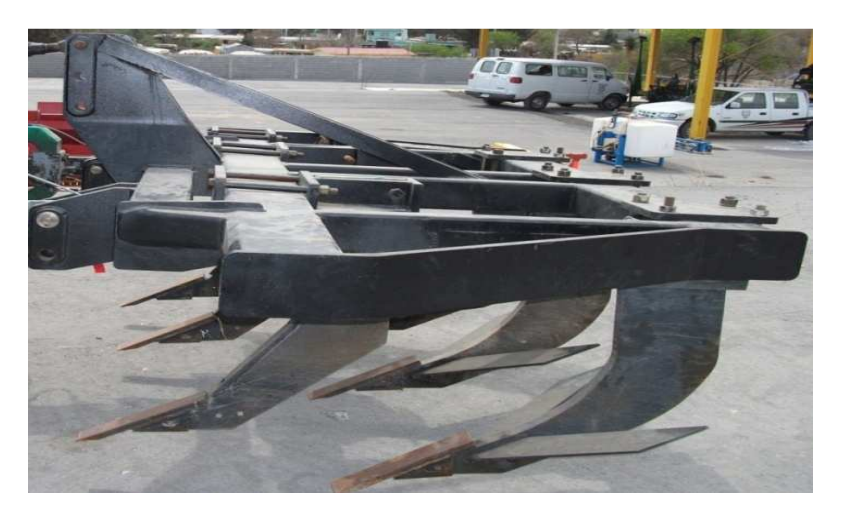

*Figura (2.1) Cinceles de labranza vertical.*

Los implementos que regularmente se utilizan para la labranza vertical son los siguientes: arado de cincel, el vibrocultivador y el cultivador de campo rastrojero, ya que alcanzan mayor profundidad.

#### **2.1.1. Consideraciones importantes dentro de la labranza vertical.**

 En la actualidad, la labranza de conservación se utiliza extensivamente en la agricultura de México. Por lo que las plantas industriales mecanizadas revisten gran importancia en las condiciones modernas del desarrollo y crecimiento de la economía agrícola. No obstante, la productividad y eficiencia de los nuevos implementos juegan un papel determinante en el proceso de la producción de alimentos. Para lograrlas, es necesario "buscar" reservas que permitan al productor incrementar sus cosechas y disminuir los costos mediante el uso racional de los recursos suelo y agua (Gutiérrez et al, 2004).

La FAO, 2003, menciona que una de las grandes ventajas en este sistema de labranza vertical es que el suelo queda normalmente con una buena cobertura de rastrojo de más de 30 por ciento sobre la superficie.

La eficacia operativa del sistema de labranza vertical es más alta que la de labranza convencional, sobre todo debido a que el vibrocultivador trabaja con mayor velocidad y tiene mayor ancho de trabajo que la rastra de discos. Por consiguiente, es posible preparar entre 50 hasta 80% más de superficie por día con labranza vertical, si se compara con labranza convencional. (Baber et al, 1993).

Gaytán (2003). Encontró que en el desempeño tractor-implemento la rastra y el vibrocultivador tienen una mayor capacidad teórica, así como un menor consumo de combustible por área, así como un menor requerimiento de potencia, por lo que estadísticamente son diferente a los tratamientos de arado y multiarado.

La configuración de los tractores e implementos es un factor importante para el ahorro de energía en la preparación del suelo, para ahorrar energía se debe realizar una configuración del equipo de manera que la potencia requerida por la herramienta esté cerca de la potencia nominal del tractor. Si el tractor se opera a un nivel de potencia nominal mientras que el motor opera a su velocidad nominal, la eficiencia se reduce y el consumo de combustible será más alto de lo necesario. (Hughes 1981).

Es importante destacar que este tipo de labranza es un sistema ventajoso en un amplio rango de tipos de suelo, inclusive en los que tienen problemas de drenaje y que son susceptibles a la compactación. Oussible et al, (1992), mencionan que el incremento en la compactación podría restringir el abastecimiento de agua, aire, y la disponibilidad de nutrimentos.

En la implementación de estos arados es importante tener en cuenta la humedad del suelo, que es un factor que incide directamente en la fuerza de tracción y requerimiento de potencia en la preparación de este. Suelos secos presentan agregados con alta cohesión, siendo más alta en suelos arcillosos, requiriendo mayor fuerza de tracción para ser disturbados. La cohesión del suelo disminuye a medida que el contenido de agua en el suelo es mayor, aumentando entonces la adhesión de las partículas del suelo sobre la superficie de la herramienta, afectando la fuerza de tracción. Mouazen y Ramón, (2002).

A continuación se presenta el cuadro (2.1) donde se hacen las comparaciones entre sistemas de labranza para el contenido de humedad, cobertura de rastrojos y rendimiento de maíz realizado en Oxford, donde se obtuvieron mejores condiciones para la labranza vertical, North Carolina, EE.UU. en 1985. (Fuente: Cook y Lewis, 1989).

| Sistema de labranza      | Humedad<br>(%) | Cobertura de<br>rastrojos<br>$(\%)$ | Rendimiento de maíz<br>(ton/ha) |  |
|--------------------------|----------------|-------------------------------------|---------------------------------|--|
| Labranza cero            | 13             | 90                                  | 5,77                            |  |
| Labranza vertical        | 12             | 33                                  | 5,58                            |  |
| Arado cincel disco       | 9              | 14                                  | 4,7                             |  |
| Labranza<br>convencional |                |                                     | 3,57                            |  |

*Cuadro (2.1) Comparación entre sistemas de labranza para la medición de diferentes parámetros.* 

Camacho y Rodríguez (2007), realizaron evaluaciones de implementos de labranza vertical a diferentes velocidades y contenidos de agua del suelo determinaron que los arados de cincel rígido son energéticamente más eficientes para preparar el suelo, con una resistencia especifica baja y una mayor área de suelo disturbado.

Otra característica importante dentro de la labranza vertical es que la eficacia operativa de estos sistemas es más alta que la labranza convencional, sobre todo debido a que los implementos trabajan a una mayor velocidad, remueven más el suelo y tienen mayor ancho de trabajo. FAO (2003).

Su empleo permite romper capas duras o compactadas, hay menos descomposición de la materia orgánica y menos pérdida de humedad que es muy importante para la siembra. Océano en el (2001), señala que para que la utilización del apero sea correcta, los dientes deben trabajar 10 cm por debajo de la capa dura que se desea romper.

Por otro lado se debe de tomar en cuenta que para cinceles y subsoladores es importante considerar el ángulo de ataque, ya que para un valor cercano 0,436 rad., se presentan bajos valores de fuerza de tracción. (Aluko y Seig, 2000).

La FAO en el (2000) menciona que un ángulo de ataque agudo mejora la penetración y reduce la fuerza de tracción. Además, mejora el efecto de la roturación y la mezcla del suelo porque lleva una parte del material del suelo de horizontes inferiores hacia arriba.

El subsolador consta de tres o más brazos montados sobre una barra de herramientas. Los brazos deberían tener una inclinación vertical mayor de 25-30°, preferentemente de 45°, y es aconsejable que la altura sea regulable. Ver figura (2.2) para ejemplos de los diferentes tipos de brazos. Las puntas de los brazos normalmente son de 1,5 pulg. de ancho, y deben ser de fácil recalzado. La condición de la punta es muy importante y muchas veces el subsolar no da buenos resultados debido a la mala condición de las mismas. (Baber et al, 1993).

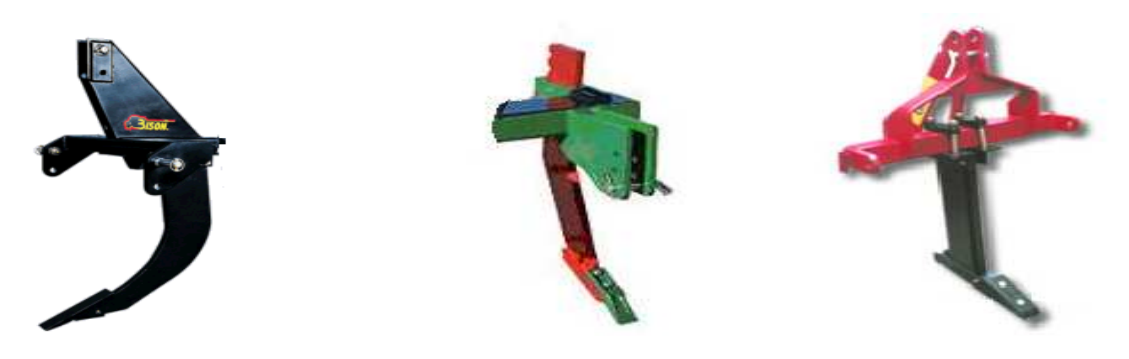

*Figura (2.2) Tipos de brazos del subsolador.* 

 El número de brazos y el espaciamiento entre ellos dependerán de la potencia del tractor y de la profundidad de penetración deseada. Cuando el brazo del subsolador pasa a través del suelo, afloja un volumen de este, el cual tiene forma similar a una sección triangular. El ancho del área de aflojamiento en la superficie se aproxima a la profundidad de penetración; para asegurar que la capa compactada esté bien aflojada, la profundidad de penetración de los brazos debería igualar 1,5 veces la profundidad del límite inferior de la capa compactada. Para asegurar una buena superposición del aflojamiento en la parte superior y en la parte inferior, el espaciamiento entre los brazos no debe ser mayor que la profundidad de trabajo. La potencia requerida por cada brazo varía con el estado de compactación del suelo, con el tipo de subsolador y especialmente con el estado de la punta. Por lo general se requieren 20-30 HP por cada brazo. (Baber et al, 1993).

El cuerpo de un cincel corta verticalmente a través del suelo. El suelo se mueve hacia arriba y a lo largo de la curva del cincel y es detallado por la fuerzas de empuje hacia arriba. Los resultados del efecto de la vibración lateral (comienzan a ser pronunciados hacia la superficie) aflojan completamente la parte baja del suelo. Un aflojamiento y mezcla satisfactoria se asegura cuando el suelo se encuentra relativamente seco, el cual es roto hacia arriba en forma perpendicular a la dirección del corte en un ángulo aproximado de 50° desde la superficie. (Krause et al, 1984).

Aluko y Seig (2000), señalan que la movilización del suelo es causada por cizallamiento, donde las partículas se someten a compresión-tensión, situación en que el suelo se agrieta, por deformación plástica, situación indeseada ya que el suelo sólo se deforma en la superficie de contacto con la herramienta, lo cual puede conllevar a la compactación.

Por otra parte McKyes (1985) describe que para cinceles, existe una profundidad de trabajo crítica, en la cual no existe remoción lateral de suelo, y que ésta depende del ancho del implemento y de su ángulo de ataque, así como de la densidad y contenido de humedad del suelo. ancho del implemento y de su ángulo de ataque, así como de la densidad y contenido<br>de humedad del suelo.<br>Spoor y Godwin (1978), indicaron que la disposición de las alas en la parte inferior del

subsolador, o el uso de dientes de acción superficial ubicados delante del mismo, incrementa la remoción del suelo especialmente en profundidad, reduce el coeficiente de labranza e incrementa la profundidad crítica, permitiendo un mejor reacomodamiento de las partículas del suelo. incrementa la remoción del suelo especialmente en profundidad, reduce el coeficiente<br>de labranza e incrementa la profundidad crítica, permitiendo un mejor reacomodamiento<br>de las partículas del suelo.<br>Di Prinzio et al. (199

un subsolador combinado aumenta la área disturbada y el rendimiento diferentes conformaciones de herramientas de labranza profunda profunda, en el campo experimental de la Facultad de Ciencias Agrarias de la Universidad Nacional del Comahue, determino un incremento del 47% de la área disturbada al agregar alas en la parte inferior de un subsolador convencional como se muestra en la figura (2.3), y un incremento de sólo 17% de la área disturbada al trabajar con un subsolador convencional sin alas combinado con el pasaje previo de dientes rígidos y encontraron menor densidad aparente del suelo que la lograda con el equipo con alas. erimental de la Facultad de Ciencias Agrarias de la mahue, determino un incremento del 47% de la área distu<br>te inferior de un subsolador convencional como se mues<br>remento de sólo 17% de la área disturbada al tra<br>ivencional s Agrarias de la Universidad Nacional del<br>'% de la área disturbada al agregar alas en la<br>nal como se muestra en la figura (2.3), y un<br>disturbada al trabajar con un subsolador<br>asaje previo de dientes rígidos y encontraron<br>l

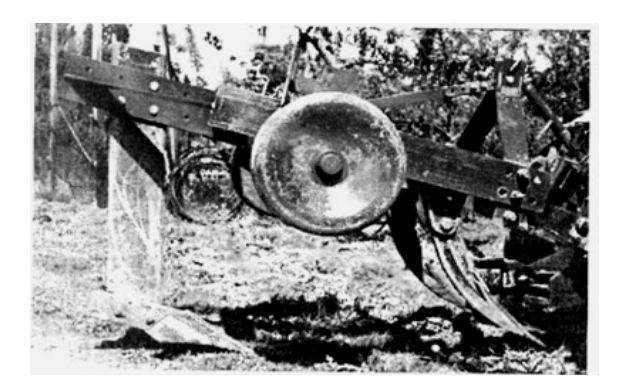

*Figura (2.3) Subsolador combinado con rejas aladas en la parte inferior del parte subsolador.* 

| <b>Parámetro</b>                                       | T1 SIN ALAS |              | <b>T2 CON ALAS</b> |       |
|--------------------------------------------------------|-------------|--------------|--------------------|-------|
|                                                        | Valor       | <b>CV, %</b> | Valor              | CV, % |
| Densidad aparente, g cm <sup>-2</sup>                  | 1,346 a     | 3            | 1,39a              | 3,2   |
| Área de suelo disturbada, cm <sup>-2</sup>             | 2907,28 a   | 4,72         | 3411,03 b          | 5,7   |
| Volumen de suelo disturbado, m <sup>-3</sup>           | 12,01a      | 8,27         | 13,65a             | 12,92 |
| Distancia recorrida con 100 ml de<br>combustible, (m)  | 41,27 a     | 5,52         | 39,91a             | 8,6   |
| Disminución de la velocidad de<br>avance (patinaje), % | 12,1a       | 15,2         | 12,9a              | 16,5  |

*Cuadro (2.2) Resultados obtenidos para dos tratamientos con subsoladores en el campo experimental de la Facultad de Ciencias Agrarias de la Universidad Nacional del Comahue.* 

Valores seguidos de letras distintas en cada fila indican diferencias significativas, según test de Tukey  $(\alpha=0.05)$ . CV: coeficiente de variación.

Fuente: Di Prinzio et al. 1999,

 FAO (2003) señala que es importante destacar que para la implementación exitosa de la labranza vertical es importante que los rastrojos y las malezas sean bien triturados y uniformemente distribuidos en la parcela. Así se puede evitar el atascamiento en los implementos.

Por tal razón la labranza vertical, como cualquier sistema de labranza, da los mejores resultados en suelos fértiles, no compactados, bien drenados, emparejados y sin problemas de malezas. Antes de iniciar la labranza vertical, si el suelo está compactado se debe descompactar, emparejar las parcelas si fuera necesario, y rectificar cualquier deficiencia nutricional que se presente. FAO (2003).

## **2.2. Prueba y evaluación de máquinas y equipos agrícolas.**

 Johnson, (1985) señala que el termino prueba es normalmente usado en la conexión con un análisis del comportamiento de una maquina comparado con estándares bien definidos, bajo condiciones ideales y repetibles.

Para Croosley y Kilgour (1983) el propósito de obtener información con las pruebas es comparar un aparato o maquina con el requerimiento que se esperaba satisfacer. En contraste la evaluación es la medición del rendimiento de la maquina bajo condiciones reales.

Por ejemplo: el comportamiento de un arado en suelos de diferentes texturas y contenidos de humedad y un rango de cubiertas vegetales (malezas, rastrojos, pasto).

Los datos de pruebas pueden servir para controlar importaciones de tractores e implementos y así asegurar la calidad y el servicio para el usuario. Uno de los primeros ejemplos fueron las pruebas de los tractores de Nebraska (Banger et al. 1963). Desde 1920 ha sido un requerimiento estatal que todos los tractores en venta en Nebraska deberán ser sometidos a la prueba oficial y que se mantengan suministros de refacciones en venta.

## **2.3. Evaluación de implementos de labranza.**

 Es trascendental conocer los diferentes parámetros operativos de los implementos de labranza y su incidencia en el suelo con el fin de disminuir su impacto sobre el medio ambiente y especialmente sobre el suelo, con objeto de obtener cambios en la producción de los cultivos y mantener la calidad del suelo, he aquí la importancia de la evaluación de los implementos (Camacho et al, 2007).

Por tradición de generación a generación se han venido utilizando tecnologías de manejo de suelos con una deficiencia de conocimientos relacionados con la temática que sin lugar a duda determina el deterioro de los suelos mediante el manejo inadecuado de los sistemas tecnológicos el cual provoca la disminución considerable de la productividad de los cultivos, por estas razones surgen las ideas de avaluar los equipos de trabajo ya sea a partir del estudio de parámetros energéticos, económicos, de explotación etc., (Pimentel, 2007).

El objetivo principal de las evaluaciones en los implementos es conocer los efectos que ocasionan los diferentes métodos de labranza sobre las propiedades físicas del suelo (densidad aparente, porosidad, resistencia a la penetración, entre otras) para saber los resultados favorables o no favorables mostrando efectos beneficiosos o no beneficiosos los cuales se ven reflejados directamente en el desarrollo del cultivo (Ohep et al, 1998).

En una comparación que hicieron (Cadena et al, 2004) la labranza vertical (multiarado y vibrocultivador) con la labranza convencional (arado de discos y rastra de discos) en términos de la calidad y consumo de energía que los implementos desarrollan al labrar el suelo, consideran que la labranza vertical es de menor costo para la preparación del suelo; pues el multiarado puede sustituir al arado de discos (labranza primaria) y para la labranza secundaria el vibrocultivador, a la rastra de discos, puesto que realiza las mismas labores pero de una mejor calidad, traducidos en menor consumo de combustible por área, reducción en la densidad aparente, un mayor ancho de trabajo, menor esfuerzo unitario y distribución energética, tamaño de agregados óptimos y una menor inversión del suelo.

 Chichester et al. (1985) evaluando sistemas de fertilización localizada mediante combinaciones de discos y cinceles, a velocidades de 4; 7; y 10 km  $h^{-1}$ , encontraron que la mayor remoción de suelo se presentó a una velocidad de 7 km  $h^{-1}$ . Sin embargo, otros autores encontraron que la remoción del suelo y la fuerza horizontal son poco afectadas por variaciones de la velocidad, principalmente dentro del intervalo de operación en que normalmente se utilizan los cinceles y subsoladores (Lanças y Benez, 1988; Coelho, 1998; Rahman y Chen, 2001). Spoor y Godwin (1978) afirman que la movilización del suelo depende de la profundidad de trabajo, del tamaño del cincel (largo y ancho), además de la humedad y densidad del suelo.

Camacho y Magalhães, (2002) señalan que la combinación de discos dobles y de cinceles, se presentan como alternativas para prácticas de cultivo, ya que el comportamiento de la fuerza vertical facilitaría el corte de residuos en la superficie, además de permitir el manejo de capas compactadas a una mayor profundidad sin aumentar los requerimientos de potencia.

Al evaluar tres implementos de labranza primaria sus resultados muestran que el arado de cincel rígido es energéticamente más eficiente para preparar el suelo, con una resistencia específica baja y una mayor área transversal de suelo disturbado. Camacho y Rodríguez (2007).

Es de sumo interés la evaluación de los implementos agrícolas porque a través de ello se adquiere un buen conocimiento sobre el manejo de las prácticas de laboreo del suelo, lo cual se traduce en disminución de los costos de la preparación, conservación

de la humedad del suelo, y principalmente provee un conocimiento para prevenir la erosión hídrica y eólica, pero sobre todo para demostrar las ventajas y así fomentar la adopción de nuevas tecnologías por los agricultores. (Uribe et al, 2002) estos autores compararon tres tipos de manejo del suelo sobre la disponibilidad de humedad en los distintos estratos del perfil del suelo, asociada a períodos determinados por los estados fenológicos del cultivo.

 Camacho et al (2004), demostraron la capacidad operacional de un prototipo compuesto por discos dobles y cinceles, que permita la fertilización en una profundidad entre 0 y 0.30 m; analizaron el comportamiento de las fuerzas horizontal y vertical, área de suelo disturbada, profundidad de trabajo y resistencia especifica. Los resultados reportaron que el uso de discos dobles, frente a los cinceles, reducen la fuerza horizontal y el área disturbada. Los tratamientos con cinceles presentaron mayores valores de la fuerza horizontal, mayores áreas disturbadas y resistencia especifica semejantes. La combinación de discos dobles y cinceles reduce la fuerza vertical.

## **2.4. Medición de fuerza y energía.**

 La energía consumida en la preparación del lecho de siembra viene condicionada, fundamentalmente, por el tipo de suelo y por su estado final tras la labor primaria. Aquellos suelos cuyo contenido de arcilla supera el 30-35% requieren, en general, más energía de desintegración de los terrones que los restantes, por lo que con frecuencia se recurre a utilizar aperos accionados a la toma de fuerza. Las condiciones del suelo que afectan la energía requerida para la labranza incluye: el contenido de humedad, tratamientos anteriores y siembra de protección del suelo. En una serie de pruebas, el tiro de arado fue reducido desde un 15 a un 35% cuando el contenido de humedad del suelo fue aumentado del 9.1 al 11.7% (Hughes 1981).

Cadena (2000) realiza estudios relacionados con el uso de energía señalan la ubicación de puntos óptimos de referencia del estado de humedad en el suelo en las cuales las labores de aradura y rastreo demandaron una menor inversión de energía.

La relevancia de estos puntos estriba en que conociendo la curva de retención de humedad de suelos arcillosos y francos, se pueden ubicar los rangos del contenido de humedad a la cual se obtendrá una mejor calidad de labor con mínimo de aplicación de energía, asumiendo una correcta calibración y ajuste de la configuración tractor – implemento. Cadena (2000).

 Por otro lado Hernanz, (1995), señala que las labores de preparación de suelos son las que más demandan energía. Los estudios encaminados a encontrar propuestas al uso eficiente de la aplicación de la misma en los sistemas agrícolas consideran principalmente el uso de energía en labores para establecer cultivos.

Ortiz-Cañavate (1990) en estudios recientes menciona que el consumo de combustible Correspondiente a la agricultura alcanza el 30-45 % del total.

Bell y Willcocks (1982), señalan que se pueden lograr ahorros sustanciales en el consumo de combustible en operaciones de campo que pueden ser ganadas tan solo por un buen manejo y organización.

Por eso es importante destacar que la selección del implemento de labranza, ya que tiene un efecto directo sobre la energía requerida por hectárea, y que esta a su vez depende y varía con las condiciones locales del suelo y clima. Los arados de vertedera disturban más suelo que la mayoría de las herramientas de labranza, así que estos por lo general requieren más combustible por hectárea; Los arados de cinceles, por ejemplo, requieren solamente un 30 por ciento al 40 por ciento del combustible por hectárea que los arados de vertedera, dependiendo de la profundidad y la velocidad. FAO (2003).

La FAO (2003) por otro lado también señala que con el aumento de la velocidad de labranza hay un aumento exponencial de la fuerza de tiro y por lo tanto la fuerza necesaria. Esto se refleja en el consumo de combustible del tractor y así en los costos operativos; Por esta razón el aumento de la velocidad no es la manera adecuada para aumentar el rendimiento de una operación de labranza: con el doble de la velocidad (8 km/h en vez de 4 km/h) se duplica el rendimiento pero se necesitan cuatro veces más energía y combustible.

Otro aspecto referente al consumo de energía es la configuración de los tractores e implemento ya que es un factor importante para el ahorro de esta en la preparación del suelo; que estos sean ahorrativos o de bajo consumo no es una consecuencia exclusiva del diseño, el resultado también dependerá de la forma en que sea utilizado.

En general un mismo tractor es empleado para cumplir con labores tan diversas como una labranza, una labor secundaria o de transporte. Cada una presenta demandas diferentes de par motor y/o velocidad de avance que, a su vez implica consumos de combustible distintos; es posible optimizar el consumo con un adecuado empleo de la caja de velocidades y selección del régimen de funcionamiento del motor. Márquez Delgado (1990).

La armonía entre estas partes define en gran medida la eficiencia con la cual se trabaja en campo. Equipos de gran tamaño sobrecargan al tractor y en muchos casos no se pueden realizar las labores a velocidad deseada. En contraste los equipos pequeños, exigen muy poco al tractor, pero al ser este de mayor potencia tienen un consumo acorde sin poder utilizar esa energía en trabajo útil. Para ahorrar energía se debe realizar una configuración del equipo de manera que la potencia requerida por la herramienta está cerca de la potencia nominal del tractor.

Según Renius (1994) la estrategia de un cambio adelante y el acelerador atrás para ahorrar combustible, es útil desde el punto de vista del motor y de la transmisión. Si el tractor se opera a un nivel de potencia debajo de su potencia nominal mientras que el motor opera a su velocidad nominal, la eficiencia se reduce y el consumo de combustible será más alto de lo necesario.

#### **2.5. Protocolos para la evaluación de implementos de labranza vertical.**

 Actualmente existen varios protocolos de evaluación de implementos de labranza que han sido desarrollados por investigadores de distintos países entre los que se encuentra Gran Bretaña, Estados Unidos de Norteamérica y Cuba.

El primer protocolo generado en el año de 1990, lleva por nombre Evaluación Técnica de Equipos para Pequeños Productores llevadas a cabo en su taller teórico – práctico ofrecido en el Campo Experimental de Cotaxtla, Veracruz, México, aprobado por el programa de cooperación técnica México – Gran Bretaña en marzo de 1990.

Este protocolo establece las especificaciones mínimas de calidad y el método de prueba general para evaluar el funcionamiento, durabilidad, comportamiento, adaptabilidad, facilidad y seguridad de operación de los equipos que comprende la labranza primaria y labranza secundaria, así también, las sembradoras y plantadoras, aspersores (de mochila y de campo), fertilizadoras (de ancho completo y centrifugas), trilladoras y desgranadoras, bombas (manuales y motorizadas); no obstante, a partir de esta fecha dio inicio con la generación más estructural de las normas para evaluación de equipos en el área de mecanización agrícola en nuestro país.

La propuesta de procedimiento para evaluar los implementos de labranza vertical planteado por el Comité Técnico Nacional de Normalización de Maquinaria, Accesorios y Equipo Agrícola (COTENMAEA) es adecuada parcialmente porque a través de su evaluación, se obtuvieron resultados favorables que los caracteriza como tal para su optimo desempeño como implemento de labranza vertical. Morales (2009).

En México a partir del año de 1999 se comenzó con la formulación de estos protocolos de prueba. Actualmente ya se cuenta con la aprobación de dos de ellos, que son el de sembradoras y aspersores, y algunos otros se encuentran en proceso como lo son el de arados y rastras.

### **2.6. Sistema de Evaluación de Implementos en México.**

 En México, la modernización de la explotación agrícola y el mejoramiento del estatus social y económico de las zonas rurales a través del formato de la mecanización de las labores agrícolas de los productores de pequeña escala, se consideran como tareas prioritarias de políticas agropecuarias. Sin embargo existen factores que inhiben la mecanización agrícola, dentro de las cuales están los siguientes:

a). Actualmente no existe un sistema de investigación para el desarrollo y el mejoramiento de las máquinas agrícolas, ni de pruebas de durabilidad o de economía de las mismas y por lo tanto no existen suficientes conocimientos científicos y técnicos acumulados sobre estos aspectos.

b). Los productores agrícolas se interesan en la introducción de las máquinas agrícolas, sin embargo tienen que correr muchos riesgos al intentar adquirirlas, ya que no existe un sistema confiable de aseguramiento de la calidad y de la función de las mismas.

Por lo tanto se hace necesario establecer un sistema de pruebas y evaluación de las máquinas agrícolas, para asegurar la calidad y funcionalidad de estas que se usan en el campo. Estos sistemas de aseguramiento de calidad de las máquinas agrícolas además de beneficiar a los productores, también servirán para que los fabricantes se integren en un futuro a un padrón de proveedores confiables para los programas de mecanización y equipamiento de alianza para el campo, ya que con esto se dará a sus productos una difusión como maquinas confiables en cuanto a su funcionamiento y calidad. Takao (2002).

El Centro de Nacional de Estandarización de Maquinaria Agrícola (CENEMA) fue creado en marzo de 1999, bajo un acuerdo de cooperación técnica entre gobiernos de México y Japón, con el objetivo de coadyuvar al desarrollo y extinción del uso de maquinaria agrícola adecuada y segura para pequeños y medianos productores. Para lograr lo anterior se pretende fortalecer el sistema de pruebas y evaluación aunado al mejoramiento de la técnica para la conducción de pruebas de maquinaria agrícola. Para lograr esto se ha implementado una estrategia que involucra a usuarios, fabricantes, distribuidores, importadores de maquinaria agrícola, así como investigadores, académicos, diseñadores y en general todos los sectores de interés en el desarrollo tecnológico de la maquinaria agrícola (Aragón, et al 2000).

 Entre los procedimientos para la evaluación de arados se encuentran los siguientes: Códigos y procedimientos para la evaluación.

I. Alcance de la Prueba.

Indica los tipos de arados que se podrán evaluar con este procedimiento.

II. Definición de términos.

En este punto se definen los términos que serán usados en el transcurso de las pruebas.

III. Especificaciones del implemento.

Aquí se hace mención sobre recopilar toda la información que pueda ser proporcionada por el fabricante, sobre el desempeño y capacidad de trabajo, tal como manuales, e instrucciones, lista de partes de reserva, datos técnicos, etc., e incluir esta información en el formato para el reporte de la prueba.

IV. Pruebas de laboratorio.

El objetivo de esta prueba es confirmar las especificaciones y componentes esenciales proporcionados por el fabricante y hacer estudios para modificaciones y mejoras para el implemento.

Algunos puntos que se deben examinar son:

- Ajuste para el ancho de trabajo, profundidad y nivel.
- Tipo de cortador disponible.
- Ajuste vertical al cortador.
- Material de reja del arado, vertederas o discos.
- Aspectos de seguridad.
- Peso de las partes en contacto con el suelo antes y después de la prueba.
- V. Condiciones de la prueba.

Se considera el desempeño del arado según el tipo de suelo, contenido de humedad, distribución del suelo, crecimientos de malas hierbas, residuos de cultivo, etc. Las condiciones de prueba son como sigue:

- A) Condiciones de Campo.
	- Área y forma de la prueba de campo.
- Tipo y características del suelo.
- Ultimo cultivo en el terreno.
- Altura del rastrojo del último cultivo.
- Grado de infestación de las malas hierbas.
- Irrigación antes de arar.
- Contenido de humedad del suelo, densidad, perfil del penetrometro e índice de cono en la profundidad de la aradura.
- B) Condiciones del implemento y el operador.
	- Fuente de la potencia de tiro.
	- Ajuste de las partes de trabajo del implemento.
	- Patrón de trabajo del implemento.
	- Velocidad de trabajo.
	- Destreza del operador.
- VI. Desempeño de la Prueba.

El objetivo principal de esta prueba es obtener datos confiables como: su capacidad de trabajo, calidad, eficiencia de campo y adaptación a las diferentes condiciones del suelo en comparación con implementos tradicionales, para controlar y proveer información técnica básica.

Los parámetros a tomar y a observar son:

- Ancho de trabajo.
- Profundidad de trabajo.
- Velocidad de trabajo real.
- Tiempo de operación real.
- Tiempo usado para las vueltas en las cabeceras.
- Tiempo usado para ajustes del implemento.
- Tiempo usado para contratiempos y otros.
- Consumo de combustible.
- Grado de inversión.
- Grado de pulverización.
- Atascamiento de residuos de cultivo en el implemento.
- Adhesión del suelo en el implemento.
- Uniformidad de la superficie arada.
- Uniformidad del fondo del surco.
- Porcentaje de patinaje en las ruedas.
- Fuerza de tiro.

VII. Ensayos de durabilidad.

Aquí se manejan todos los detalles de las parcelas, sus condiciones y mediciones específicas. Para las pruebas de rendimiento deben de registrarse estos ensayos junto con comentarios sobre las características de la operación.

VIII. Ensayos en campos de los agricultores.

Esto se refiere a realizar una serie de ensayos en campo de los agricultores para evaluar el implemento en diferentes condiciones de suelo y terreno.

IX. Formato para el reporte de las pruebas.

El reporte de la prueba debe de incluir la información en el orden siguiente:

- Fotografía.
- Especificaciones.
- Título de la prueba.
- Introducción y antecedentes.
- Meta y objetivo de la prueba.
- Planeación de la prueba y procedimiento.
- Principales tipos de especificaciones del implemento a probar.
- Principales datos de las condiciones de prueba y resultado.
- Discusión, comentarios, conclusión y recomendaciones.

Todo esto aunado a un conjunto de normas mexicanas (NOM-NMX) ayudan a una mejor evaluación del implemento (CENEMA, 2002).

#### **2.7. Calculo de energía y calidad de trabajo en la labranza.**

 Es importante conocer diferentes parámetros operativos de los implementos de labranza y su incidencia en el suelo, dado que la producción agrícola depende en gran medida del consumo de energía, específicamente en las labores agrícolas como es el caso de la preparación de suelo dentro de ella, su proceso fundamental: la aradura o rotura que representa un consumo cerca del 30 al 35% de los costos de producción y aproximadamente el 40% de los gastos energéticos de los trabajos agrícolas, por lo que la aradura debe realizarse con la máxima calidad, con un estricto cumplimiento de las exigencias agrotécnicas y con el propósito de optimizar los gastos económicos y energéticos, debido a su gran influencia en los rendimientos y los costos de producción (González et al,2009).

Antes de realizar las pruebas en campo, se debe de determinar la caracterización del sitio de evaluación, el porcentaje de las fracciones minerales (arcilla, limo, arena) que determinan la textura, porciento de humedad con base a peso, densidad aparente (gr cm-3), porcentaje de cobertura vegetal, índice de rugosidad (cm), y resistencia a la penetración o índice de cono (kPa). Estas mediciones se hacen para determinar las condiciones en las que se encontraba antes de establecer el experimento. (Cadena Z, et al, 2004).

Leiva y Hansen (1984) determinan que la siembra directa produce una mayor compactación del suelo. Este efecto se nota en mayor medida en el estrato de 0,05 a 0,2 m (hasta 2,7 MPa). A su vez la labranza con reja compacta en orden medio (1,75 MPa) y en el estrato de 0,20 a 0,25 m, mientras que la labranza con cincel no produce compactación (1,2 MPa).

Posteriormente se determina la configuración tractor implemento donde las variables a medir son: (Ad): el área de suelo disturbada (m<sup>2</sup>), (At): el ancho de trabajo (m), (Pt): la profundidad de trabajo (m), **(Vt)**: velocidad de trabajo (km/ h), porciento de patinaje de las ruedas de tracción, consumo de combustible (L/ha), fuerza de tiro requerido (kN) por el implemento. (Cadena Z, et al, 2004).

A continuación se muestra en la figura (2.4) un claro ejemplo de la comparación del área de suelo disturbado para dos sistemas de labranza, determinado mediante un perfilometro de 30 varillas, distanciadas 50 mm entre una y otra. Camacho y Magalhães (2004).

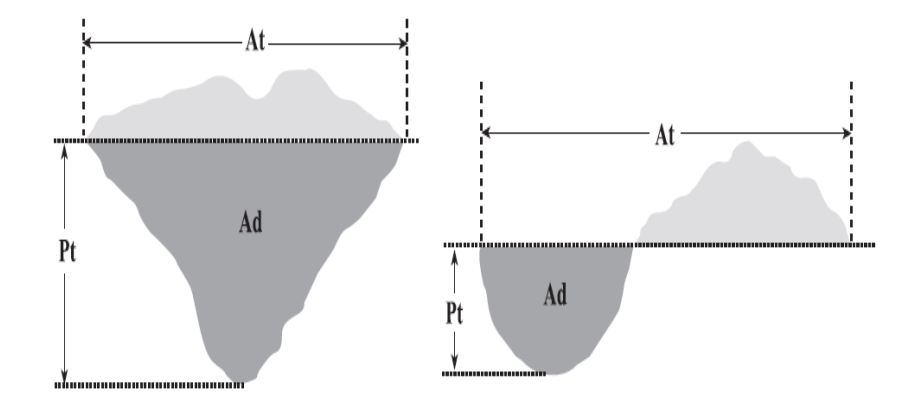

Ad= área disturbada; At= ancho de trabajo; Pt= profundidad de trabajo

## *Figura (2.4) Área típica de suelo disturbado con arado de cincel (izquierda) y arado de discos (derecha).*

 La menor área disturbada se presentó con el cincel vibratorio y el disco, los cuales no difirieron estadísticamente para un mismo contenido de agua del suelo, pero al comparar estos implementos con el cincel rígido, se observó que son estadísticamente diferentes y que el cincel rígido presenta la mayor área disturbada para todas las condiciones de contenido de agua del suelo y velocidades de operación evaluadas.

Spoor y Godwin (1978) señalan que para cinceles, la incorporación de cuerpos someros al frente y profundos atrás con alas hacen que el ancho de trabajo y la calidad de labor así como el tamaño de agregados sean mayores que en cinceles rígidos normales.

Por otro lado también indicaron que uno de los aspectos más importantes en la evaluación de nuevos diseños de herramientas de labranza son: el proceso de medición de las magnitudes de las fuerzas que actúan en dichos implementos. Spoor y Godwin (1977).

Para esto Lickso y Harrison (1988) y Campos (1995) describieron la necesidad de un sistema de alta velocidad de muestreo para la reproducción de la fuerza de reacción del suelo, que incluye transductores de magnitudes de fuerzas y su localización, acondicionadores de señales y convertidores analógicos digitales. El anterior sistema

permite reproducir en términos de energía lo que está sucediendo en la interacción suelo herramienta.

Por su parte Ashraf y Kushwaha (2003) realizaron una extensa revisión de modelos que tratan de predecir las fuerzas que requieren los implementos de labranza considerando una gran cantidad de factores, sin embargo al igual que Tong y Ballel (2006) señalan que se deben hacer mediciones o cuantificaciones en campo para validar los modelos y/o verificar su confiabilidad para realizar aplicaciones en condiciones particulares.

Mojica (2000) describe que un transductor es un dispositivo que ha sido diseñado para reaccionar ante un estímulo físico y proporcionar una salida que puede ser un desplazamiento o por lo regular un voltaje, que posteriormente puede ser comparado o analizado dependiendo de los requerimientos del sistema donde se utiliza.

Hinojosa (2003) Desarrollo dos transductores empleando galgas extensiometricas (transferencia de peso y de tiro) capaces de medir la fuerza requerida al evaluar diferentes implementos con un sistema de adquisición de datos en tiempo real, el cual podía graficar el comportamiento de las fuerzas durante la labor como se muestra en la figura (2.5) para interpretarlas y analizarlas para llegar a los resultados de la prueba como se muestra en el cuadro (2.3).

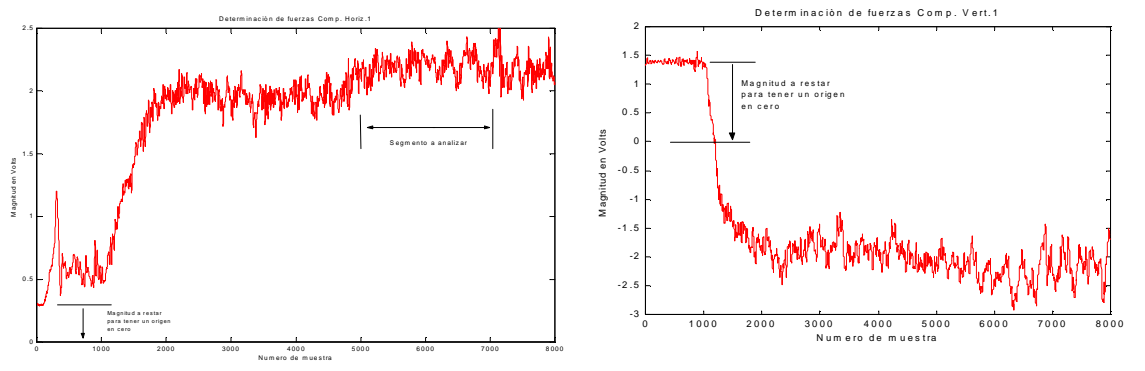

*Figura (2.5) Representación gráfica de la transferencia de peso y fuerza de tiro respectivamente***.**

Para los seis implementos evaluados se muestra el siguiente cuadro:
| <b>Implementos</b>     | Prof.<br>(cm) | Fuerza de tiro<br>(kN) | Prof.<br>(cm) | <b>Transferencia</b><br>de peso (kN) |
|------------------------|---------------|------------------------|---------------|--------------------------------------|
| Arado                  | 30            | 168.826                | 30            | 232.147                              |
| Multiarado (1cuerpo)   | 17            | 220,602                | 34            | 308.251                              |
| Multiarado (2 cuerpos) | 15            | 235.965                | 21            | 385.213                              |
| Rastra                 |               | 5.387                  |               | 17.046                               |
| Cultivadora            |               | 4.76                   |               | 4.837                                |
| vibrocultivador        |               | 9.845                  |               | 16.458                               |

*Cuadro (2.3) Resultados de fuerzas de tiro y transferencia de peso:* 

**Fuente: Hinojosa, 2003.** 

Mientras que investigaciones realizadas por Garner et al, (1988) con pruebas realizadas con un dinamómetro integrado al tractor tirando de un arado de cinceles, determinaron las magnitudes de las fuerzas y momentos a 30 y 43 cm. de profundidad mostradas en la cuadro (2.4).

*Cuadro (2.4) Datos de fuerzas y momentos, realizadas con dinamómetro de enganche a los tres puntos del tractor.* 

| Fuerza de tiro (kN)<br><b>Profundidad</b> |        | Fuerza Y (kN) | $\vert$ Momento(kN – m) |  |
|-------------------------------------------|--------|---------------|-------------------------|--|
| 0.3 <sub>m</sub>                          | 14. 3  | $-3.175$      | 7.805                   |  |
| $0.43 \text{ m}$                          | 27.675 | $-9.125$      | 15.99                   |  |

**Fuente: Garner** *et al***. (1988)** 

Por otra parte Camacho y Magalhães (2002) para el análisis de las fuerzas horizontal  $(F_h)$  y vertical  $(F_v)$ , utilizaron un anillo octogonal extendido, diseñado y construido por Magalhães y Souza (1990).

Este anillo octogonal consta de ocho extensiómetros (strain gauge) y la medición de las fuerzas se realiza en forma indirecta a través del momento resultante que actúa sobre el anillo octogonal, considerando que tanto las fuerzas horizontal y vertical actúan en un punto dado de la herramienta, como se observa en la figura (2.6).

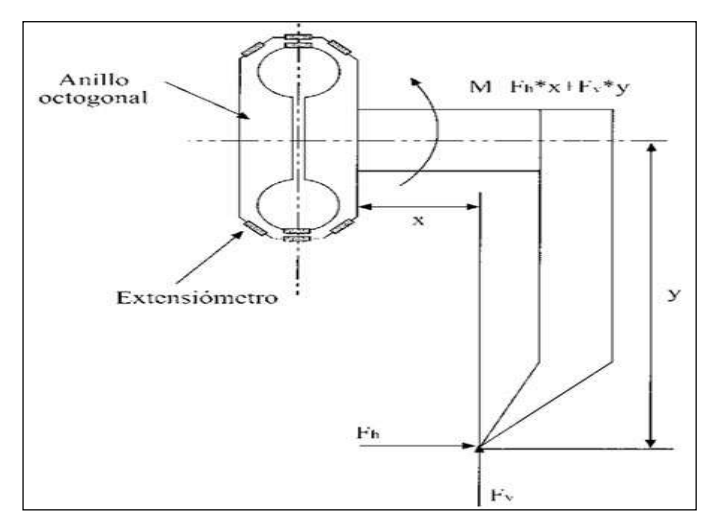

*Figura (2.6) Disposición del anillo octogonal para la medición de fuerzas en herramientas.* 

El anillo octogonal se encontraba conectado al acondicionador de señales (Spider8, Hottinger Baldwin, Messtechnik, Dinamarca), para realizar la adquisición de datos a una tasa de 400 Hz.

En el cuadro (2.5) se muestran los resultados medios obtenidos para los parámetros evaluados en cada tratamiento del estudio realizado por Camacho y Magalhães (2002).

|                    | <b>Parámetro</b> |            |          |         |            |  |  |
|--------------------|------------------|------------|----------|---------|------------|--|--|
| <b>Tratamiento</b> | Fh, kN           | Fv, kN     | Am, $m2$ | Pt, m   | $RE$ , kPa |  |  |
| Dd                 | $0,73$ d         | 1,17a      | 0,0046c  | 0,078c  | 166,39 a   |  |  |
| Cc                 | $1,30$ cd        | $-0,99$ bc | 0,0385ab | 0,200 b | 34,06 b    |  |  |
| Ce                 | $2,35$ ab        | $-1,69$ cd | 0,0545a  | 0,266a  | 44,50 b    |  |  |
| DdCc               | $1,83$ bc        | 0,45a      | 0,0290 b | 0,184 b | 67,87 b    |  |  |
| <b>DdCe</b>        | $2.09$ abc       | $0,05$ ab  | 0,0515a  | 0,281a  | 41,61 b    |  |  |
| <b>DdCcCe</b>      | $2,39$ ab        | $-0,03$ ab | 0,0491a  | 0,288a  | 49,18 b    |  |  |
| CcCe               | 2,99a            | $-2,82d$   | 0,0473a  | 0,276a  | 64,02 b    |  |  |
| CV, %              | 21,3             | $-98,9$    | 19,3     | 10,9    | 38,3       |  |  |

*Cuadro (2.5) Comparación de medias de los parámetros estudiados. Ensayo discos dobles y cinceles.*

**Fuente: Camacho y Magalhães, 2002** 

Valores seguidos de letras distintas en cada columna indican diferencias significativas, según prueba de Tukey (P < 0,05). **Dd:** disco doble; **Cc:** cincel corto; **Ce:** cincel escarificador; **DdCc:** disco doble y cincel corto; **DdCe:** disco doble y cincel escarificador; **DdCcCe:** disco doble, cincel corto y cincel escarificador; **CcCe:** cincel corto y cincel escarificador. ; **Fh:** fuerza horizontal; **Fv:** fuerza vertical; **Am:** área disturbada; **Pt:** Profundidad de trabajo; **RE:** resistencia específica. ; **CV:** coeficiente de variación.

Cadena et al. 2003 menciona que no se debe dejar pasar la relación consumo de combustible y potencia que como indicadores de energía son esenciales; Una relación polinomial de segundo orden predice la potencia a la toma de fuerza obtenida con el consumo de combustible. La relación está representada por:  $(y = -15.8 + 9.6x - 0.5x2)$ , con un coeficiente r2 = 0.99 para una velocidad del motor de 1500 rpm y por: (y = -20.3 + 11x – 0.6x2), con un coeficiente r $2 = 0.99$ , para una velocidad de 1600 rpm. Estas relaciones se utilizaron para calcular la potencia total entregada por el tractor en campo de acuerdo con el consumo de combustible, como se describió anteriormente.

Por último también se debe tomar en cuenta la calidad y energía, en la operación de los implementos, estos se determinan, para evaluar la calidad de los resultados de las labores, se analizan las siguientes variables: densidad del suelo después de la labor (gr  $cm<sup>-3</sup>$ ), diámetro medio de agregados (mm) e índice de rugosidad del suelo (cm). Asimismo se incluyeron el índice energético (ml  $m<sup>-3</sup>$ ) para el manejo de suelo y esfuerzo unitario a la falla (kPa), lo que permitió comparar los implementos, en términos de energía, por volumen de suelo labrado. (Cadena Z, et al, 2004).

# **III. MATERIALES Y METODOS.**

#### **3.1. Localización del lugar donde se realizó la evaluación.**

 El presente trabajo de investigación se realizó en el campo experimental de la Universidad Autónoma Agraria Antonio Narro, figura (3.1), la cual se encuentra ubicada en la ex Hacienda de Buenavista, localizada a 7 Km al sur de la ciudad de saltillo, en la coordenadas 100°59´57" longitud oeste y 25 °23´42" latitud norte, a una altitud de 1743 msnm. La temperatura media anual es de 19.8 °C, con una precipitación media anual de 455 mm, la evaporación media anual oscila entre los 1956 mm. Los vientos anual de 455 mm, la evaporación media anual oscila entre los 1956 mm. Los vientos<br>predominantes tienen una dirección noroeste, con velocidades de 22.5 Km/hr. González (1999). stigación se realizó en el campo experimental de la<br>Antonio Narro, figura (3.1), la cual se encuentra ubicada<br>ta, localizada a 7 Km al sur de la ciudad de saltillo, en la<br>gitud oeste y 25 ° 23´ 42" latitud norte, a una alt

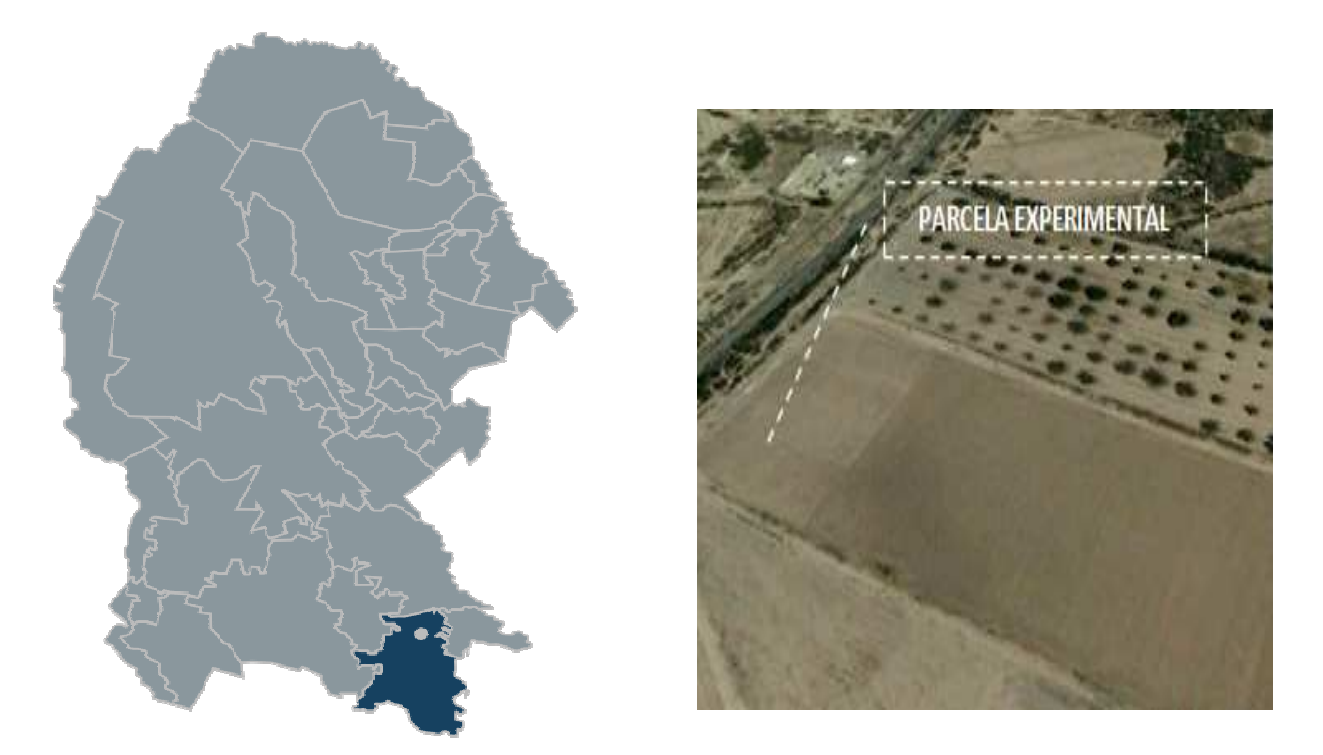

*Figura (3.1) Ubicación geográfica del área de estudios. de* 

#### **3.2. Características de equipos comerciales empleados en la evaluación. evaluación.**

Las características incluyen: marca, número de timones, distancia entre timones, ancho de trabajo, potencia requerida y tipo de enganche. tipo

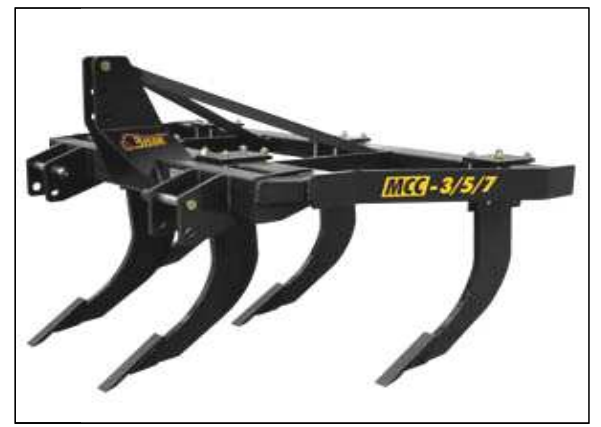

### **3.2.1. Multicultivador MCC MCC 3−5−7.**

En la figura (3.2) se puede observar el Multicultivador MCC 3-5-7, está diseñado para roturar y remover completamente de un solo paso el terreno, logrando una profunda roturar y remover completamente de un solo paso el terreno, logrando una profunda<br>penetración rompiendo la capa arable y el subsuelo, proporcionando una óptima oxigenación del suelo, en cuadro (3.1) se muestran las características generales de este implemento. *Figura (3.2) Multicultivador MCC 3-5-7.*<br>*CC 3-5-7.*<br>ede observar el Multicultivador MCC 3<br>letamente de un solo paso el terrenc<br>la capa arable y el subsuelo, pro<br>en cuadro (3.1) se muestran las cara

*Cuadro (3.1). Características generales de este implemento.*

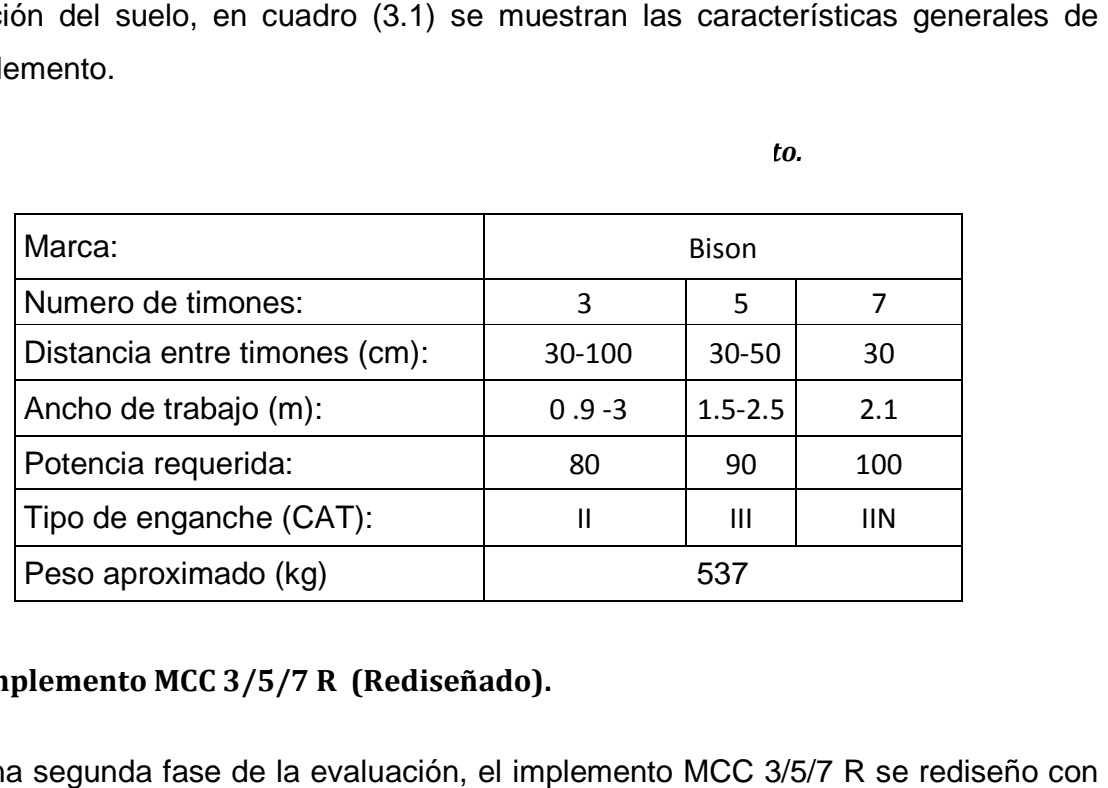

#### **3.2.2. Implemento MCC 3/5/7 R (Rediseñado). C**

 Para una segunda fase de la evaluación, el implemento Para MCC 3/5/7 R fines de obtener cuerpos frontales someros y cuerpos traseros profundos con alas en las puntas como se muestra en la figura (3.3).

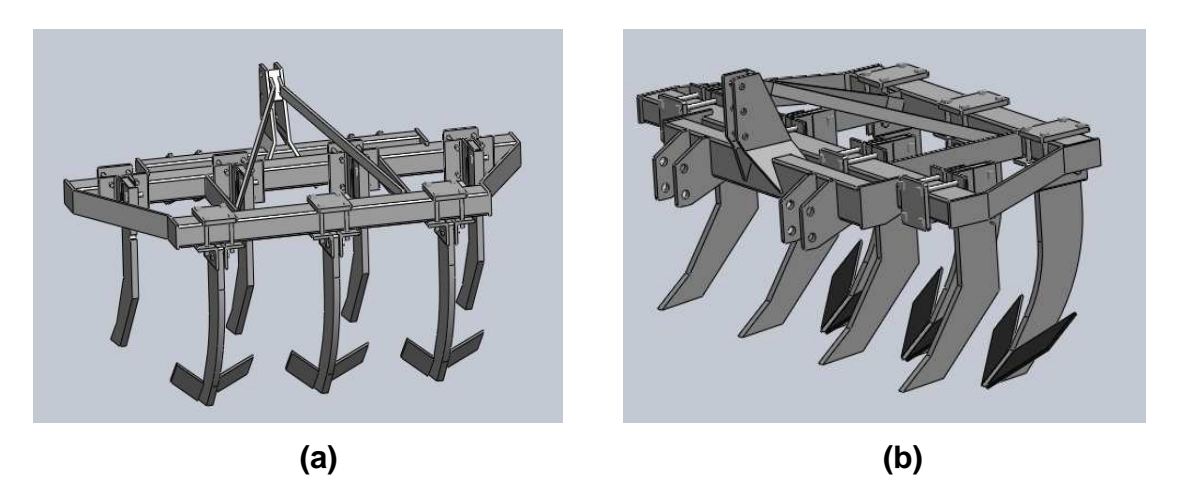

*Figura (3.3). Vistas del implemento MCC 3/5/7 R rediseñado. (a) vista posterior , (b) vista isometrica.* 

Además del marco del implemento también se rediseñaron unos cajones para portar los timones delanteros como se observa en la figura (3.4), esto con el fin de hacerlos ajustables para evaluarlos a diferentes profundidades.

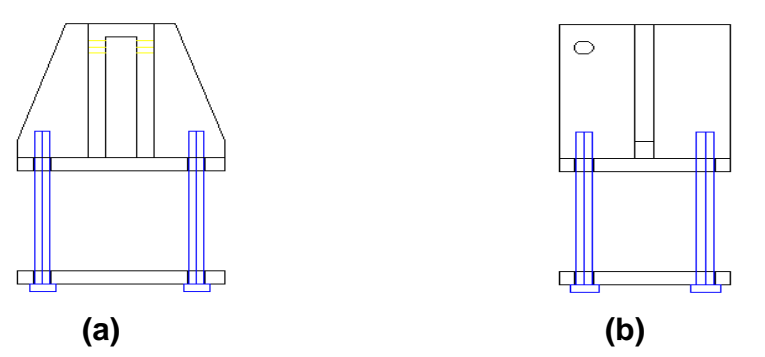

*Figura (3.4). Cajón rediseñado para portar timones delanteros. (a) vista superior, (b) vista lateral derecha.* 

#### **3.2.3. Alas.**

 La figura (3.5 y 3.6) muestra un par de alas y sus acotaciones, elaboradas en la Empresa Tecnomec Agrícola, con el objetivo de incorporárselas al cincel (MCC 3/5/7 R) rediseñado para la segunda fase de la evaluación, también se puede apreciar en el cuadro (3.2) las especificaciones de construcción de estas mismas.

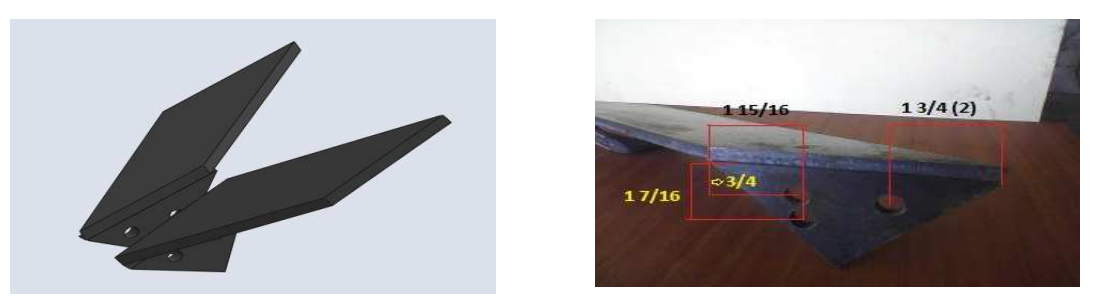

*FIGURA (3.5). Par de Alas para timones del cincel trasero trasero.* 

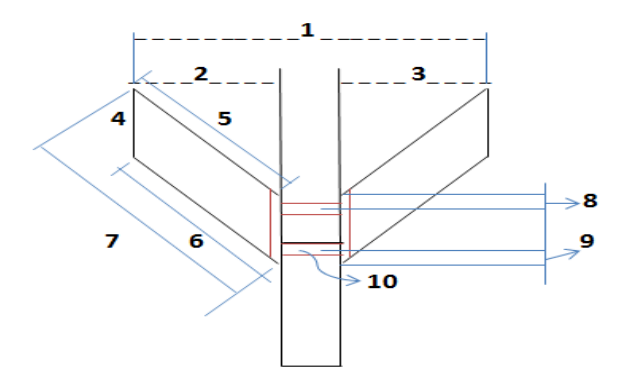

*Figura (3.6) Acotaciones de alas.* 

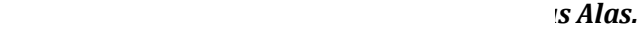

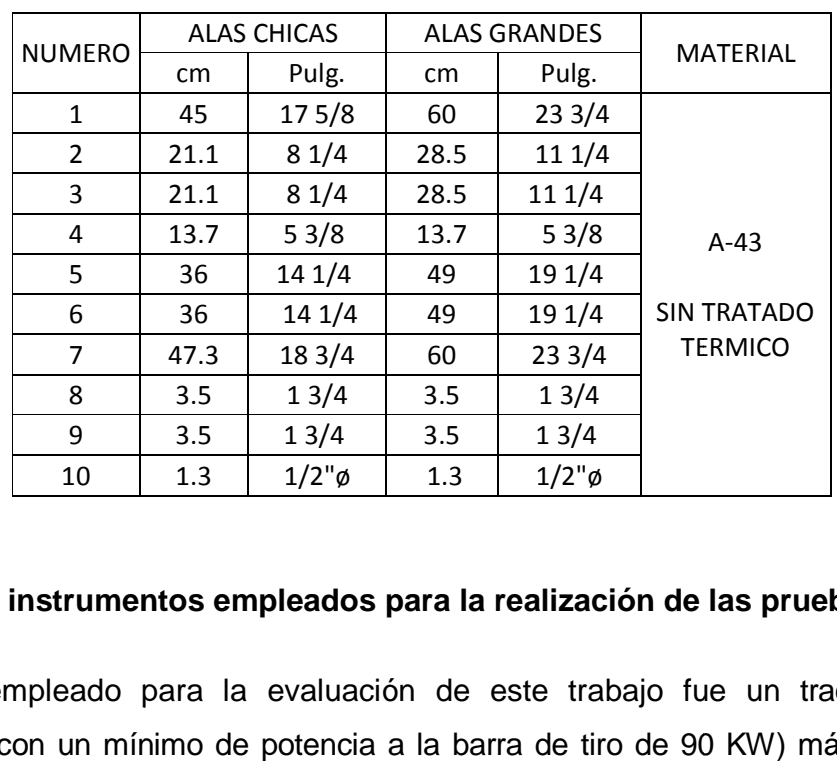

# **3.3. Equipo e instrumentos empleados para la realización de las pruebas.**

El equipo empleado para la evaluación de este trabajo fue un tractor agrícolas categoría II (con un mínimo de potencia a la barra de tiro de 90 KW) más adelante se describen las característica características generales.

Sistema de adquisición de datos (Daq View 7), transductor de fuerzas octagonales de 80 kN y Ring de 40 kN para medir la resistencia del suelo (al corte y penetración), equipo para la medición del consumo de combustible.

Equipo de medición (tiempo y longitud), perfilometro.

#### **3.3.1 Sistema de adquisición de datos y sensores de fuerzas.**

El sistema de adquisición de datos, consiste en un equipo e instrumentos que nos ayudan a determinar el valor de la fuerza que se aplica para el implemento; para formar el sistema se instalan cada uno de los instrumentos quedando físicamente como se pueden observar en la figura (3.7).

Los instrumentos para formar el sistema son los siguientes:

- a) Transductor octagonal de 80 kN
- b) Amplificador –acondicionador (DBK43A)
- c) Convertidor analógico digital
- d) Convertidor de corriente continua corriente alterna
- e) Computadora personal
- f) Software.

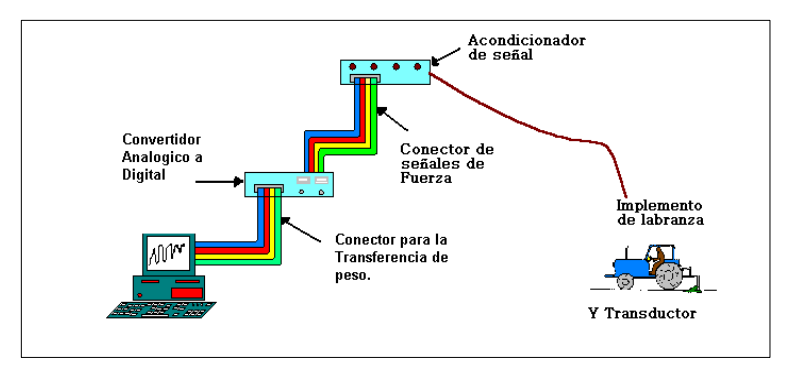

*Figura. (3.7) Sistema de adquisición de datos.* 

#### **a) Transductor octagonal de 80 KN.**

En la figura (3.8) se observa un transductor octagonal que se utiliza para determinar la fuerza de tiro del implemento, su propósito es convertir una señal física en una señal eléctrica.

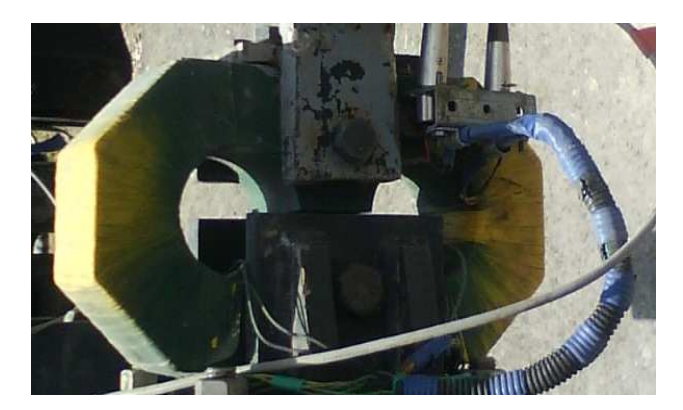

*Figura (3.8) Transductor octagonal de fuerzas.*  **b) Amplificador y acondicionador de señal DBK43A.** 

 Este elemento consiste en una tarjeta que proporciona 8 canales de entrada de calibrador de tensión, además contienen un regulador de excitación individual por canal, un manual de usuario y tiene una salida de señal de menos de 50 Mv; está Fabricado por Iotech, Inc. Usada para amplificar la señal del transductor y proporcionar la salida estandarizada de voltaje para así poder enviarla a un convertidor analógico – digital.

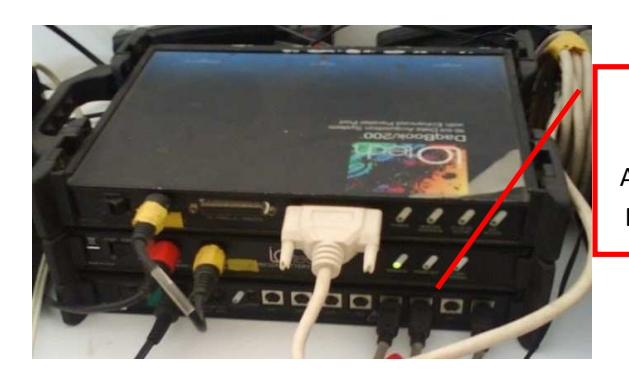

Figura (3.9). AMPLIFICADOR Y ACONDICIONADOR DE SENAL DBK43A

#### **c) Convertidor analógico.**

 Se utilizó la unidad de DaqBook 200 de Iotech, inc., es un módulo que se conecta al puerto paralelo de la computadora, este convierte la señal analógica en señal digital para que puedan ser procesados por la computadora. Este módulo se compone de dos partes, la parte que procesa la información y un banco de baterías que alimenta a la anterior. Este módulo tiene la capacidad de instrumentar 16 canales analógicos con una frecuencia de muestreo hasta de 100 kHz.

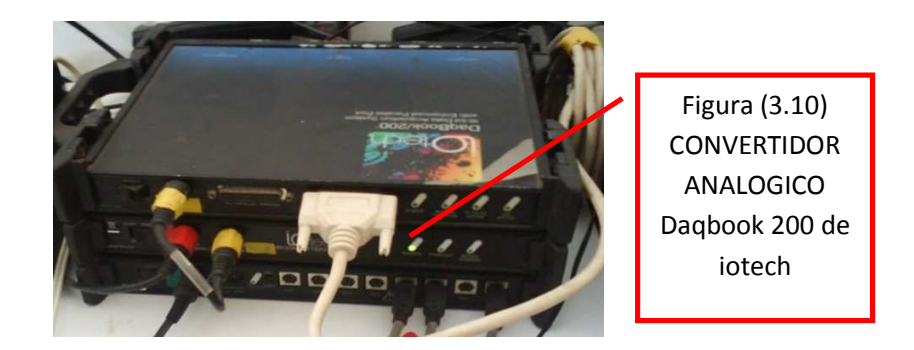

#### **d) convertidor de corriente continua a corriente alterna.**

Se utilizó el convertidor de corriente STEREN para poder operar el equipo de medición en el tractor. La entrada de corriente es de 10.5 – 14.5 v. y de 110v – 60Hz, 1000w a la salida.

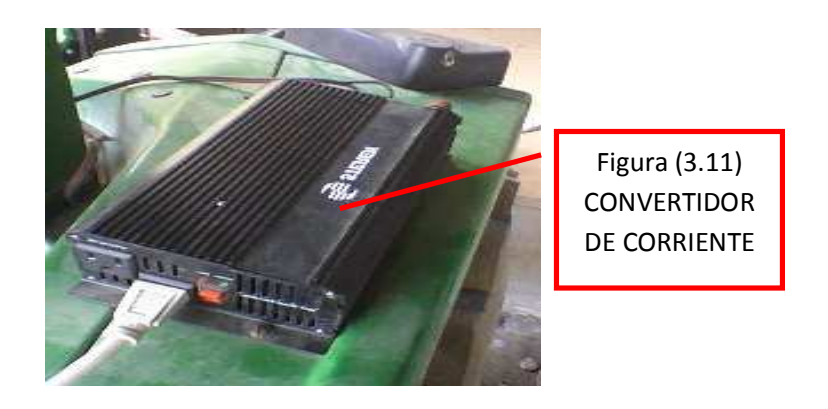

#### **e) Computadora personal.**

 Se utilizó una computadora personal DELL OPTIPLEX GX520 Intel Pentium ® 4CPU 2.8 GHZ 2.79 GHZ, 504 MB de RAM, Windows XP Home Edition Versión 2002.

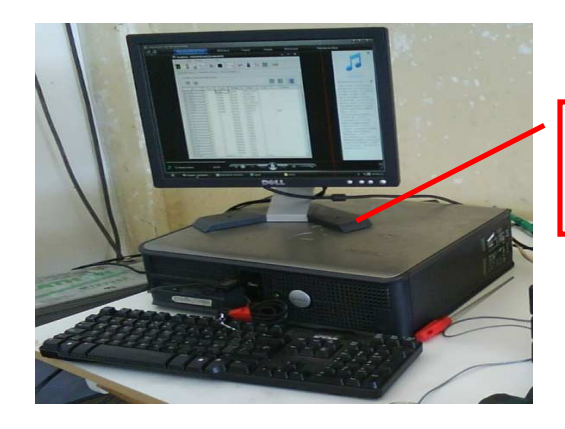

Figura (3.12) **COMPUTADORA** DELL

### **f) Software.**

 Se utilizó el programa Daq View 7, de Iotech, Inc., programa para MS Windows, para la adquisición de datos a través del DaqBook 200 y donde posteriormente se guardan en un archivo por medio de la computadora para después analizarlos. Los datos que se obtuvieron durante el proceso fueron analizados por los paquetes de MATLAB, utilizando un programa ANALISIS que contiene la transformada de furrier para el análisis espectral de los datos.

# **3.3.2. Tractor empleado en las evaluaciones.**

El tractor que se utilizó para la realización de las pruebas en campo fue un tractor John Deere 6403, como se observa en la figura 3.13.

Sus especificaciones generales se muestran en el cuadro (3.3), siendo esto: marca, potencia y potencia a la toma de fuerza, etc.

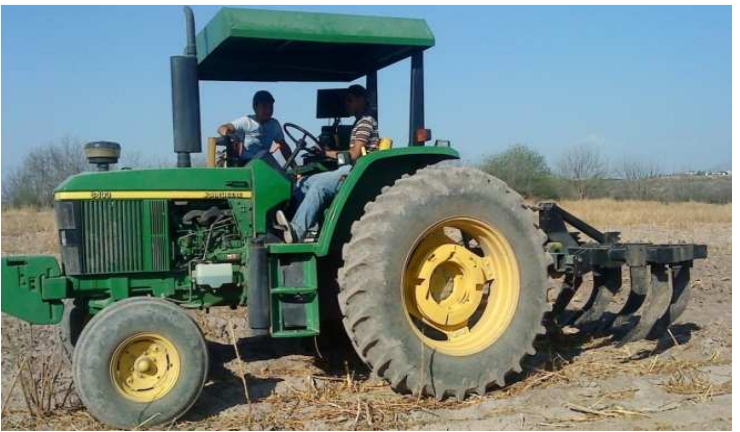

*Figura (3.13) Tractor John Deere 6403.* 

Las especificaciones del tractor se muestran a continuación en el cuadro (3.5).

| Especificación                        | Marca: John Deere |
|---------------------------------------|-------------------|
| Modelo                                | 6403              |
| Potencia del motor - Hp               | 106               |
| Potencia a TDF - Hp                   | 90                |
| Capacidad de levante hidráulico - Kgf | 2687              |
| Cilindros                             | 4                 |
| Peso total sin los contrapesos - Kg   | 3590              |
| Tipo de tracción                      | Sencilla          |
| Velocidad rpm                         | 540               |
| Medida y presión en llantas           |                   |
| Velocidad nominal del motor - rpm     | 2100              |
| Tanque de combustible – Its           | 152               |
| Dirección tipo                        | Hidrostática      |
| Aspiración                            | Turbo             |
| Cilindrada - Its (in3)                | 4.5 (276)         |

*Cuadro (3.3) Especificaciones generales del tractor empleado para la evaluación.* 

#### **3.4. Preparación de los instrumentos.**

Se realiza una preparación previa de los instrumentos, calibrando los sensores, realizando el arreglo de cinceles para la prueba y caracterizando el sitio de evaluación.

#### **3.4.1. Calibración de los sensores.**

 Esto se hizo con el fin de encontrar la constante de calibración de cada sensor, esta nos ayuda a una mejor interpretación y exactitud de los resultados obtenidos durante las pruebas en campo.

Se utilizó un banco de prueba, que simula el esfuerzo que va a presentar el implemento al suelo, los sensores se sometieron a una fuerza a través de un gato mecánico, como se muestra en la figura (3.14). En intervalos de 15 minutos máximos, para posteriormente analizar las gráficas de acuerdo al comportamiento de cada sensor.

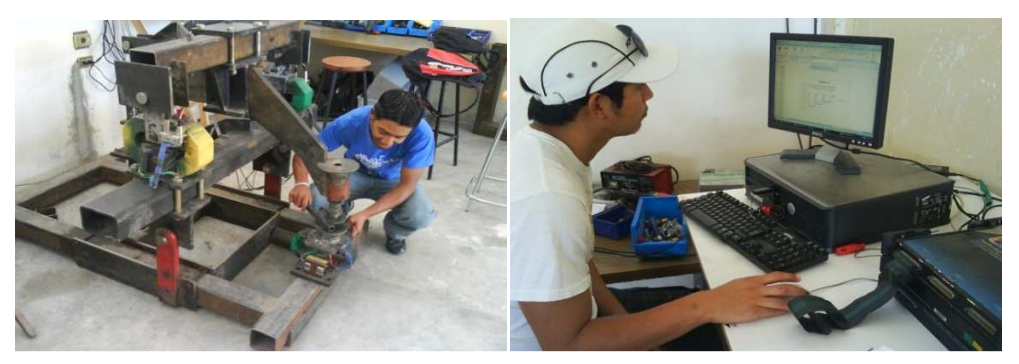

*Figura (3.14) Calibración de los sensores a través de un gato hidráulico.* 

#### **3.4.2. Arreglo de cinceles para la prueba.**

En el cuadro (3.4) se describen el número de arreglos, el número de timones, distancia (cm) entre cada uno de ellos y profundidad, para el implemento MCC 3/5/7 R (Rediseñado). Colocar los tamaños de las alas para cada arreglo.

| NÚM. DE<br>ARREGLO                                                                | NÚM. DE<br><b>TIMONES</b> | TIMONES<br>SOMEROS SIN<br>ALAS                      | <b>CON ALAS</b> | TAMAÑO Y NUM.<br>DE LAS ALAS                                                                                    | DISTANCIA<br><b>ENTRE</b><br>TIMONES | PROF.   |  |  |
|-----------------------------------------------------------------------------------|---------------------------|-----------------------------------------------------|-----------------|----------------------------------------------------------------------------------------------------|--------------------------------------|---------|--|--|
| 5                                                                                 | 5 timones                 | 3 timones (F)                                       | 2 timones (T)   | 36*13.7 cm (4)                                                                                                  | D1 y D2                              | P1 y P2 |  |  |
| 6                                                                                 | 5 timones                 | 3 timones (F)                                       | 2 timones (T)   |                                                                                                    | D1yD2                                | P1 y P3 |  |  |
| 7                                                                                 | 7 timones                 | 4 timones (F)                                       | 3 timones (T)   | 36*13.7 cm (4) int.                                                                                             | D1 Y D2                              | P1 y P2 |  |  |
| 8                                                                                 | 7 timones                 | 4 timones (F)                                       | 3 timones (T)   | 49*13.7 cm (2) ext.                                                                                             | D1 y D2                              | P1 y P4 |  |  |
|                                                                                   |                           |                                                     |                 | D1= distancia de los timones con alas de 60 cm entre ellos. D2= distancia de los timones someros de 60 cm entre |                                      |         |  |  |
|                                                                                   |                           |                                                     |                 | ellos. P1= profundidad de subsuelos con alas a 30 cm. P2= profundidad de timones someros a 30 cm.               |                                      | $P3=$   |  |  |
|                                                                                   |                           |                                                     |                 | profundidad de dos subsuelos someros a 20 cm y uno a 30 cm. P4= Profundidad de dos timones someros a 30cm y dos |                                      |         |  |  |
| a 20 cm.                                                                          |                           |                                                     |                 |                                                                                                    |                                      |         |  |  |
|                                                                                   |                           |                                                     |                 |                                                                                                    |                                      |         |  |  |
|                                                                                   |                           | 3.5. Caracterización del sitio de evaluación.       |                 |                                                                                                    |                                      |         |  |  |
|                                                                                   |                           |                                                     |                 |                                                                                                    |                                      |         |  |  |
|                                                                                   |                           |                                                     |                 | Esta parte se realiza con el objetivo de conocer la descripción del terreno donde se va a                       |                                      |         |  |  |
|                                                                                   | realizar la prueba.       |                                                     |                 |                                                                                                    |                                      |         |  |  |
|                                                                                   |                           |                                                     |                 |                                                                                                    |                                      |         |  |  |
|                                                                                   |                           | 3.5.1. Tipo de suelo (determinación de la textura). |                 |                                                                                                    |                                      |         |  |  |
|                                                                                   |                           |                                                     |                 |                                                                                                    |                                      |         |  |  |
|                                                                                   |                           |                                                     |                 | Para la determinación de la textura del suelo se tomaran cuatro muestras por parcela, las                       |                                      |         |  |  |
|                                                                                   |                           |                                                     |                 | cuales se mezclaron en una sola, posteriormente esta mezcla se llevó al laboratorio de                          |                                      |         |  |  |
|                                                                                   |                           |                                                     |                 |                                                                                                    |                                      |         |  |  |
|                                                                                   |                           |                                                     |                 | fisca de suelos, utilizando el método de hidrómetro de bouyoucos se determinó el grupo                          |                                      |         |  |  |
| textual.                                                                          |                           |                                                     |                 |                                                                                                    |                                      |         |  |  |
|                                                                                   |                           |                                                     |                 |                                                                                                    |                                      |         |  |  |
|                                                                                   | 3.5.2. Humedad del suelo. |                                                     |                 |                                                                                                    |                                      |         |  |  |
|                                                                                   |                           |                                                     |                 |                                                                                                    |                                      |         |  |  |
|                                                                                   |                           |                                                     |                 | En el momento en que se realizaron las pruebas en campo se tomaron las 4 muestras a                             |                                      |         |  |  |
|                                                                                   |                           |                                                     |                 | una profundidad de 30 cm, dividida en toda el área de la parcela donde se hicieron todas                        |                                      |         |  |  |
|                                                                                   |                           |                                                     |                 | las corridas con el implemento, posteriormente se pesaron en una balanza con una                                |                                      |         |  |  |
|                                                                                   |                           |                                                     |                 | precisión de 0.01 g, y se llevaron al laboratorio de física de suelos para secarse en la                        |                                      |         |  |  |
|                                                                                   |                           |                                                     |                 |                                                                                                    |                                      |         |  |  |
| estufa a 105 C durante 24 hrs, después de este tie mpo se volvieron a pesar, y se |                           |                                                     |                 |                                                                                                    |                                      |         |  |  |

*CUADRO (3.4). ARREGLOS DE LOS CINCELES PARA CADA PRUEBA.*

### **3.5. Caracterización del sitio de evaluación.**

#### **3.5.1. Tipo de suelo (determinación de la textura).**

#### **3.5.2. Humedad del suelo.**

determinó el contenido de humedad por el método gravimétrico medio de la siguiente ecuación:

$$
P_W = \frac{p_{SH}-p_{SS}}{p_{SS}} * 100 \quad (1)
$$

Dónde:

 $Pw =$  Contenido de humedad (%).  $PSH =$  Peso del suelo seco (gr).

PSS= Peso del suelo húmedo (gr).

#### **3.5.3. Determinación de la distancia a trabajar por el tractor-implemento.**

Esto se hace antes de iniciar las labores con el implemento, se midió la distancia a trabajar (50 o 25 m) según era el caso para las dos etapas, en cada extremo se metió el implemento para aflojar el terreno y poder hacer la penetración del implemento más fácil durante el inicio de la prueba.

### **3.6. Variables determinadas durante la labor.**

Las variables a determinar durante la labor son: consumo de combustible y determinación de Fuerza de tiro requerida por el implemento.

#### **3.6.1. Consumo de combustible.**

 La medición del consumo de combustible se realizó mediante la lectura de un medidor de combustible digital (FTB300) instalado en el tractor como se muestra en la figura (3.15). Para el cálculo del índice de consumo de combustible por hectárea solo se necesitó el ancho de trabajo de cada arreglo espacial multiplicado por la distancia recorrida y una regla de tres se obtuvieron los litros por hectárea (L-ha<sup>-1</sup>).

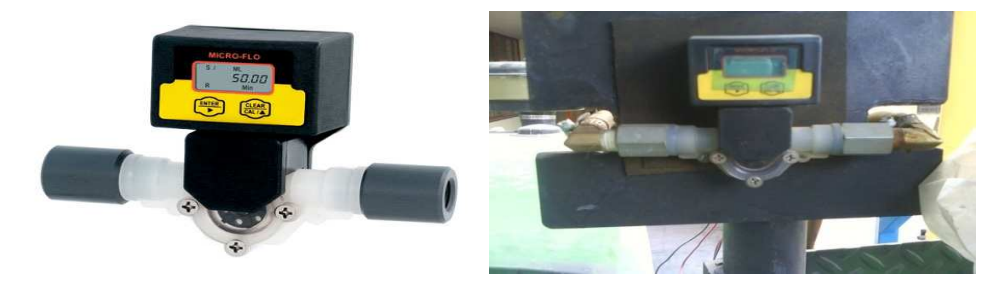

*Figura (3.15) Medidor digital (FTB300) para el consumo de combustible.*

#### **3.6.2. Determinación de la fuerza de tiro requerido por el implemento.**

La fuerza de arrastre o potencia que demandan los implementos, se determinó mediante un sensor de transferencia de peso de 40 kN, acoplado al carro porta sensores y este al tractor John Deere 6403.

Para la segunda fase de la evaluación del MCC 3−5−7 R con alas, se determinó la fuerza de arrastre o potencia que demanda los implementos mediante un tractor John Deere y dos sensores octagonales de 80 KN y un Sensor de transferencia de peso de 40 KN, puesto que los sensores son integrales y a este se integra el implemento como se ve en la figura (3.16). Cabe mencionar que solo se tomó lectura con un solo octagonal y la transferencia de peso puesto que el otro octagonal tendrá las mismas lecturas.

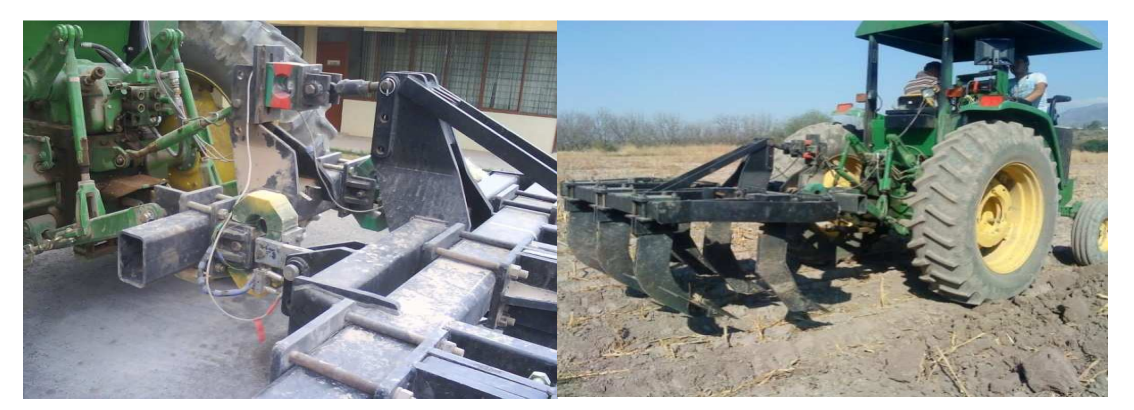

*Figura (3.16). Transductores Octagonales montados en un bastidor acoplado al tractor.* 

# **3.7. Calidad y Energía en la operación de los Implementos.**

 Para calcular la calidad y energía de los implementos, los parámetros a analizar son: sección de laboreo, ancho de trabajo y velocidad de trabajo.

#### **3.7.1. Sección de laboreo.**

Para la determinación de la sección de laboreo se realizaron las mediciones en el terreno después del paso de los subsoladores, el objetivo es cuantificar el efecto del implemento y determinar el ancho de laboreo así como también el área disturbada.

Para la determinación del mismo, se utilizó un instrumento llamado perfilometro este es una estructura rectangular de aluminio y con una varillas de madera graduadas para poder ser introducidas hasta los límites de trabajo del implemento se muestra en la figura (3.17).

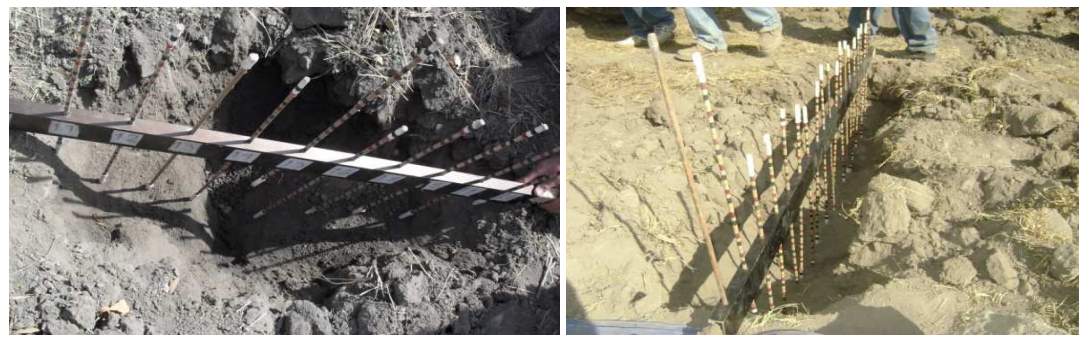

*Figura (3.17) Determinación del área disturbada.* 

Para la realización de las mediciones se registraron 60 datos y seleccionaron dos muestras por cada corrida hechas por el subsolador a 10 m de distancia cada una; se instala el perfilometro el cual debe de estar completamente nivelado y posteriormente se toma la lectura por la parte superior de las varillas.

#### **3.7.2. Ancho de trabajo.**

 El ancho de trabajo (m) se determinó al final de cada operación del equipo, midiendo el ancho del área trabajada durante la prueba. Esta a su vez nos sirve para calcular el consumo de combustible por hectárea.

#### **3.7.3. Velocidad de trabajo.**

La velocidad de trabajo se determinó durante la prueba, se midió el tiempo que transcurrió en recorrer una distancia de 50 (m) según, previamente se ubicaron dos estacas en las esquinas del terreno dejando espacios al inicio y al final de la parcela.

La ecuación utilizada para calcular la velocidad de trabajo fue la siguiente:

$$
V = \left(\frac{d}{t}\right) \quad (2)
$$

Dónde:  $V=$  Velocidad (m/s).  $d=$  distancia recorrida (m).  $t=$  tiempo (seg).

# **IV. RESULTADOS Y DISCUSIÓNES.**

#### **4.1. Variables considerados antes de la labor.**

#### **4.1.1. Calibración de los sensores.**

 La calibración, del ring rojo, se realizó con el mismo método descrito en la sección (3.4.1). Graficando y obteniendo promedios en los datos estabilizados figura (4.1).

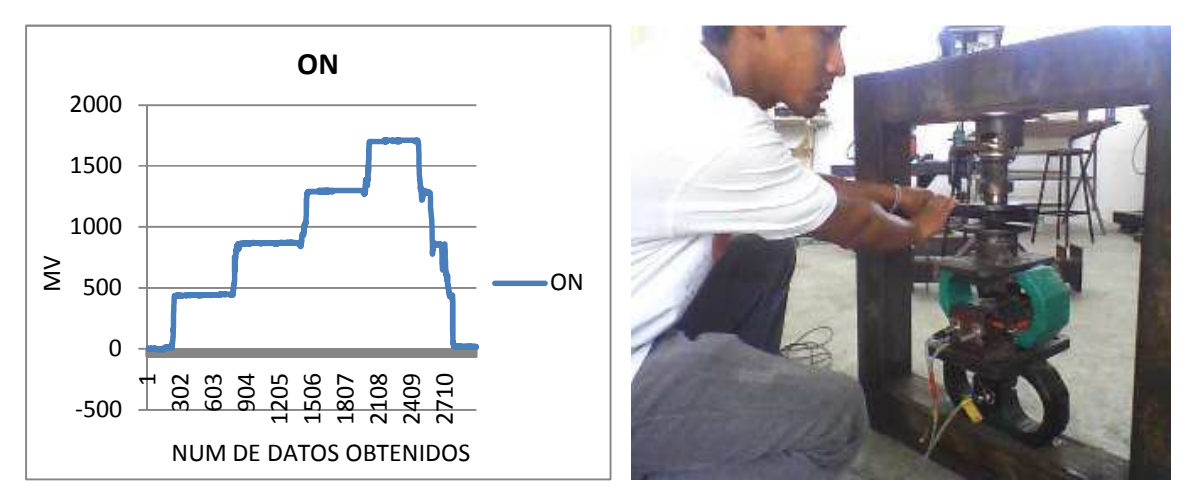

*Figura (4.1) Comportamiento en la calibración de los sensores.* 

Después del análisis de los datos obtenidos en las gráficas se obtuvieron las siguientes constantes de calibración para cada uno de los sensores empleados mostrados en el cuadro (4.1).

| <b>Sensor</b>            | <b>Variable</b> | Constante ( $Nmv-1$ ) |
|--------------------------|-----------------|-----------------------|
| Octagonal negro con peso | FX              | 1.065                 |
| Octagonal de energía     | FX              | 4.26                  |
| Octogonal amarillo       | FX              | 16.01                 |
| Octagonal verde          | FΥ              | 54.18                 |
| <b>Ring Rojo</b>         | ТP              | 16                    |

*Cuadro (4.1) Constantes de calibración de los sensores.* 

Fx = Fuerza horizontal. Fy = Fuerza vertical. TP = transferencia de peso.

| <b>DATOS EN (NEWTON)</b> |      |      |       |  |  |  |
|--------------------------|------|------|-------|--|--|--|
| <b>SENSORES</b>          | ΟE   | OΑ   | OE/OA |  |  |  |
| <b>DISTANCIA</b> (cm)    | 0.73 | Ω    |       |  |  |  |
|                          | 8158 | 9558 | 0.85  |  |  |  |
|                          | 8109 | 9486 | 0.85  |  |  |  |
|                          | 8085 | 9454 | 0.86  |  |  |  |
|                          |      |      |       |  |  |  |
| ♬                        | 8117 | 9499 | 0.85  |  |  |  |

*Cuadro (4.2). SENSITIVIDAD DEL SENSOR INTEGRAL BAJO CONDICIONES DE LABORATORIO.* 

#### **4.1.2. Medición de la textura.**

La textura del terreno donde se realizaron las pruebas es de tipo arcillo-limoso, con los contenidos de fracciones minerales de 34% de arena, 35% de limo y 31% arcilla**.**

### **4.1.3. Humedad del suelo.**

En el cuadro (4.3) se muestra los datos de campo y los resultados obtenidos mediante la aplicación de la ecuación (1) para el cálculo de porcentaje de humedad.

| <b>NUM. DE BOTE</b> | <b>PESO DEL SUELO</b><br><b>HUMEDO</b><br>(gr.) | <b>PESO DEL</b><br><b>SUELO SECO</b><br>(gr.) | % DE<br><b>HUMEDAD</b> |
|---------------------|-------------------------------------------------|-----------------------------------------------|------------------------|
|                     | 42.6                                            | 37.3                                          | 14.21                  |
| 2                   | 66.8                                            | 58.4                                          | 14.38                  |
| 3                   | 63                                              | 58                                            | 8.62                   |
|                     | 63.3                                            | 58.2                                          | 8.76                   |
|                     | 11.49                                           |                                               |                        |

*Cuadro (4.3) Porcentaje de contenido de humedad en el suelo.*

El contenido de humedad del suelo al momento de la evaluación fue de 11.49%.

# **4.2. Parámetros considerados durante la labor.**

#### **4.2.1. Consumo de combustible.**

En el cuadro (4.4) se puede apreciar que el consumo de combustible se ve en disminución en función de la resistencia a la penetración del suelo, para las condiciones en que se llevaron a cabo las evaluaciones.

| CONSUMO DE COMBUSTIBLE * ARREGLO * HA. |                |                                     |                                   |                                     |  |  |  |  |
|----------------------------------------|----------------|-------------------------------------|-----------------------------------|-------------------------------------|--|--|--|--|
|                                        | <b>ARREGLO</b> | AREA $(H * L)$<br>(m <sup>2</sup> ) | <b>CONSUMO * ARREGLO</b><br>(Its) | <b>CONSUMO * HA</b><br>(Its $*$ Ha) |  |  |  |  |
| <i><b>1800</b></i>                     |                | 147.75                              | 0.285                             | 19.29                               |  |  |  |  |
| <b>RPM</b>                             |                | 148.75                              | 0.285                             | 19.13                               |  |  |  |  |
|                                        |                | 209.5                               | 0.312                             | 14.89                               |  |  |  |  |
|                                        |                | 205.75                              | 0.323                             | 15.67                               |  |  |  |  |

*Cuadro (4.4) Consumo de combustible (L-ha-1) del implemento evaluado a 1800 RPM.* 

 $RPM=$  Revolución por min.  $H=$  Ancho.  $L =$  Largo.  $m=$  Metro. Lts= Litros. Ha= Hectárea.

#### **4.2.2. Determinación de la Fuerza.**

 En la figura (4.2) se muestran los diferentes sensores utilizados para la determinación de la fuerza requerida por los implementos.

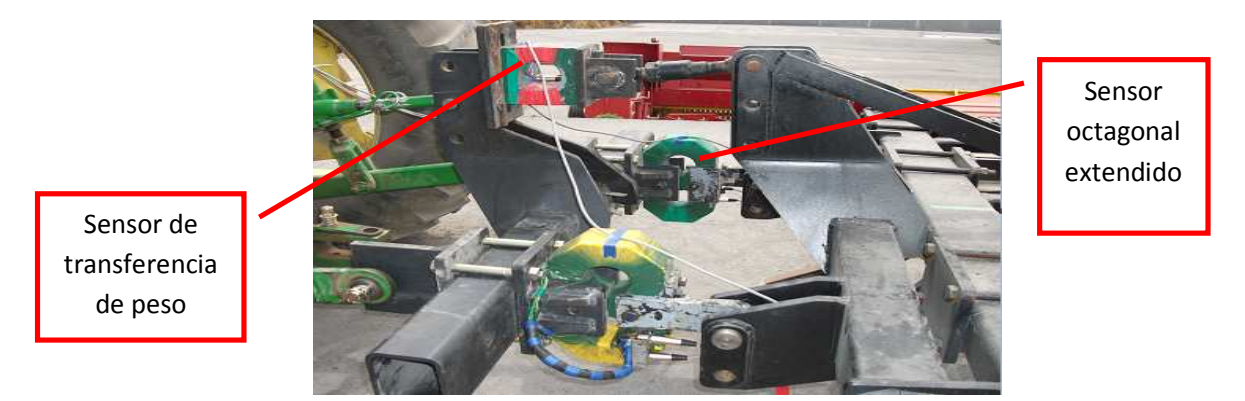

*Figura (4.2). Sensor integral de 80 KN empleado en la determinación de la fuerza de tiro. Integrado por, (a) sensor de transferencia de 40 kN. (b) sensor octagonal de 40 kN.* 

La figura (4.3) muestra las gráficas del comportamiento de las fuerzas ejercidas por el implemento a la hora de realizar la labor, estas gráficas se obtuvieron mediante los diferentes sensores.

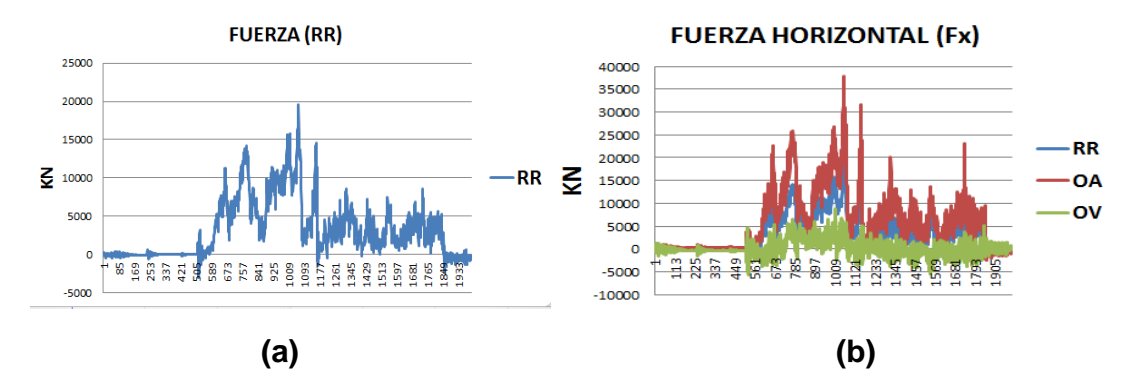

*Figura. 4.3. (a). Grafica obtenida por el sensor de transferencia de peso de 40 kN. (b) grafica obtenida empleando el sensor integral de 80 KN.*

 En los cuadros (4.5) se muestran las comparaciones de las fuerzas medias ejercidas por el MCC 3/5/7 (R) rediseñado con sus respectivos arreglos así como también la potencia requerida por los mismos.

| <b>ARREGLO</b>          | NUM.          |                 |                   |       |                      |       |
|-------------------------|---------------|-----------------|-------------------|-------|----------------------|-------|
|                         | <b>CINCEL</b> | <b>NOMBRE</b>   | X                 | Pn    | FT                   | Fmax. |
| 5                       | 5             | RR1             | 4032              | 929.7 | 4961.7               | 12317 |
| 6                       | 5             | RR <sub>2</sub> | 2786              | 657.6 | 3443.6               | 11115 |
| 7                       | 7             | RR3             | 3484              | 2636  | 6120                 | 13730 |
| 8                       | 7             | RR4             | 3704              | 644.2 | 4348.2               | 12190 |
|                         |               |                 |                   |       |                      |       |
| 5                       | 5             | OA1             | 6172              | 840   | 7012                 | 14584 |
| 6                       | 5             | OA <sub>2</sub> | 5213              | 100.8 | 5313.8               | 12849 |
| $\overline{\mathbf{z}}$ | 7             | OA3             | 6486              | 5507  | 11993                | 29589 |
| 8                       | 7             | OA4             | 6829              | 1876  | 8705                 | 24930 |
|                         |               |                 |                   |       |                      |       |
| 5                       | 5             | OV <sub>1</sub> | 1574              | 673.1 | 2247.1               | 8036  |
| 6                       | 5             | OV <sub>2</sub> | 1884              | 524.7 | 2408.7               | 8647  |
| 7                       | 7             | OV <sub>3</sub> | 1160              | 1777  | 2937                 | 8730  |
| 8                       | 7             | OV <sub>4</sub> | 3363              | 5662  | 9025                 | 6398  |
| $=$ media.              |               | Pn= espectral.  | FT= fuerza total. |       | Fmax.=fuerza máxima. |       |

*Cuadro (4.5) Fuerzas medias ejercidas por lo implemento de 5 y 7 cinceles con diferentes arreglos.* 

#### **4.3. Variables consideradas después de la labor.**

#### **4.3.1. Determinación del área disturbada.**

 En figura (4.4) Se observa la determinación de área disturbada mediante la aplicación del perfilometro y en el cuadro (4.6) se observan los resultados obtenidos para el cálculo del área disturbada para los diferentes arreglos mediante los datos que nos proporcionaba el perfilometro.

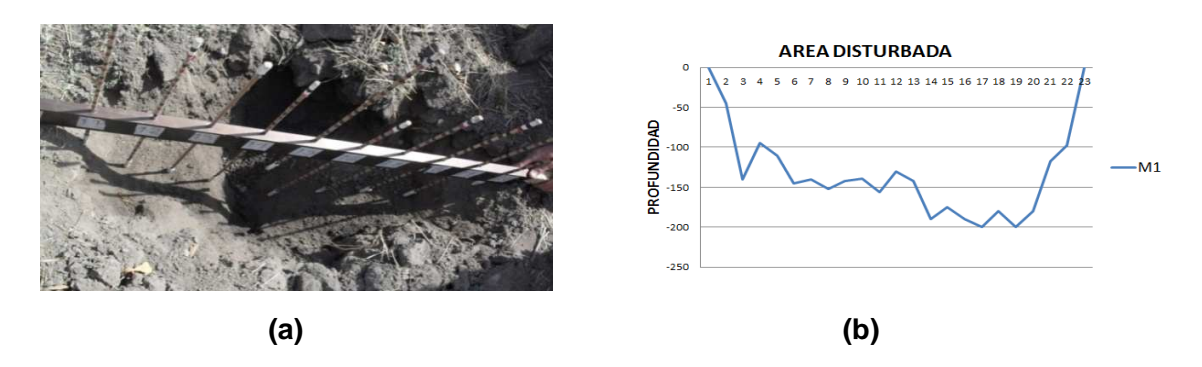

*Figura (4.4). (a) Se aprecia la aplicación del perfilometro para la determinación del área disturbada. (b). profundidad máxima de trabajo.* 

Para el análisis del área de suelo disturbado se muestra el siguiente cuadro (4.6).

|                    | $\sigma$ , and the complete three controls of the control of the control with $\sigma$ |                                                                           |                                                |                            |                                                                           |      |                                                              |                                                             |                                                             |
|--------------------|----------------------------------------------------------------------------------------|---------------------------------------------------------------------------|------------------------------------------------|----------------------------|---------------------------------------------------------------------------|------|--------------------------------------------------------------|-------------------------------------------------------------|-------------------------------------------------------------|
| ARREGLO<br>NUM. DE |                                                                                        | <b>MEDIA</b><br><b>DEL</b><br><b>ANCHO</b><br>DE<br><b>TRABAJO</b><br>(m) | DIST.<br><b>ENTRE</b><br><b>CINCEL</b><br>(cm) | <b>PROFUNDIDAD</b><br>(cm) | <b>MEDIA DEL</b><br><b>AREA</b><br><b>DISTURBADA</b><br>(m <sup>2</sup> ) |      | PROF.<br><b>MEDIAY</b><br>MAX. DE<br><b>TRABAJO</b><br>( cm) | <b>MEDIA DEL C.</b><br>DE<br><b>COMBUSTIBLE</b><br>(Its/Ha) | <b>ÍNDICE DE</b><br><b>CONSUMO DE</b><br><b>COMBUSTIBLE</b> |
| 5                  | 5                                                                                      | 1.48                                                                      |                                                | 30 (F) * 30 (T)            | 1.24                                                                      |      | 12.6-23.4                                                    | 19.29                                                       |                                                             |
| 6                  | 5                                                                                      | 1.49                                                                      | 60*60 (F)                                      | 20 y 30 (F)*30 (T)         | 1.48                                                                      | 0.83 | 15.7-26.5                                                    | 19.13                                                       | 1.01                                                        |
|                    | 7                                                                                      | 2.10                                                                      | 60*60 (T)                                      | 30 (F) * 30 (T)            | 1.12                                                                      |      | 12.3-20                                                      | 14.89                                                       |                                                             |
| 8                  | 7                                                                                      | 2.06                                                                      |                                                | 20 y 30 (F)*30 (T)         | 1.44                                                                      | 0.77 | 14.8-29.5                                                    | 15.67                                                       | 0.95                                                        |

*Cuadro (4.6) Comparación de medias para el área de suelo disturbado (m2) para los siguientes implementos con 5 y 7 cinceles en diferentes arreglos.* 

El cuadro (4.6) se aprecia que no hay diferencia significativa en la sección transversal disturbada de cada arreglo del implemento evaluado.

### **4.3.2. Resistencia especifica del suelo.**

Los datos que se mencionan en el cuadro (4.7) se obtuvieron con la fuerza obtenida entre el área disturbada (kNm<sup>-2</sup>).

|                                         | arreglos. |                          |                                  |                                    |                                           |  |  |  |  |
|-----------------------------------------|-----------|--------------------------|----------------------------------|------------------------------------|-------------------------------------------|--|--|--|--|
| <b>FT DE TIRO</b>                       |           |                          | <b>AREA</b><br><b>DISTURBADA</b> | <b>RESISTENCIA</b><br>$(KNm^{-2})$ | <b>INDICE DE LA</b><br><b>RESISTENCIA</b> |  |  |  |  |
| <b>NUM. DE CINCEL</b><br><b>ARREGLO</b> |           | <b>OA</b><br>máx. – med. | m <sup>2</sup>                   | <b>OA</b><br>máx. – med.           | <b>MEDIA</b>                              |  |  |  |  |
| 5                                       | 5         | 14584 - 6172             | 1.24                             | $11.76 - 4.98$                     |                                           |  |  |  |  |
| 6                                       | 5         | 12849 - 5213             | 1.48                             | $8.68 - 3.52$                      | 1.41                                      |  |  |  |  |
|                                         |           | 29589 - 6486             | 1.12                             | $26.42 - 5.79$                     |                                           |  |  |  |  |
| 8                                       |           | 24930 - 6829             | 1.44                             | $17.31 - 4.74$                     | 1.22                                      |  |  |  |  |

*Cuadro (4.7) Resistencia especifica del suelo para el implemento con 5 y 7 cinceles en diferentes* 

FT= fuerza total. RR=Ring Rojo. OA= Octagonal amarrillo. OV=Octagonal verde.

#### **4.3.3. Ancho de trabajo.**

Se tomaron los anchos de trabajo máximos del implemento y también se tomaron los promedios para cada arreglo de cuerpo, los resultados se muestran a continuación en el cuadro (4.8).

| NÚM. DE<br>ARREGLO                                                                                                    | <b>TIMONES</b><br>ă<br>NÚM. | <b>TIMONES</b><br><b>SOMEROS</b><br><b>SIN ALAS</b> | <b>CON ALAS</b> | TAMAÑO Y NUM.<br><b>DE LAS ALAS</b> | <b>DISTANCIA</b><br><b>ENTRE</b><br><b>TIMONES</b> | Ancho<br>máximo<br>del perfil<br>(cm) | Ancho<br>promedio<br>del perfil<br>(cm) |
|----------------------------------------------------------------------------------------------------|-----------------------------|-----------------------------------------------------|-----------------|-------------------------------------|----------------------------------------------------|---------------------------------------|-----------------------------------------|
| 5                                                                                                    | 5                           | 3 timones (F)                                       | 2 timones (T)   | 36*13.7 cm (4)                      | D1 y D2                                            | 153                                   | 147.75                                  |
| 6                                                                                                    | 5                           | 3 timones (F)                                       | 2 timones (T)   |                                     | D1 y D2                                            | 150                                   | 148.75                                  |
| 7                                                                                                    | 7                           | 4 timones (F)                                       | 3 timones (T)   | 36*13.7 cm (4) int.                 | <b>D1 Y D2</b>                                     | 226                                   | 209.5                                   |
| 8                                                                                                    | $\overline{z}$              | 4 timones (F)                                       | 3 timones (T)   | 49*13.7 cm (2) ext.                 | D1yD2                                              | 226                                   | 205.75                                  |
| D1= distancia de los timones con alas de 60 cm entre ellos. D2= distancia de los timones someros de 60<br>cm entre ellos. |                             |                                                     |                 |                                     |                                                    |                                       |                                         |
| No se muestra diferencia significativa en los anchos máximos de trabajo entre los                                         |                             |                                                     |                 |                                     |                                                    |                                       |                                         |
| arreglo 5 y 6, y tampoco entre los arreglos 7 y 8, del implemento, los anchos del                                         |                             |                                                     |                 |                                     |                                                    |                                       |                                         |
| subsuelo MCC 3/5/7 son muy similares para el arreglo de siete timones a 0.60 m los                                        |                             |                                                     |                 |                                     |                                                    |                                       |                                         |
| cuatro timones delanteros y 0.60 m los timones traseros respectivamente con diferentes                                    |                             |                                                     |                 |                                     |                                                    |                                       |                                         |
| profundidades.                                                                                                    |                             |                                                     |                 |                                     |                                                    |                                       |                                         |

*Cuadro (4.8). Anchos de trabajo máximos del implemento y promedios por arreglo.* 

# **IV. CONCLUSION Y RECOMENDACIONES.**

- El equipo empleado para la medición para la fuerza de tiro y la transferencia de peso tiene una confiabilidad del 93% con coeficiente de correlación del 99.5%.
- Se aprecia una reducción del 9% del consumo de combustible cuando se utiliza un arreglo con siete timones; cuatro someros en la fila frontal de cuales, se colocan dos en los laterales a una profundidad de 30 cm y dos intermedios a una profundidad de 20 cm; estos en combinación con tres profundos con alas a 30 cm en la fila trasera (arreglo siete), comparado con el arreglo de siete cinceles, cuatro frontales someros y tres traseros profundos con alas, todos a una profundidad de 30 cm (arreglo ocho).
- Para el arreglo cinco, con cinco cinceles, tres frontales someros y dos traseros profundos con alas, todos a una profundidad de 30 cm se obtuvo una reducción del orden del 30% en el consumo de combustible, con respecto al arreglo seis, con cinco cinceles, tres cincel someros frontales, los dos laterales a 30 cm y el de intermedio a 20 cm, y dos cinceles traseros profundos con alas a 30 cm de profundidad. Lo cual indica ahorros de consumo de combustibles aplicando la teoría de profundidad critica.
- El índice de consumo de combustible entre arreglos, muestra una diferencia del 5% de los cinceles someros comparados con cinceles profundos.
- Existe una reducción de área disturbada del 23% cuando se emplean cinceles someros en comparación con los cinceles profundos.
- Existe un incremento de al menos un 22% en los requerimientos del estallamiento del suelo cuando se combinan cinceles profundos comparados con cinceles someros en la parte frontal de los arreglos.
- De lo anterior observado se recomienda poner al prototipo ruedas controladoras de profundidad y emplear un tractor de capacidad de tiro de al menos 150 caballos para tracción sencilla o bien uno 120 caballos de doble tracción.

#### **VI. Bibliografía.**

Aluko, O.B., and D.A. Seig. 2000. An experimental investigation of the characteristics of and conditions for brittle fracture in two-dimensional soil cutting. Soil Tillage Res. 57:143-157.

Arvidsson, J., T. Keller, and K. Gustafsson. 2004. Evaluación especifica de arado de vertedera, arado de cincel y rastra de discos en diferentes contenidos de agua.Soil Tillage Res. 79:221-231.

Ashrafizadeh, S.R and R.L, Kushwaha. 2003. Soil model in front of a tillage tool action – a review. CSAE/SCGR. Paper No. 03-210, Canadian Society of Agricultural Engineers, Meeting, 2003 Montreal, Quebec. Canadá.

Bravo C, F. Adrian. Efecto de diferentes sistemas de labranza sobre las propiedades físicas del suelo y su influencia en la sobre el rendimiento de algodón, briago 9(3): 67−75. 1997.

Barber, R.G., Navarro, F. y Orellana, M. 1993. Labranza Vertical. Centro de Investigación Agrícola Tropical, Misión Británica en Agricultura Tropical y Proyecto de Desarrollo Tierras Bajas del Este del Banco Mundial, Santa Cruz, Bolivia.

Cabeda, 1984," Efecto de la labranza sobre las características físicas del suelo" (Documento web).s/f, http//www.fao.org./ag/ags/AGSE/agse\_s/7 mo/iita/c2.htm#ini

Cadena Z. M. Gaytan M. T. Zermeño G. A., 2004. Desempeño de implementos de labranza en términos de consumo de energía y calidad de trabajo. Revista agraria nueva época- año I – Vol.1 pp. 58-65.

Camacho, H. J y Magalhães P. S. G. 2002. Astudy of operational parameters of double discs and parabolic chisels for applications on areas with surface crop residues. Facultad de Ingeniería Agrícola de la Universidad Estatal de Campinas. Sao Paulo, Brasil.

Crossley, P and Kilgour, J, 1983, Pequeña mecanización de parcelas para países en vía de desarrollo, Chichester John Wiley, pp. 221−224.

Chichester, F.W., J.E. Morrison, and T.J. Gerik. 1985. Minimum disturbance fertilizer knifing for no-till. Trans. ASAE 28:1013-1018.

Di Prinzio, A.P., C.D. Ayala, y J.C. Magdalena. 1997. Evaluación energética de distintas técnicas de subsolado y sus efectos sobre la densidad aparente del suelo. Agro-Ciencia 13:61-67.

Di Prinzio, A.P, Behmer, S.N, Striebeck, G.L, Irisarri, J.A. (1999). Influencia de las rejas aladas de un subsolador combinado sobre el rendimiento de la labor. Agricultura Técnica, Vol. 61, No. 2, April-June, 2001, pp. 235-240.

FAO.2003"Los principales tipos de labranza" (Documento web).s/f.http//www.fao.org./ag/ags/AGSE/agse\_s/7 mo/iita/c8.htm#ini

FAO.2003" principios generales para el desarrollo de estrategias para el manejo de suelos" (Documento web).s/f http//www.fao.org./ag/ags/AGSE/agse\_s/7 mo/iita/c3.htm#ini.

FAO 2000. Manual de prácticas integradas de manejo de conservación de suelos. Roma, Italia, Cap. 8 pp. 59-85.

Garner, T.H.; Dodd, R. B.; Wolf Dan; Peiper, U. M. 1988. Force analysis and application of a Three – point hitch dynamometer. Transaction of the ASAE. 31(4) :1047-1053.

Godwing, R.J. y G. Spoor. 1977. Soil failure with narrow tines.J. Agric. Engng. Res. 22: 213-228.

 González V. R., Morejon M. Y., Morales R. D. García C. A. E. 2009. Evaluación energética de la labor de rotura con tracción animal y tractor MTZ-510. Estudio de caso: Granja Guayabal, San José de las Lajas, La Habana, Cuba. Revista Ciencias Técnicas Agropecuarias. Vol. 18 No. 3.

Hernanz, J.L. 1995. Equipos y sistemas de labranza, desarrollo y evolución de aperos, Vida rural, numero 21, septiembre de 1995 pp. (46−47).

Herrera A, y Aguilar Z. (2002). sistemas de labranza de conservación con implementos de tracción animal para el piedemonte casanareño. Boletín técnico n° 27 Yopal, Casanare, Colombia.

Hinojosa G. M. 2003. Desarrollo de un transductor de fuerzas para la evaluación de implementos integrales en tractores categoría II Basado en el diseño Octagonal extendido. Tesis de Licenciatura. UAAAN. Saltillo. Coahuila, México.

Johnson, I, M, 1985. Las pruebas de maquinaria de granja para desarrollo agrícola. Silsoc UK, overseas. Instituto nacional de división de ingeniería Agrícola.6 p (unpublished).

Jesús h. camacho-tamayo1 \*, Gonzalo a. rodríguez b.2 evaluación de implementos de labranza a diferentes velocidades de operación y contenidos de agua del suelo agricultura técnica (chile) 67(1):60-67 (enero-marzo 2007).

Krause R., Lorenz F., Hoogmoed W. 1984. Soil tillage in the tropics and ubtropics. Deutsche Gesellschaft fur Technische Zusammenarbeit (GTZ). Eschborn, Germany.

Márquez Delgado, L. (1990) Sólo tractor. Ed. Laboreo. España.

Matthews, J. 1997. Revisión del programa de pruebas de maquinaria del colegio de ingeniería agrícola, Ludhiana, silsoe, UK. Instituto nacional de ingeniería agrícola, p22. + Annexes.

McKyes, E. 1985. Agricultura técnica (chile) 67(1):60-67 (enero-marzo 2007).

Mouazen, A.M., and H. Ramon. 2002. A numerical statistical hybrid modeling scheme for evaluation of draught requirements of a subsoiler cutting a sandy and depth. Soil Tillage Res. 63:155-165.

Mojica, L. E. D. 2000. Evaluación de discos cortadores de residuos y abresurco para labranza de conservación, empleando equipo multiusos de tracción animal, tesis, Licenciatura, Instituto Tecnológico de Veracruz, Ver.; México.

Morales H. H. 2009. Validación de un protocolo para evaluación de implementos de labranza vertical. Tesis de Licenciatura. UAAAN. Saltillo. Coahuila, México.

Norma Mexicana para arados. 2002. Manual de prueba y evaluación de arados. CENEMA.texcoco, estado de México.

Lanças, K.P. e S.H. Benez. 1988. Influencia da velocidade de subsolagem no consumo de combustível e na área mobilizada do solo. Energia na Agricultura (Botucatu) 3:25-30.

Leiva, p., d. Hansen. 1984. Las resistencias mecánicas del suelo y el desarrollo radicular con distintos sistemas continuos de labranza. Carpeta de producción vegetal. Estación Experimental de Pergamino INTA. Argentina. 4: 181-185.

Océano, (2001), Centrum. Enciclopedia práctica de la Agricultura y la ganadería. Barcelona, España, 2001. Pp159-160.

Ohep Carlos, Marcano Felipe y Sivira Orlando, 1998. Efectos de la labranza sobre las propiedades físicas del suelo y rendimiento del frijol, Bioagro; Vol.10, Num. 3, pp. 68-75.

Ortiz-Cañavate, J. (1990) Requerimientos energéticos de la agricultura. Máquinas y Tractores Nº 0. Ed. Edagrícole. España.

Renius, K.T. (1994) Consumo de combustible del tractor en relación a las curvas características del motor y a su transmisión, Tendencias en Diseño de tractor con Referencia Particular a Europa, J.Agric. Engng. Res. 57 (1): 3-22.

S.H. Phillips y H.M. Young Jr. 1973. agricultura sin laboreo, labranza Cero, universidad de Kentucky.

Smith, D.W., B. G. Sims, D. H. O'Neil, Food & Agriculture Org., 1994 Principios y prácticas de prueba y evaluación de maquinas y equipos agrícolas. Volumen 110 de Boletín de servicios agrícolas de la FAO.

Stevens, G, N, 1982, Pruebas de equipo y evaluación. Silsoe UK. Instituto Nacional de Ingeniería Agrícola pp137.

Spoor, G., and R.J. Godwin. 1978. An experimental investigation into the deep loosening of soil by rigid tines. J. Agric. Eng. Res. 23:243-258.

Tong, J and Z.M. Ballel 2006. Effect of the rake angle of chisel plough on soil cutting factors and power requirements: a computer simulation. Soil and Tillage Research 88: 55-64.

Morales H. H. 2009. Validación de un protocolo para evaluación de implementos de labranza vertical. Tesis licenciatura. UAAAN, Buenavista, Saltillo, Coahuila, México. Domínguez López Rene F. 2005. Evaluación de sistemas de labranza para la conservación de humedad y energía en zonas semiáridas. UAAAN. Buenavista, saltillo Coahuila.

# **VII ANEXO**

# **A.1. Variables consideradas antes de la labor.**

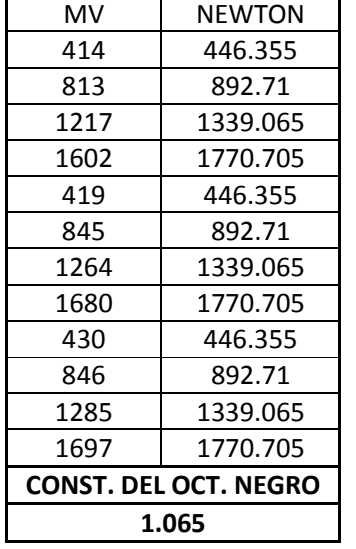

# **CALIBRACION DE LOS SENSORES.**

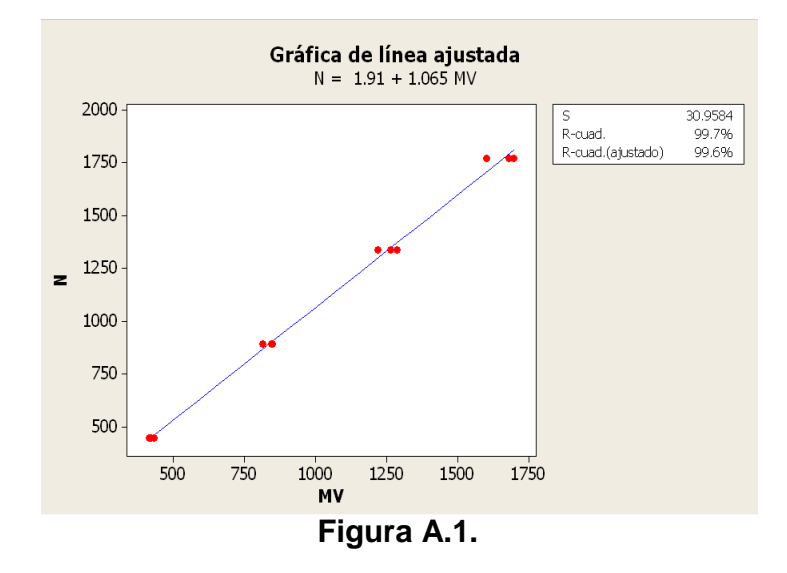

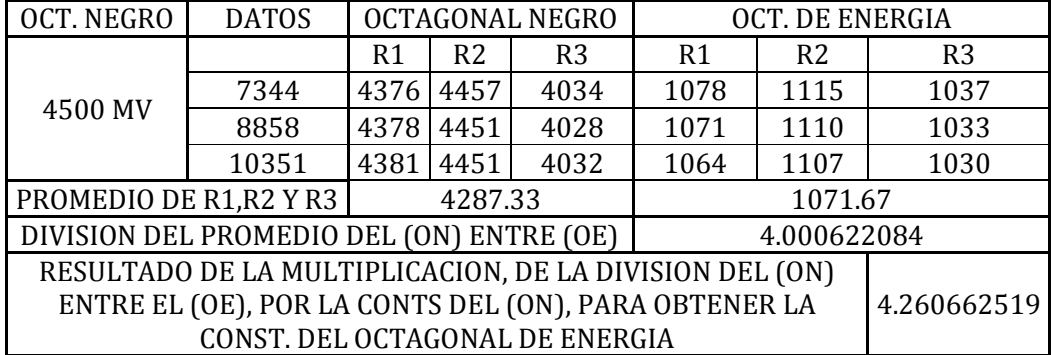

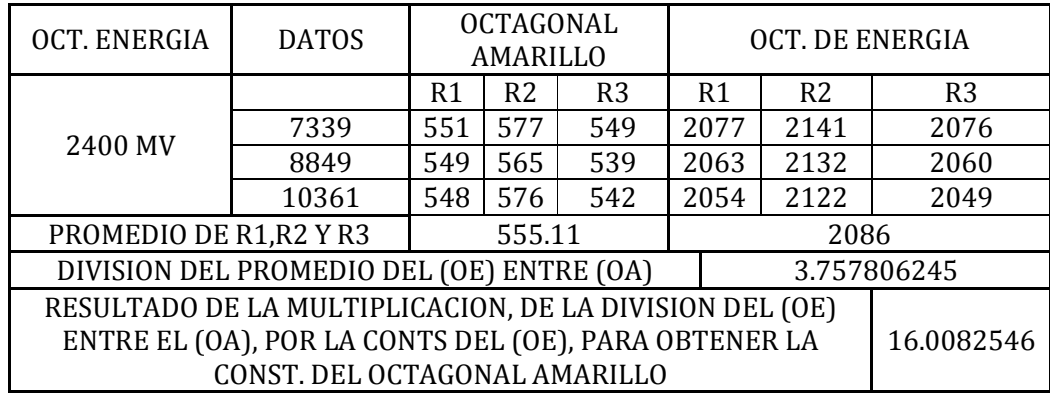

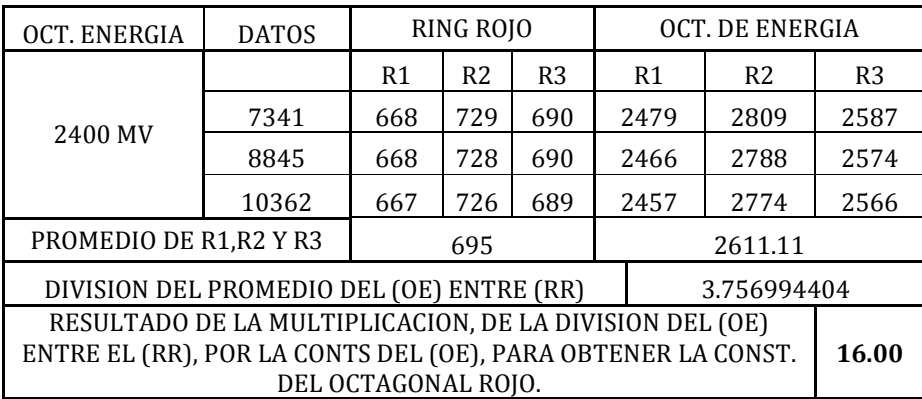

Para los datos de calibración del octagonal verde se tomó como referencia de la tesis del **Ing**. **Oscar Nahúm Ramos Rangel.** 

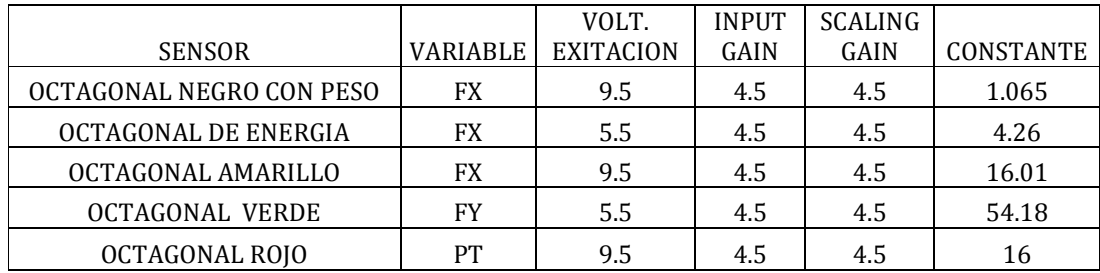

**A.2. Obtención de datos durante la labor en campo.** 

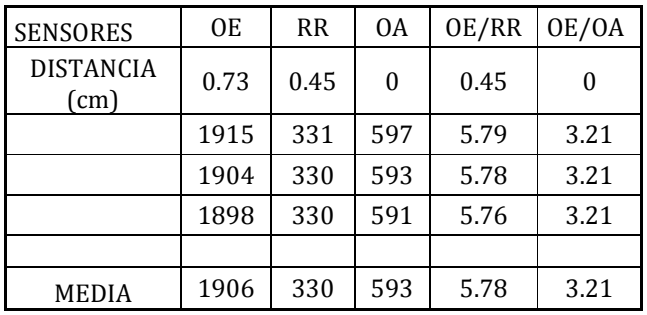

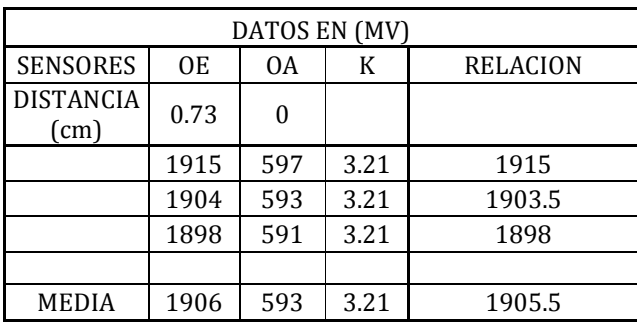

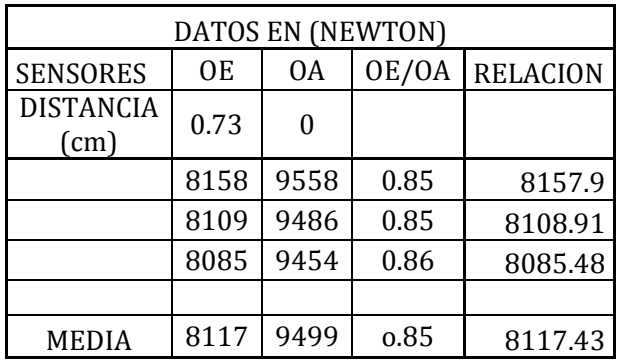

# **Porcentaje de humedad del suelo.**

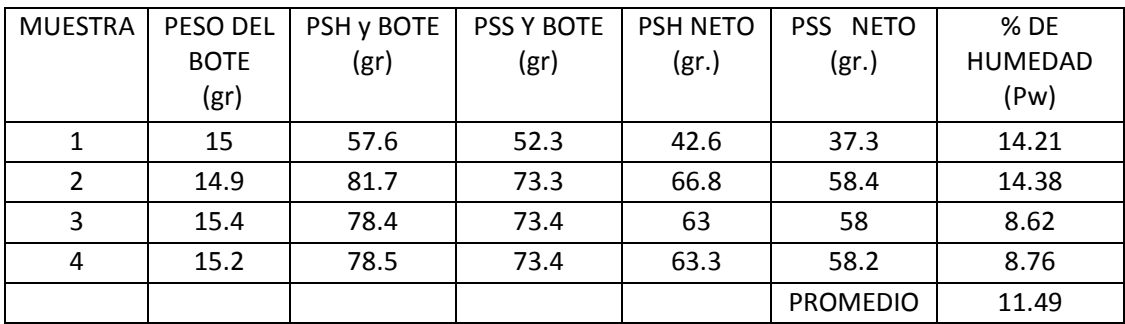

La ecuación (1) es la que se utilizó para el cálculo del porcentaje de humedad del suelo:

$$
pw = \left[\frac{PSH-PSS}{PSS}\right]100 \qquad (1)
$$

#### **Consumo de combustible.**

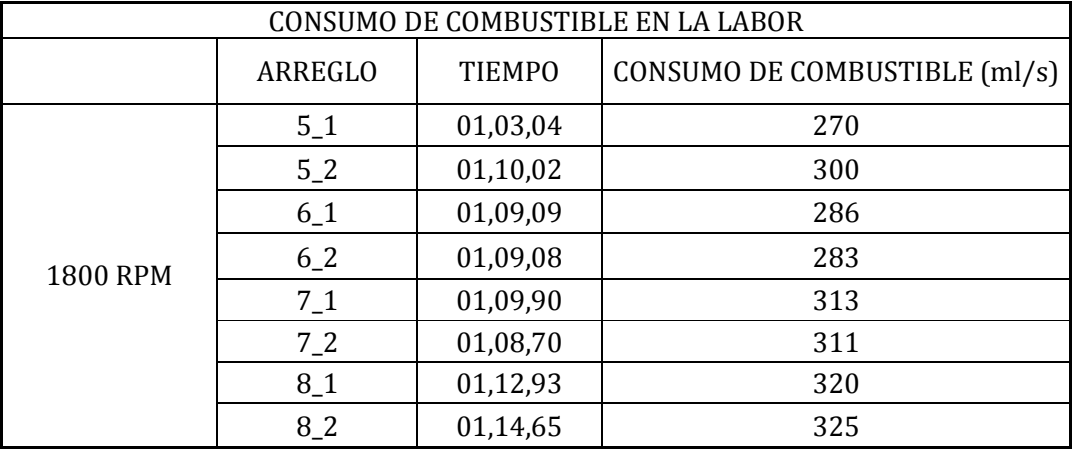

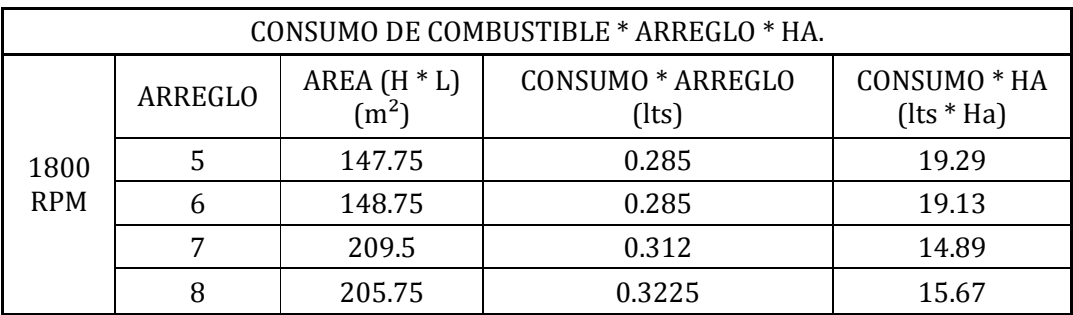

#### **Fuerza de tiro.**

A continuación se muestra el procedimiento que se desarrolla para la obtención de fuerza en milivolts de tiro mediante el análisis espectral en el programa matlab.

Nombre de archivo de datos sin extensión: oa1 Listo, archivo cargado Numero de corrida (1/2): 1 Titulo para las gráficas: vertical Trabajando con la componente vertical...

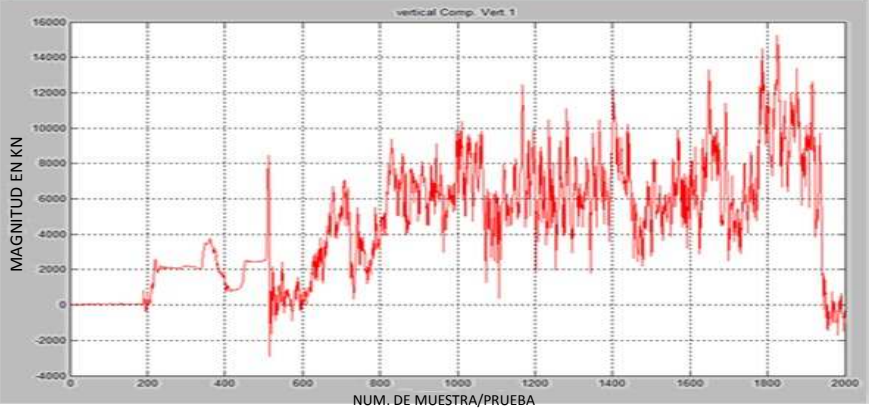

**Figura A.2. (a) Análisis espectral de la componente vertical.** 

Desplazamiento del inicio de valores con respecto a cero: 0

Multiplicar por -1 o por 1: 1

En este momento se graficarán los datos ajustados...Pulsa una tecla...

Posición inicial para el análisis: 725

Posición final para el análisis: 1749

La media del segmento de datos es: 6.1727e+003

Este valor será restado para desplazar los datos hacia el cero

Pulsa una tecla...

Ahora se obtendrán las magnitudes y frecuencias correspondientes.

Esto puede tardar un poco. Pulsa una tecla...

Si no se aprecian los valores, definir un rango entre 1 y el siguiente valor: 513

¿Definir nuevo rango (s/n)? n El valor máximo para Pn es: 840.0160

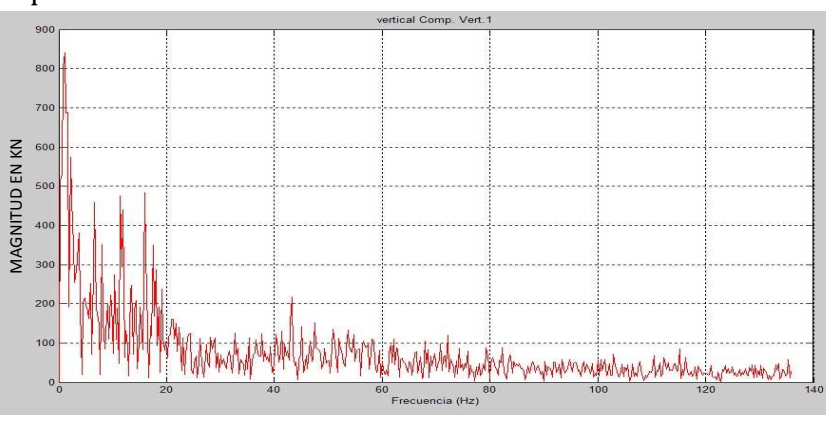

**Figura A.2. (b) Análisis terminado de la componente vertical.** 

A continuación, se analizará la componente horizontal. Pulsa una tecla... Trabajando con la componente horizontal...

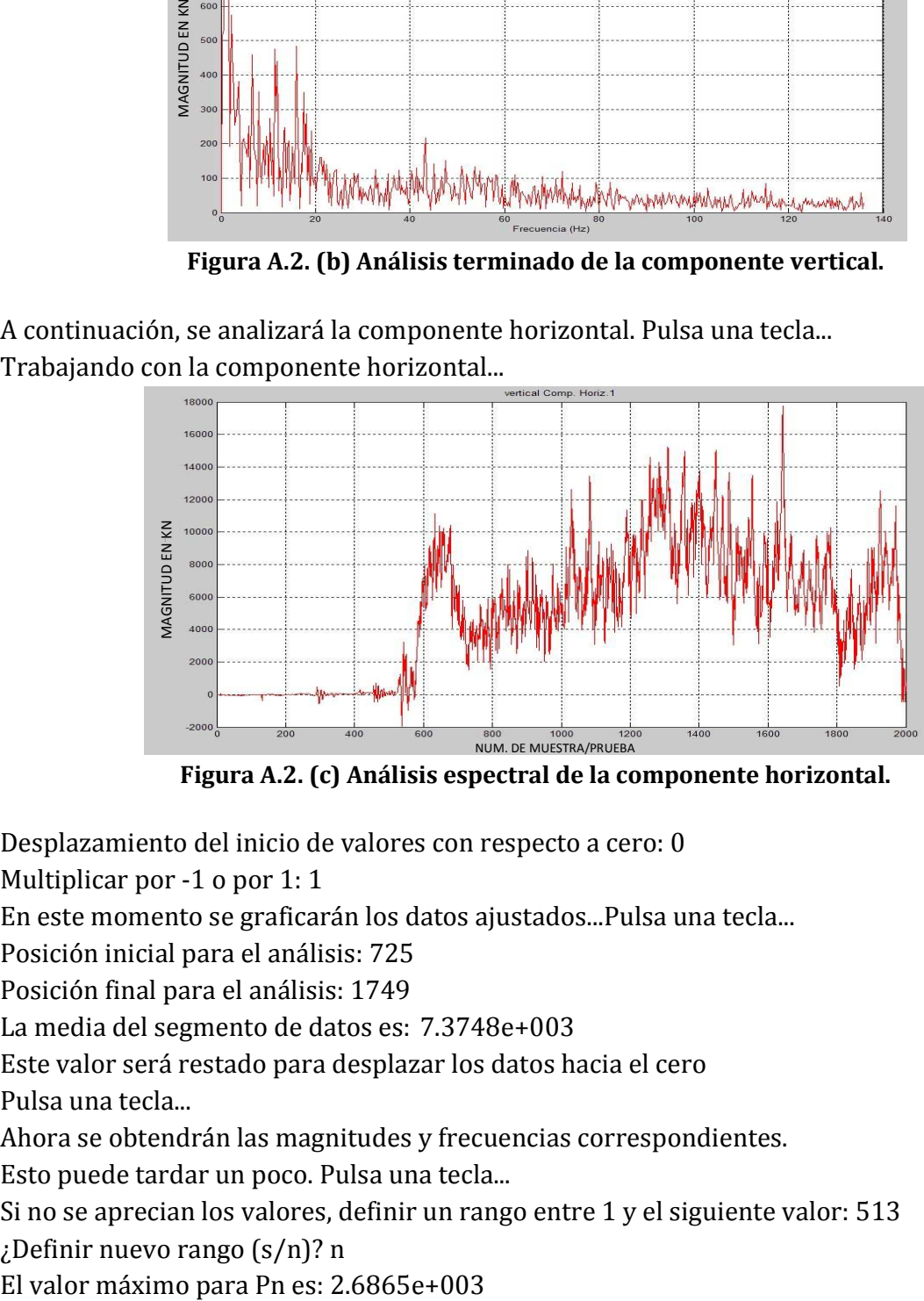

**Figura A.2. (c) Análisis espectral de la componente horizontal.** 

Desplazamiento del inicio de valores con respecto a cero: 0

Multiplicar por -1 o por 1: 1

En este momento se graficarán los datos ajustados...Pulsa una tecla...

Posición inicial para el análisis: 725

Posición final para el análisis: 1749

La media del segmento de datos es: 7.3748e+003

Este valor será restado para desplazar los datos hacia el cero

Pulsa una tecla...

Ahora se obtendrán las magnitudes y frecuencias correspondientes.

Esto puede tardar un poco. Pulsa una tecla...

Si no se aprecian los valores, definir un rango entre 1 y el siguiente valor: 513

¿Definir nuevo rango (s/n)? n

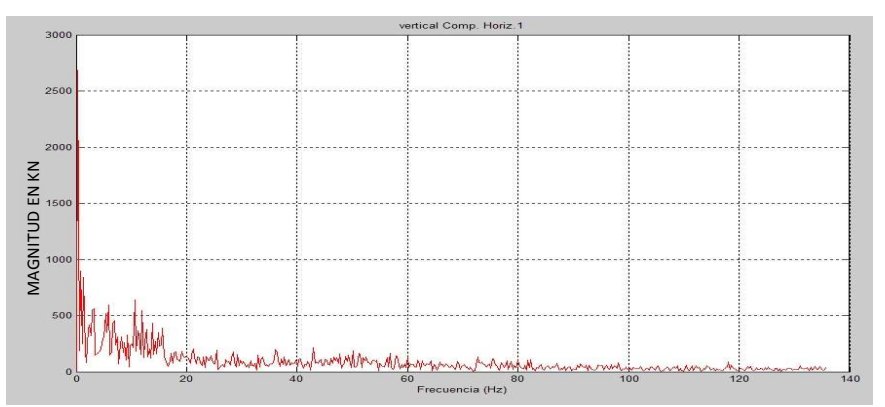

**Figura A.2. (d) Análisis terminado de la componente horizontal.** 

Análisis terminado.

Nombre de archivo de datos sin extensión: oa2 Listo, archivo cargado

Numero de corrida (1/2): 1

Titulo para las gráficas: vertical

Trabajando con la componente vertical...

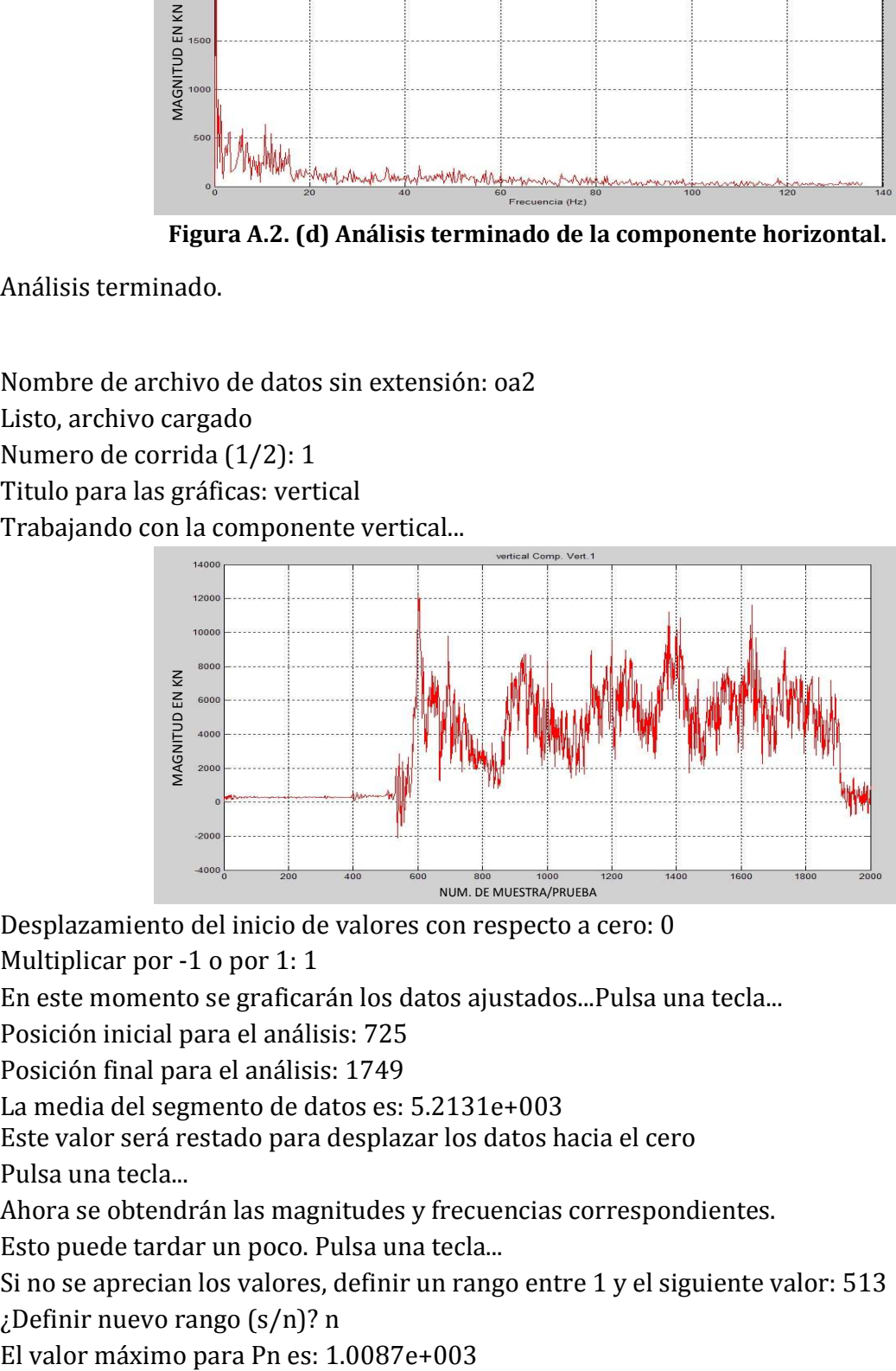

Desplazamiento del inicio de valores con respecto a cero: 0

Multiplicar por -1 o por 1: 1

En este momento se graficarán los datos ajustados...Pulsa una tecla...

Posición inicial para el análisis: 725

Posición final para el análisis: 1749

La media del segmento de datos es: 5.2131e+003

Este valor será restado para desplazar los datos hacia el cero

Pulsa una tecla...

Ahora se obtendrán las magnitudes y frecuencias correspondientes.

Esto puede tardar un poco. Pulsa una tecla...

Si no se aprecian los valores, definir un rango entre 1 y el siguiente valor: 513

¿Definir nuevo rango (s/n)? n

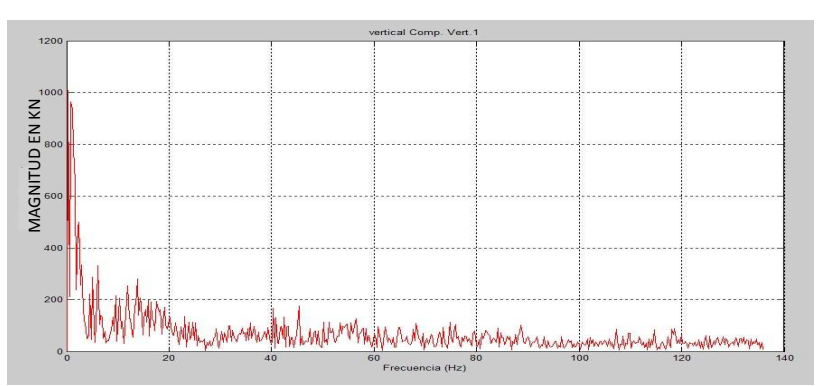

A continuación, se analizará la componente horizontal. Pulsa una tecla... Trabajando con la componente horizontal. Análisis terminado.MAGNITUD EN KN MAGNITUD EN KN

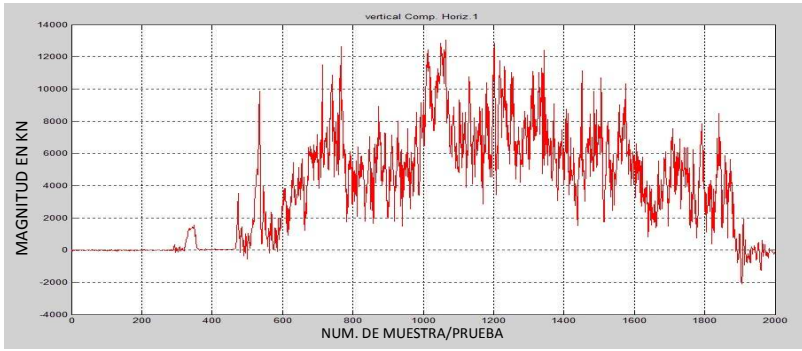

Desplazamiento del inicio de valores con respecto a cero: 0

Multiplicar por -1 o por 1: 1

En este momento se graficarán los datos ajustados...Pulsa una tecla...

Posición inicial para el análisis: 725

Posición final para el análisis: 1749

La media del segmento de datos es: 6.2353e+003

Este valor será restado para desplazar los datos hacia el cero

Pulsa una tecla...

Ahora se obtendrán las magnitudes y frecuencias correspondientes.

Esto puede tardar un poco. Pulsa una tecla...

Si no se aprecian los valores, definir un rango entre 1 y el siguiente valor: 513 ¿Definir nuevo rango (s/n)? n

El valor máximo para Pn es: 1.5903e+003

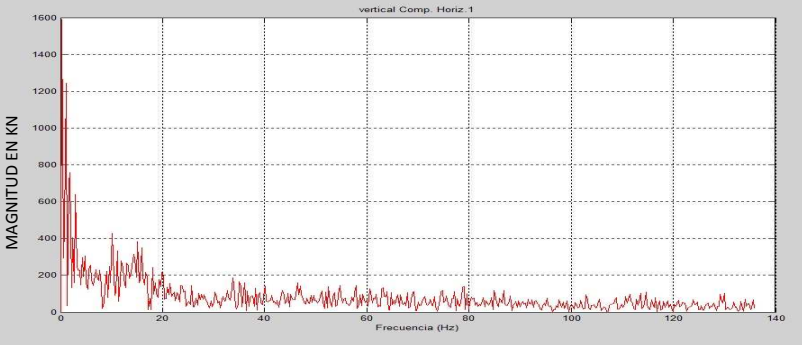

Análisis terminado.
Nombre de archivo de datos sin extensión: oa3 Listo, archivo cargado

Numero de corrida (1/2): 1

Titulo para las gráficas: vertical

Trabajando con la componente vertical...

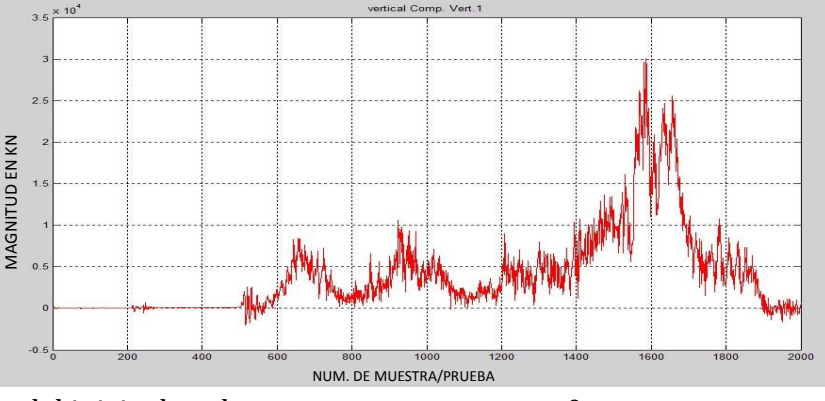

Desplazamiento del inicio de valores con respecto a cero: 0

Multiplicar por -1 o por 1: 1

En este momento se graficarán los datos ajustados...Pulsa una tecla...

Posición inicial para el análisis: 725

Posición final para el análisis: 1749

La media del segmento de datos es: 6.4865e+003

Este valor será restado para desplazar los datos hacia el cero

Pulsa una tecla...

Ahora se obtendrán las magnitudes y frecuencias correspondientes.

Esto puede tardar un poco. Pulsa una tecla...

Si no se aprecian los valores, definir un rango entre 1 y el siguiente valor: 513 ¿Definir nuevo rango (s/n)? n

El valor máximo para Pn es: 5.5075e+003

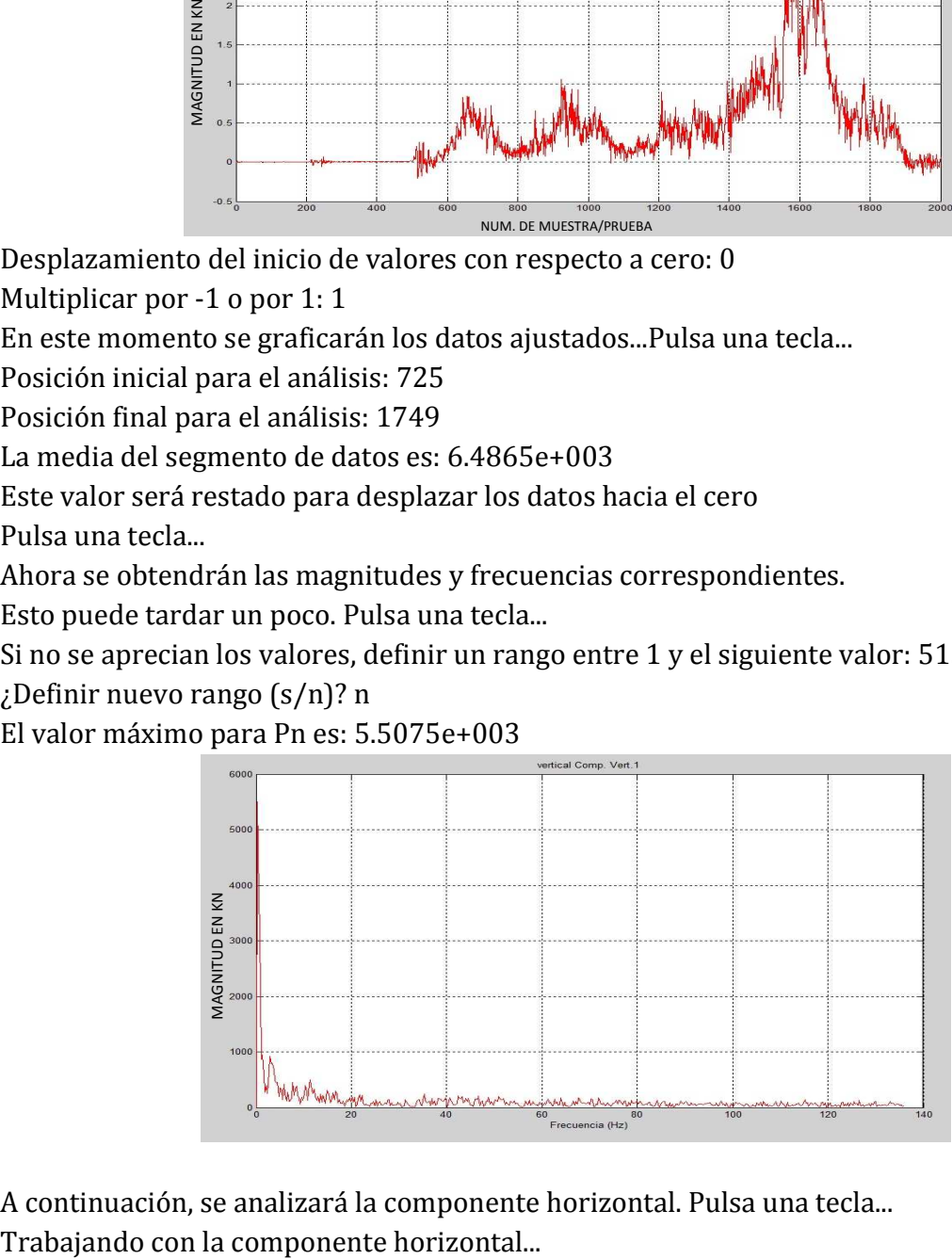

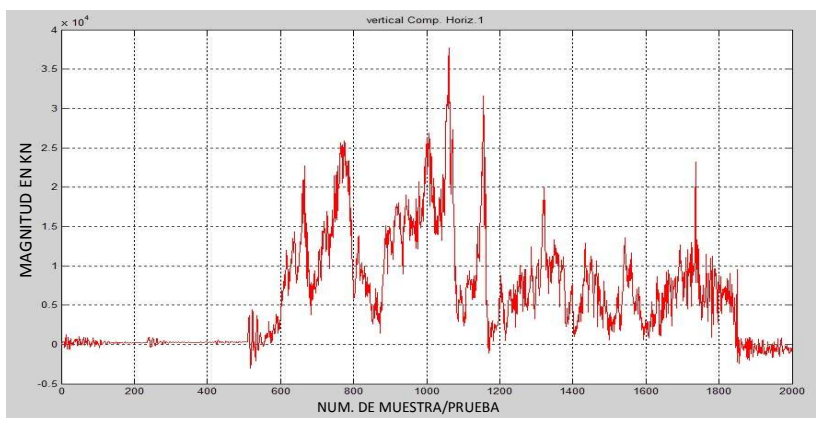

Multiplicar por -1 o por 1: 1

En este momento se graficarán los datos ajustados...Pulsa una tecla...

Posición inicial para el análisis: 725

Posición final para el análisis: 1749

La media del segmento de datos es: 9.7732e+003

Este valor será restado para desplazar los datos hacia el cero

Pulsa una tecla...

Ahora se obtendrán las magnitudes y frecuencias correspondientes.

Esto puede tardar un poco. Pulsa una tecla...

Si no se aprecian los valores, definir un rango entre 1 y el siguiente valor: 513 ¿Definir nuevo rango (s/n)? n

El valor máximo para Pn es: 4.8240e+003

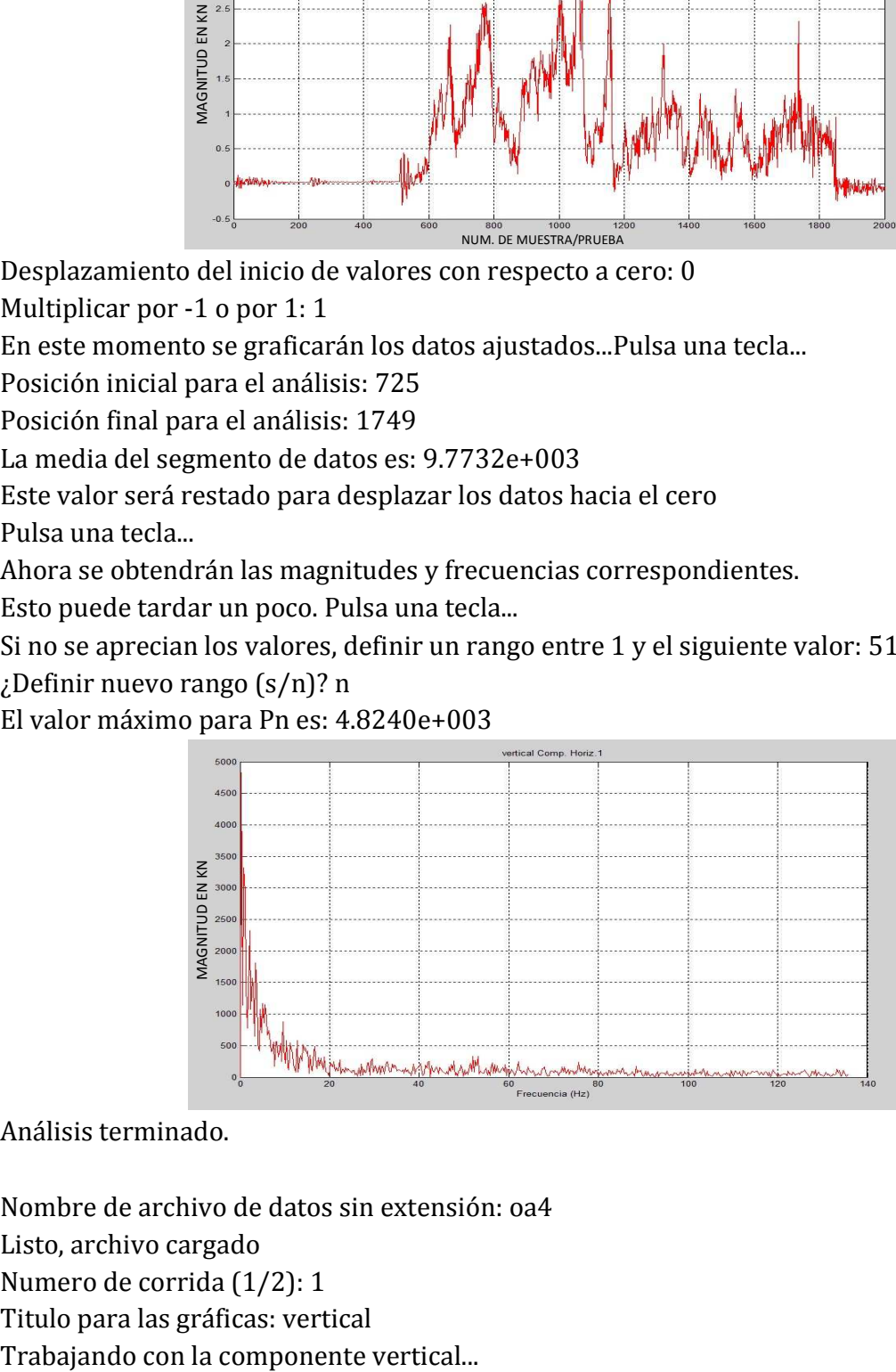

Análisis terminado.

Nombre de archivo de datos sin extensión: oa4 Listo, archivo cargado Numero de corrida (1/2): 1 Titulo para las gráficas: vertical

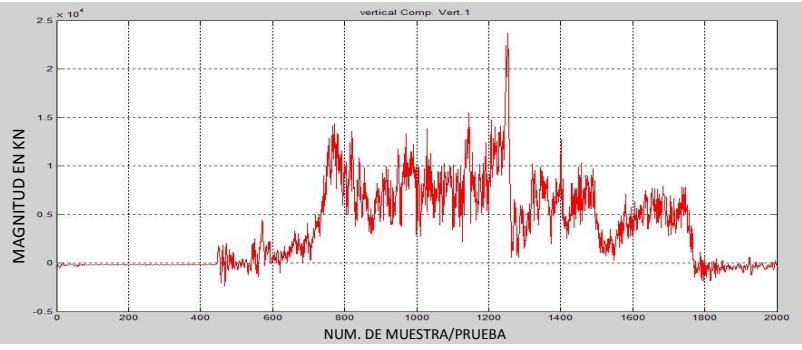

Multiplicar por -1 o por 1: 1

En este momento se graficarán los datos ajustados...Pulsa una tecla...

Posición inicial para el análisis: 725

Posición final para el análisis: 1749

La media del segmento de datos es: 6.8293e+003

Este valor será restado para desplazar los datos hacia el cero

Pulsa una tecla...

Ahora se obtendrán las magnitudes y frecuencias correspondientes.

Esto puede tardar un poco. Pulsa una tecla...

Si no se aprecian los valores, definir un rango entre 1 y el siguiente valor: 513 ¿Definir nuevo rango (s/n)? n

El valor máximo para Pn es: 1.8764e+003

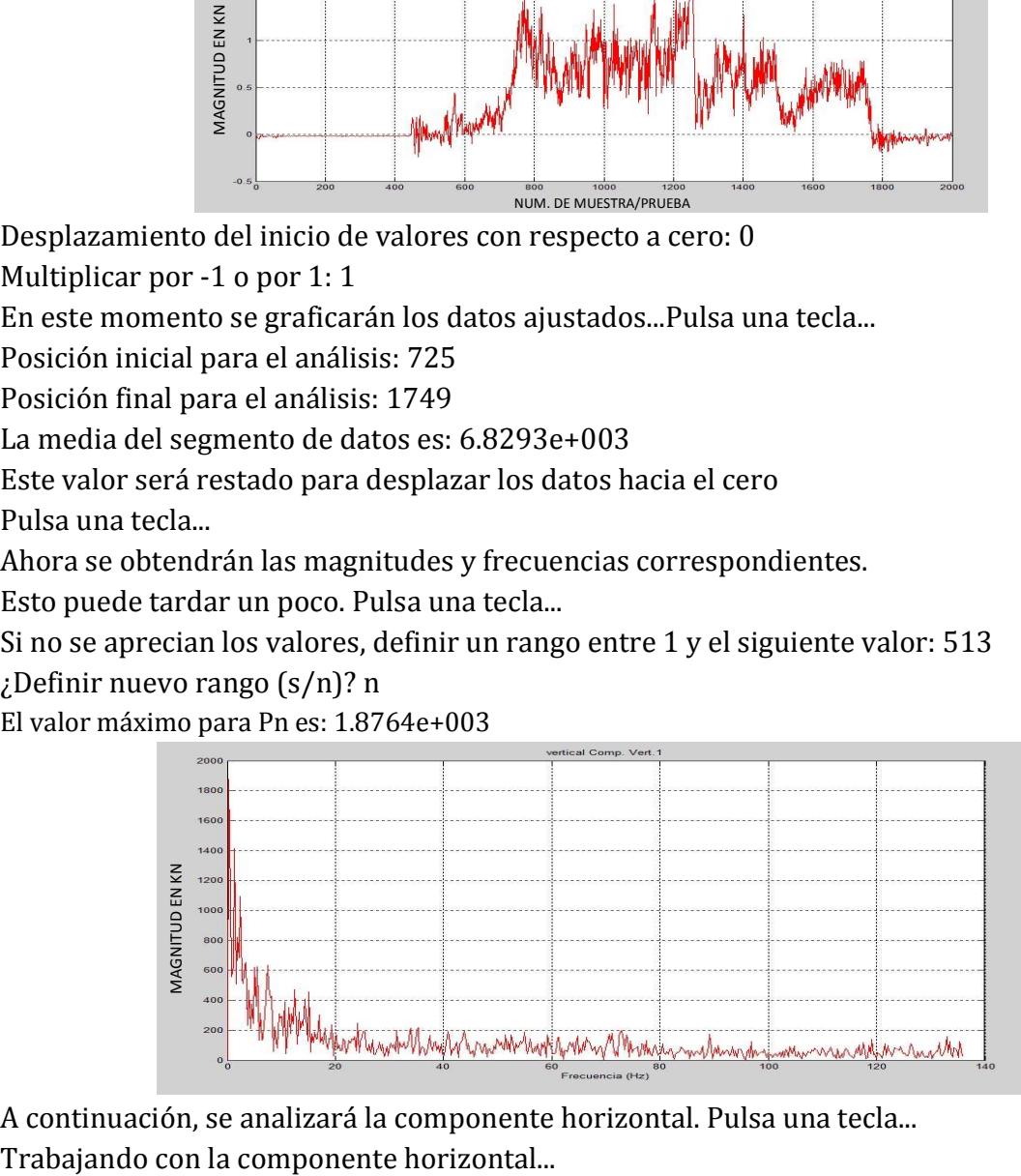

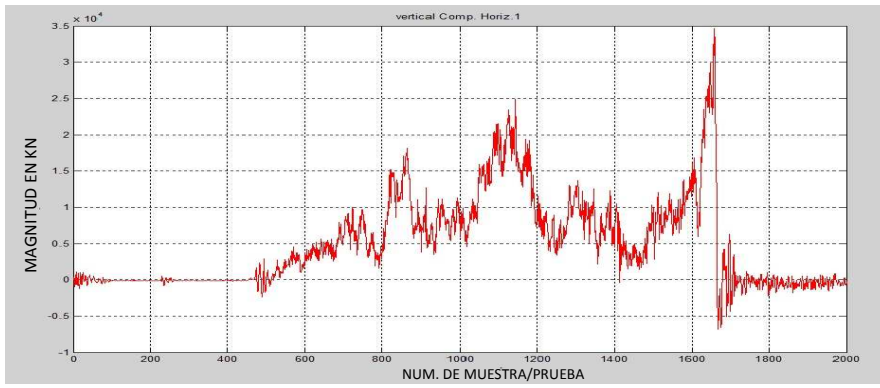

Multiplicar por -1 o por 1: 1

En este momento se graficarán los datos ajustados...Pulsa una tecla...

Posición inicial para el análisis: 725

Posición final para el análisis: 1749

La media del segmento de datos es: 9.0735e+003

Este valor será restado para desplazar los datos hacia el cero

Pulsa una tecla...

Ahora se obtendrán las magnitudes y frecuencias correspondientes.

Esto puede tardar un poco. Pulsa una tecla...

Si no se aprecian los valores, definir un rango entre 1 y el siguiente valor: 513

¿Definir nuevo rango (s/n)? n

El valor máximo para Pn es: 4.4056e+003

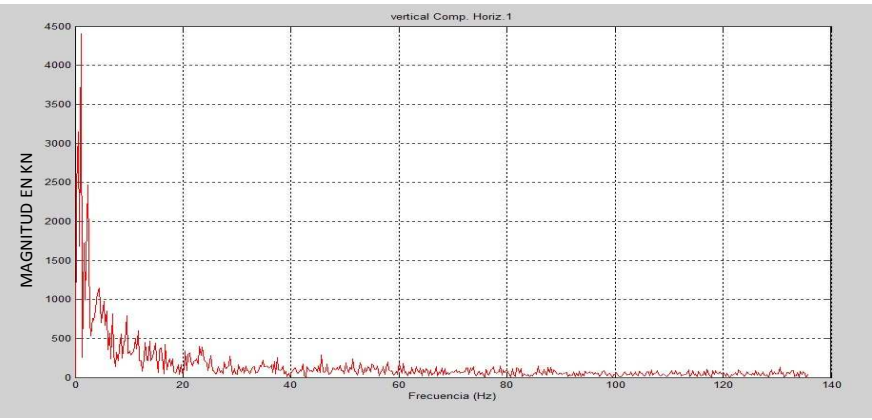

Análisis terminado.

Nombre de archivo de datos sin extensión: ov1 Listo, archivo cargado

Numero de corrida (1/2): 1

Titulo para las gráficas: vertical

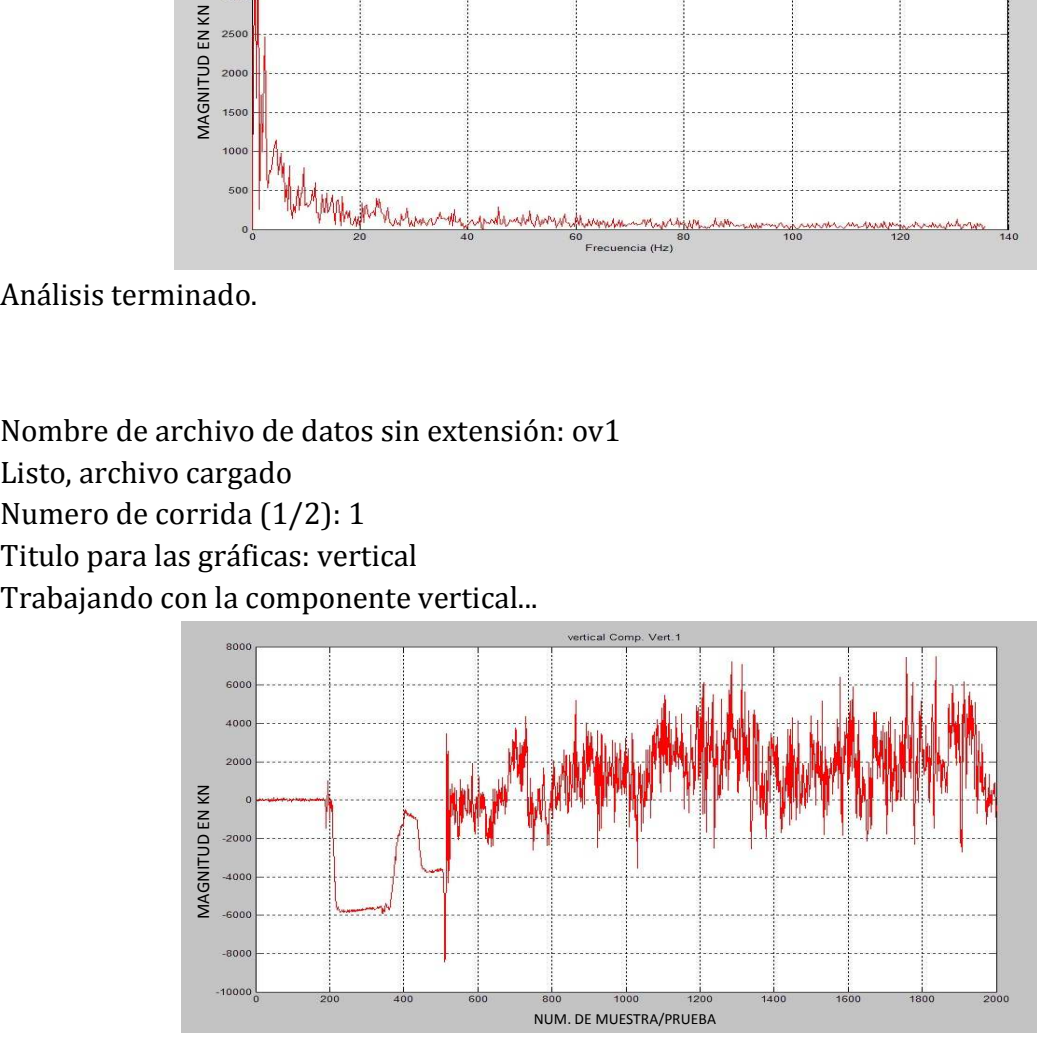

Multiplicar por -1 o por 1: 1

En este momento se graficarán los datos ajustados...Pulsa una tecla...

Posición inicial para el análisis: 725

Posición final para el análisis: 1749

La media del segmento de datos es: 1.5747e+003

Este valor será restado para desplazar los datos hacia el cero

Pulsa una tecla...

Ahora se obtendrán las magnitudes y frecuencias correspondientes.

Esto puede tardar un poco. Pulsa una tecla...

Si no se aprecian los valores, definir un rango entre 1 y el siguiente valor: 513

¿Definir nuevo rango (s/n)? n

El valor máximo para Pn es: 673.1015

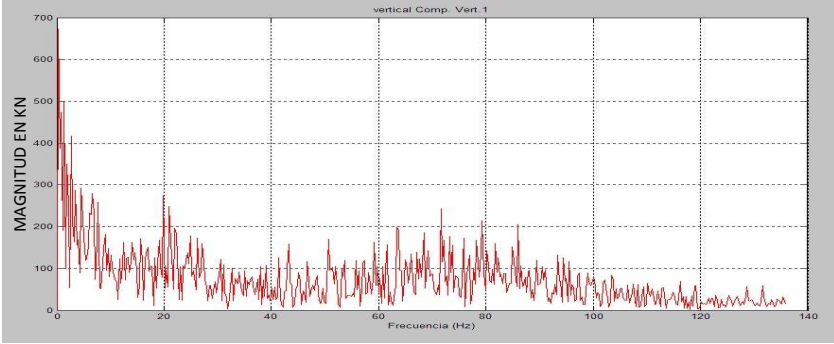

A continuación, se analizará la componente horizontal. Pulsa una tecla... Trabajando con la componente horizontal...

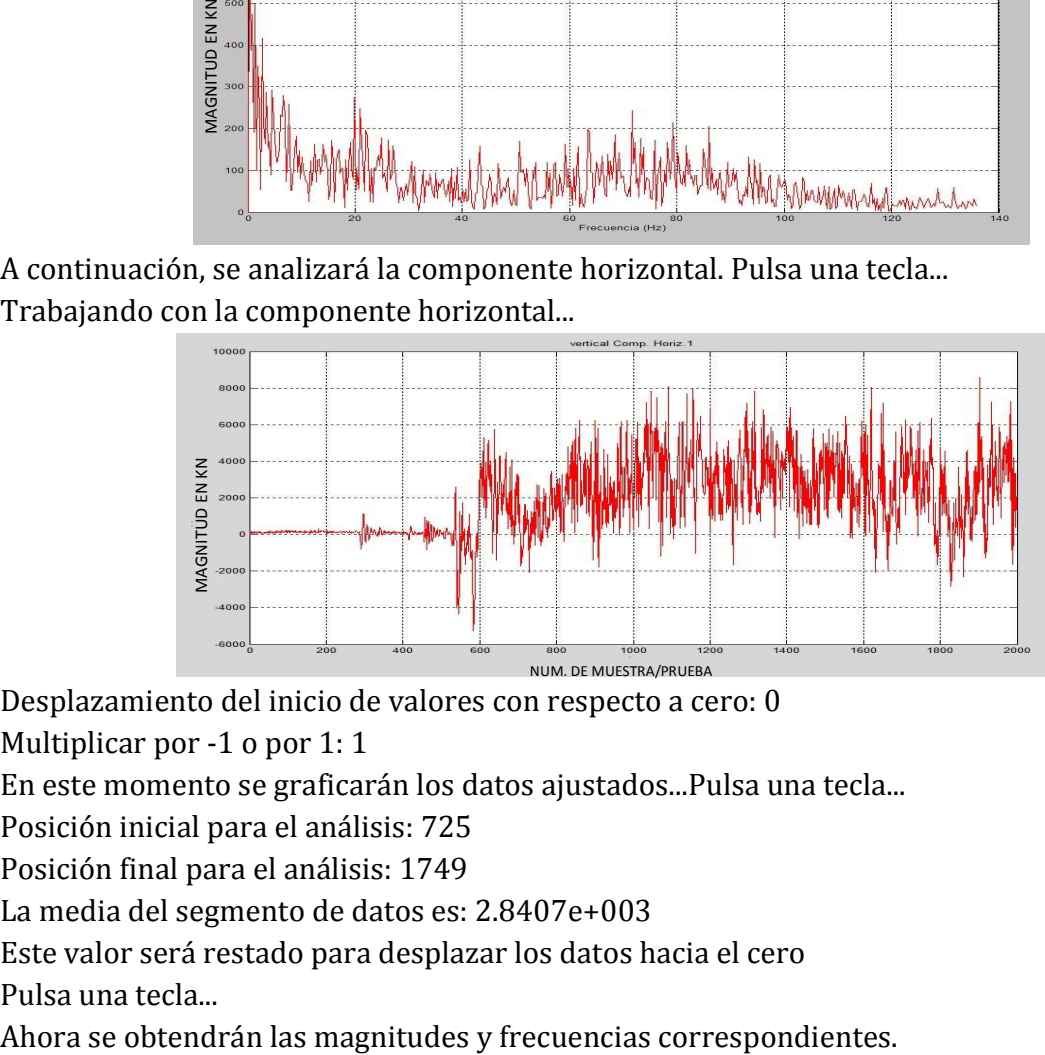

Desplazamiento del inicio de valores con respecto a cero: 0

Multiplicar por -1 o por 1: 1

En este momento se graficarán los datos ajustados...Pulsa una tecla...

Posición inicial para el análisis: 725

Posición final para el análisis: 1749

La media del segmento de datos es: 2.8407e+003

Este valor será restado para desplazar los datos hacia el cero

Pulsa una tecla...

Esto puede tardar un poco. Pulsa una tecla...

Si no se aprecian los valores, definir un rango entre 1 y el siguiente valor: 513 ¿Definir nuevo rango (s/n)? n

El valor máximo para Pn es: 677.3460

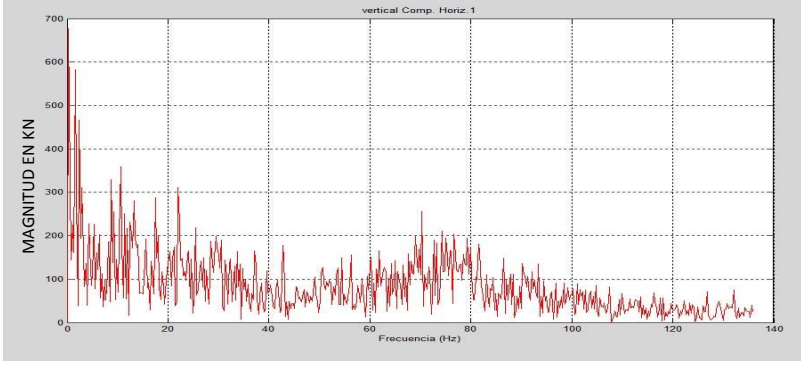

Análisis terminado.

Nombre de archivo de datos sin extensión: ov2 Listo, archivo cargado Numero de corrida (1/2): 1 Titulo para las gráficas: vertical Trabajando con la componente vertical...

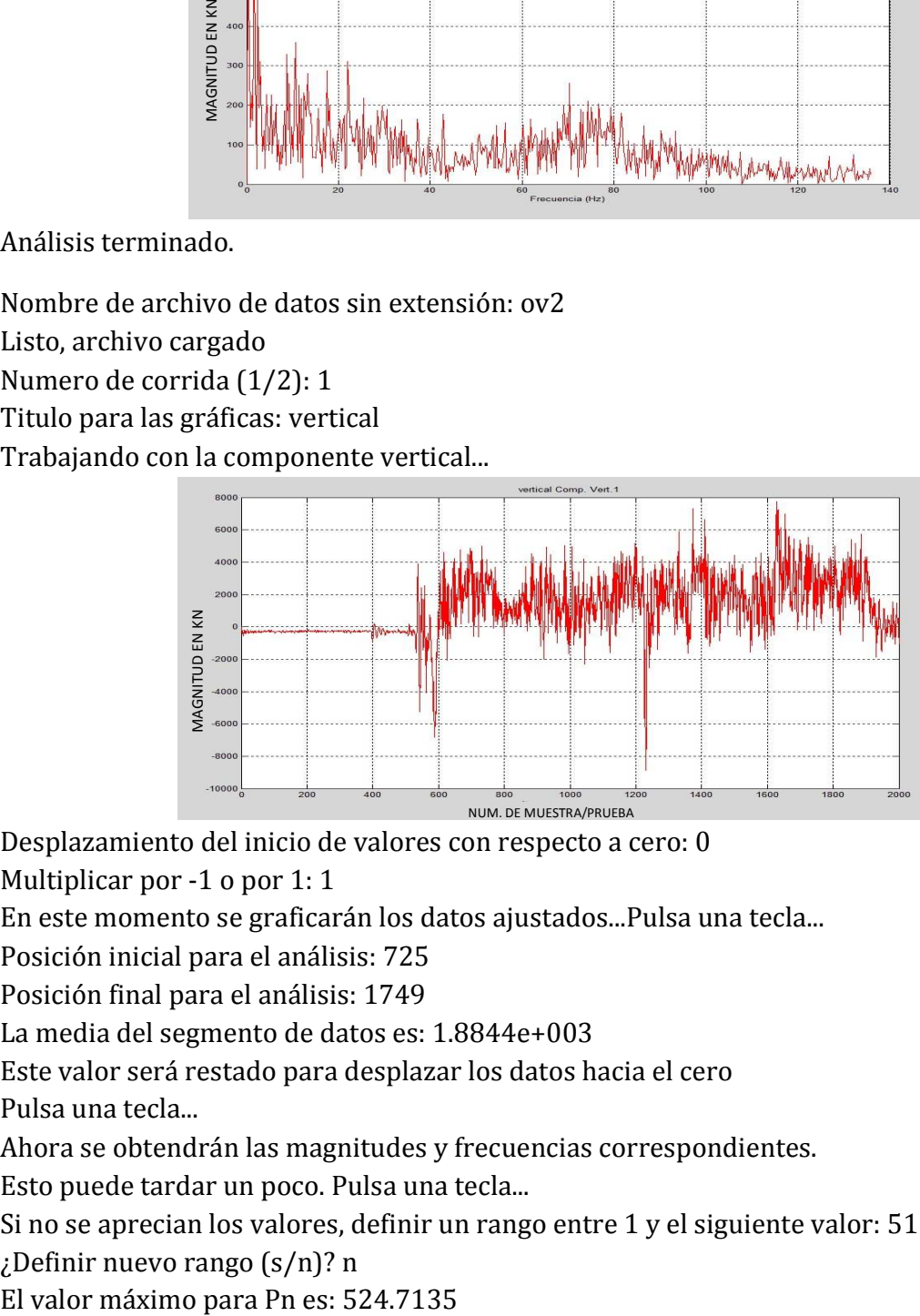

Desplazamiento del inicio de valores con respecto a cero: 0

Multiplicar por -1 o por 1: 1

En este momento se graficarán los datos ajustados...Pulsa una tecla...

Posición inicial para el análisis: 725

Posición final para el análisis: 1749

La media del segmento de datos es: 1.8844e+003

Este valor será restado para desplazar los datos hacia el cero

Pulsa una tecla...

Ahora se obtendrán las magnitudes y frecuencias correspondientes.

Esto puede tardar un poco. Pulsa una tecla...

Si no se aprecian los valores, definir un rango entre 1 y el siguiente valor: 513

¿Definir nuevo rango (s/n)? n

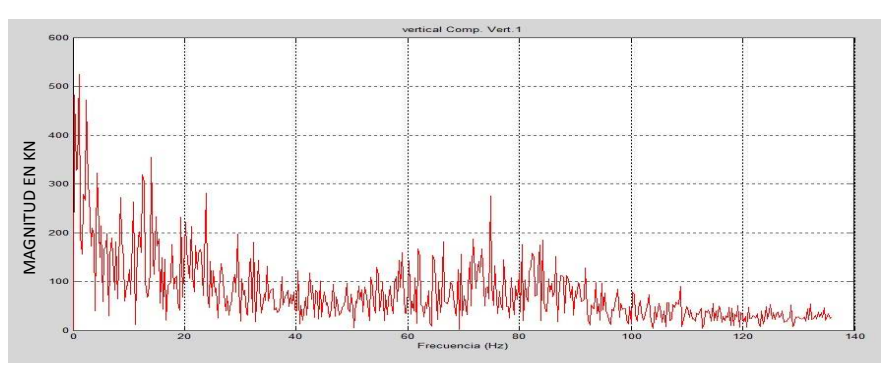

A continuación, se analizará la componente horizontal. Pulsa una tecla... Trabajando con la componente horizontal...

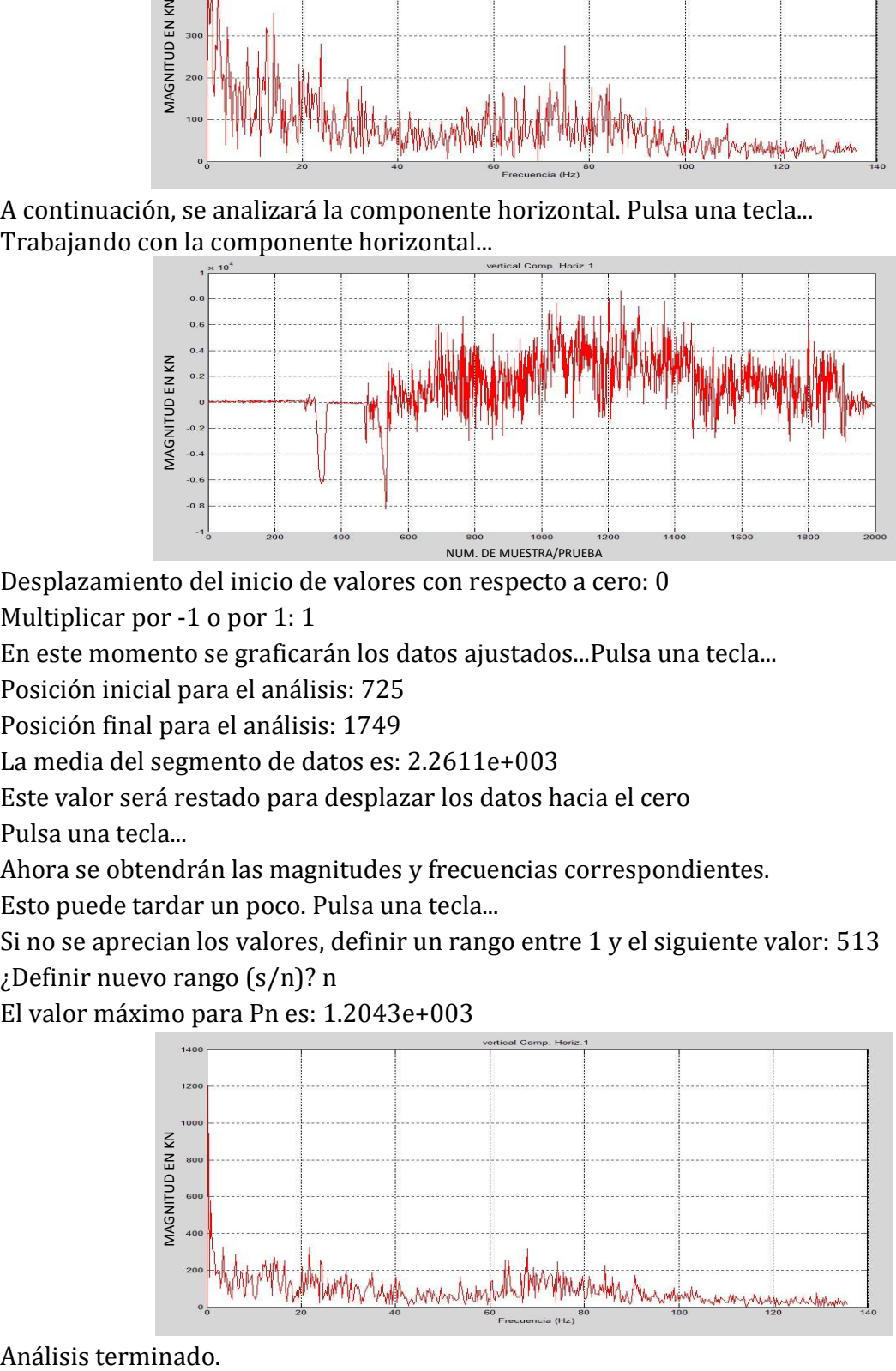

Desplazamiento del inicio de valores con respecto a cero: 0

Multiplicar por -1 o por 1: 1

En este momento se graficarán los datos ajustados...Pulsa una tecla...

Posición inicial para el análisis: 725

Posición final para el análisis: 1749

La media del segmento de datos es: 2.2611e+003

Este valor será restado para desplazar los datos hacia el cero

Pulsa una tecla...

Ahora se obtendrán las magnitudes y frecuencias correspondientes.

Esto puede tardar un poco. Pulsa una tecla...

Si no se aprecian los valores, definir un rango entre 1 y el siguiente valor: 513

¿Definir nuevo rango (s/n)? n

El valor máximo para Pn es: 1.2043e+003

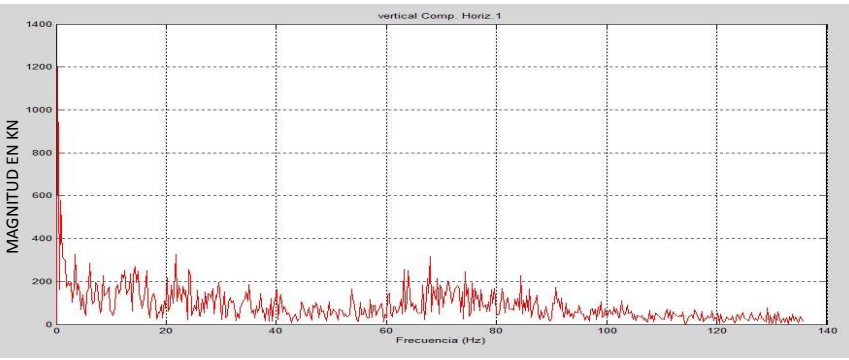

Nombre de archivo de datos sin extensión: ov3 Listo, archivo cargado Numero de corrida (1/2): 1 Titulo para las gráficas: vertical Trabajando con la componente vertical...

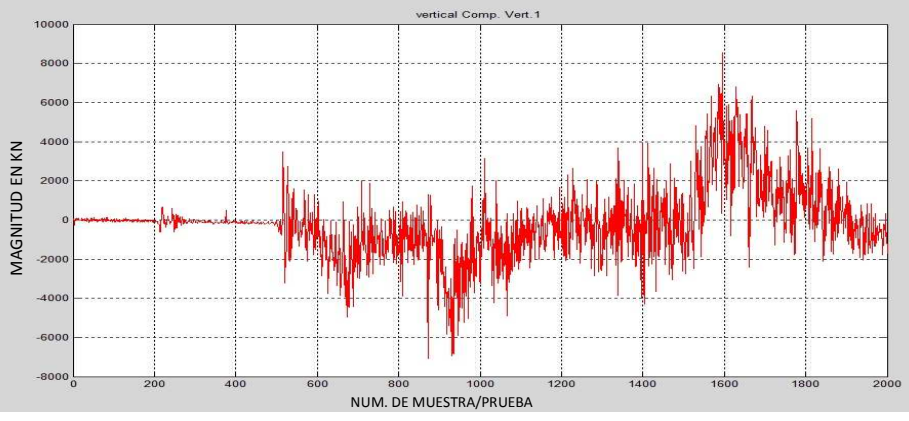

Desplazamiento del inicio de valores con respecto a cero: 0

Multiplicar por -1 o por 1: 1

En este momento se graficarán los datos ajustados...Pulsa una tecla...

Posición inicial para el análisis: 725

Posición final para el análisis: 1749

La media del segmento de datos es: -116.0191

Este valor será restado para desplazar los datos hacia el cero

Pulsa una tecla...

Ahora se obtendrán las magnitudes y frecuencias correspondientes.

Esto puede tardar un poco. Pulsa una tecla...

Si no se aprecian los valores, definir un rango entre 1 y el siguiente valor: 513 ¿Definir nuevo rango (s/n)? n

El valor máximo para Pn es: 1.7776e+003

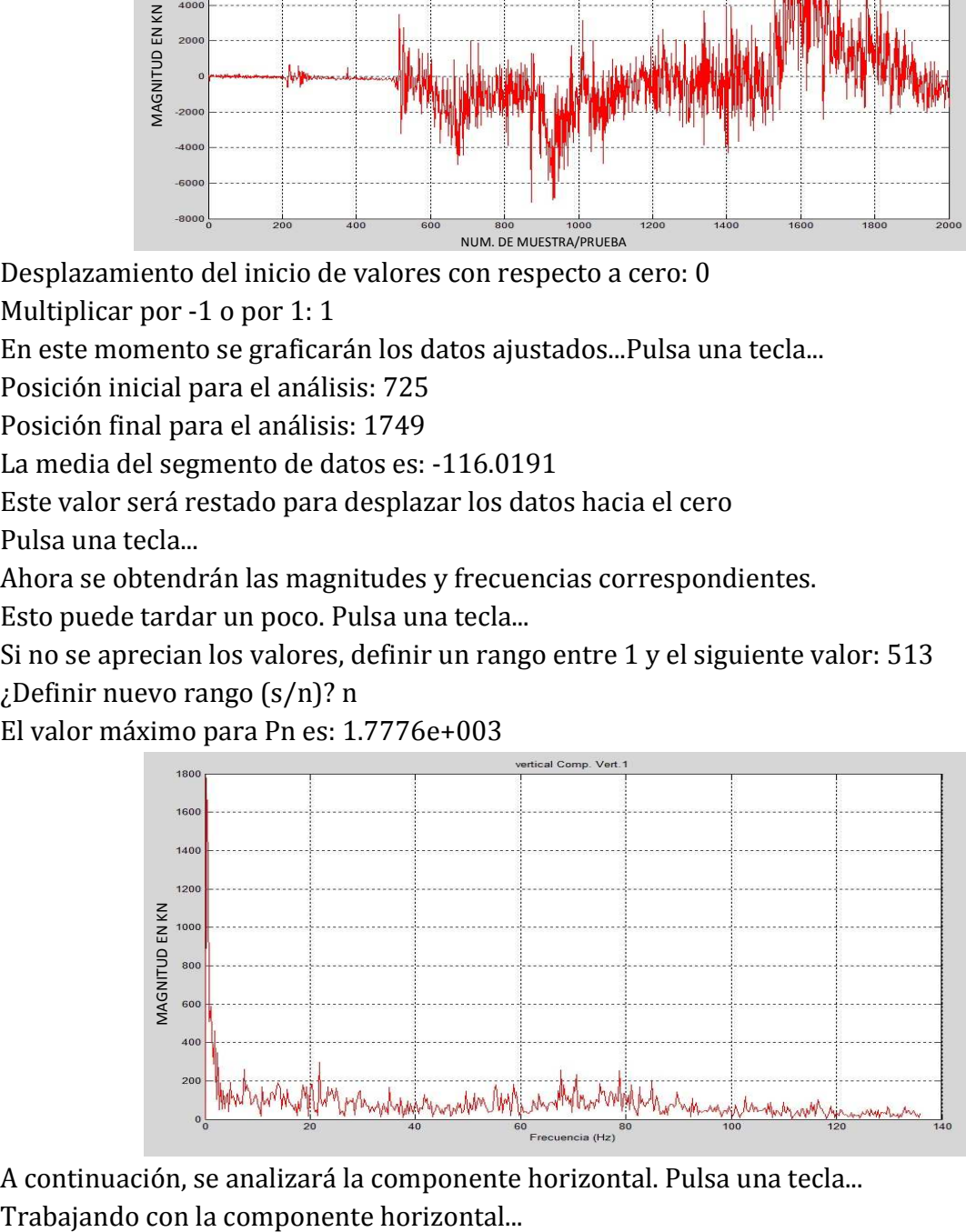

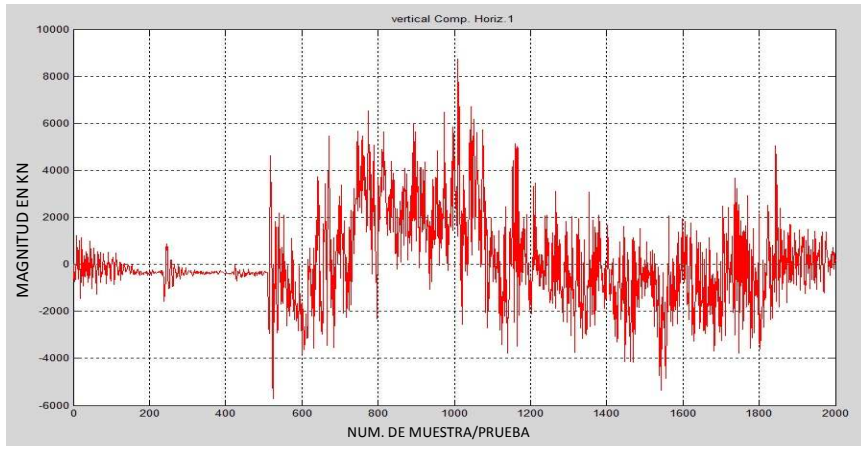

Multiplicar por -1 o por 1: 1

En este momento se graficarán los datos ajustados...Pulsa una tecla...

Posición inicial para el análisis: 725

Posición final para el análisis: 1749

La media del segmento de datos es: 476.2321

Este valor será restado para desplazar los datos hacia el cero

Pulsa una tecla...

Ahora se obtendrán las magnitudes y frecuencias correspondientes.

Esto puede tardar un poco. Pulsa una tecla...

Si no se aprecian los valores, definir un rango entre 1 y el siguiente valor: 513 ¿Definir nuevo rango (s/n)? n

El valor máximo para Pn es: 1.8999e+003

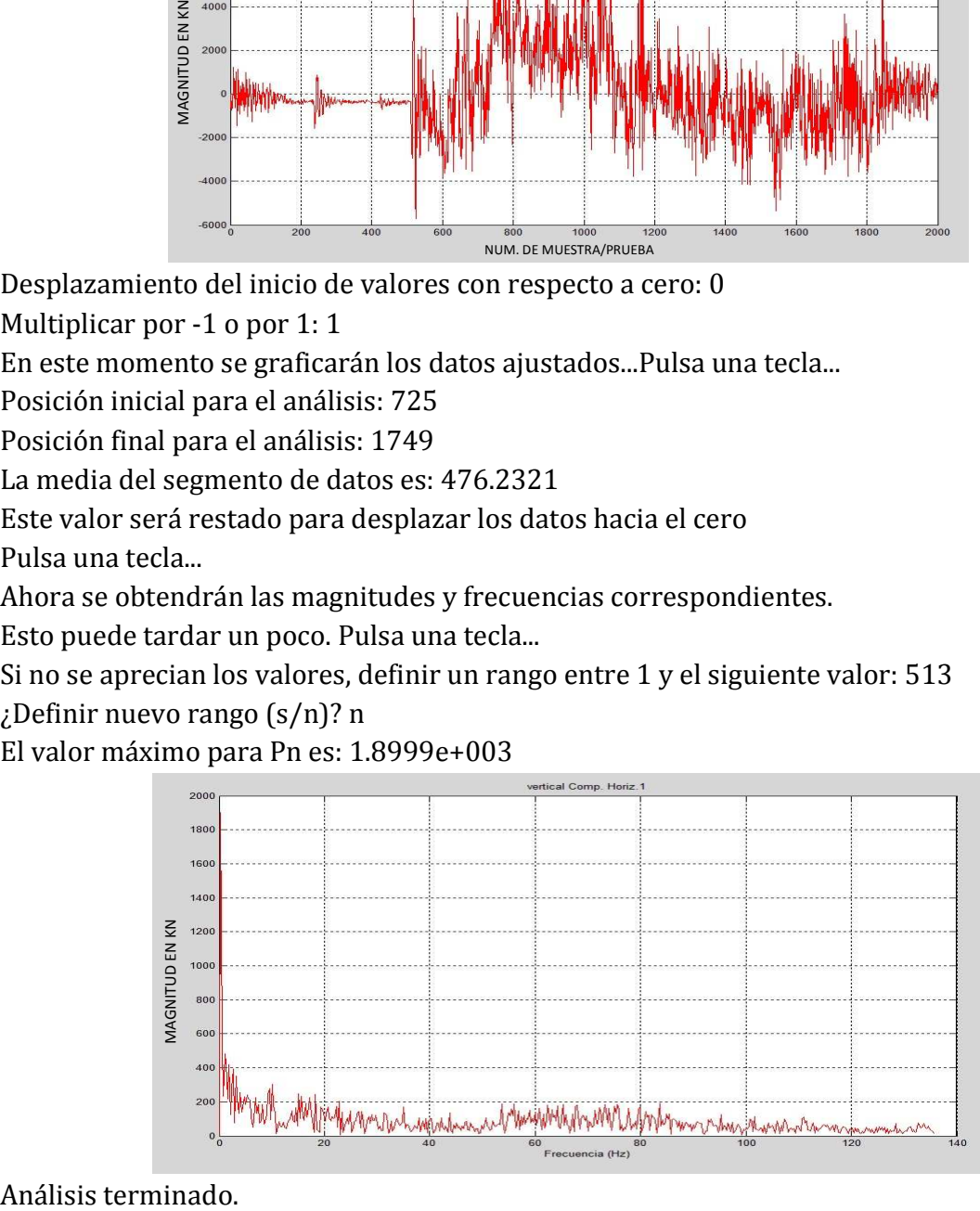

Nombre de archivo de datos sin extensión: ov4 Listo, archivo cargado Numero de corrida (1/2): 1 Titulo para las gráficas: vertical Trabajando con la componente vertical...

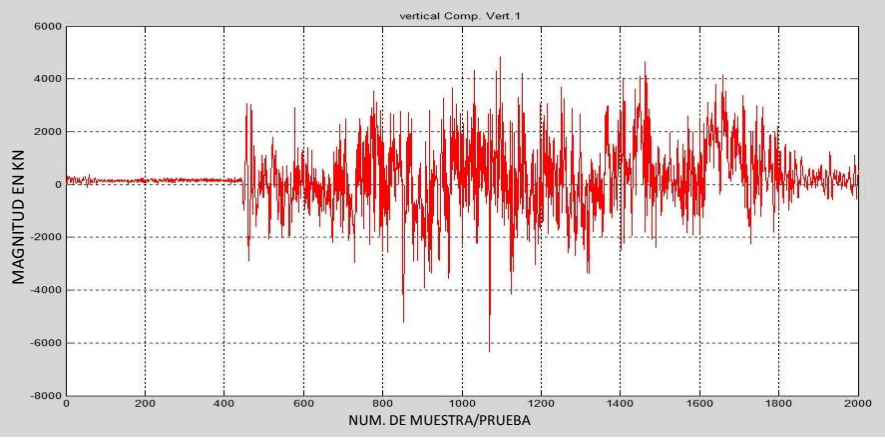

Desplazamiento del inicio de valores con respecto a cero: 0

Multiplicar por -1 o por 1: 1

En este momento se graficarán los datos ajustados...Pulsa una tecla...

Posición inicial para el análisis: 725

Posición final para el análisis: 1749

La media del segmento de datos es: 366.3539

Este valor será restado para desplazar los datos hacia el cero

Pulsa una tecla...

Ahora se obtendrán las magnitudes y frecuencias correspondientes.

Esto puede tardar un poco. Pulsa una tecla...

Si no se aprecian los valores, definir un rango entre 1 y el siguiente valor: 513 ¿Definir nuevo rango (s/n)? n

El valor máximo para Pn es: 566.2184

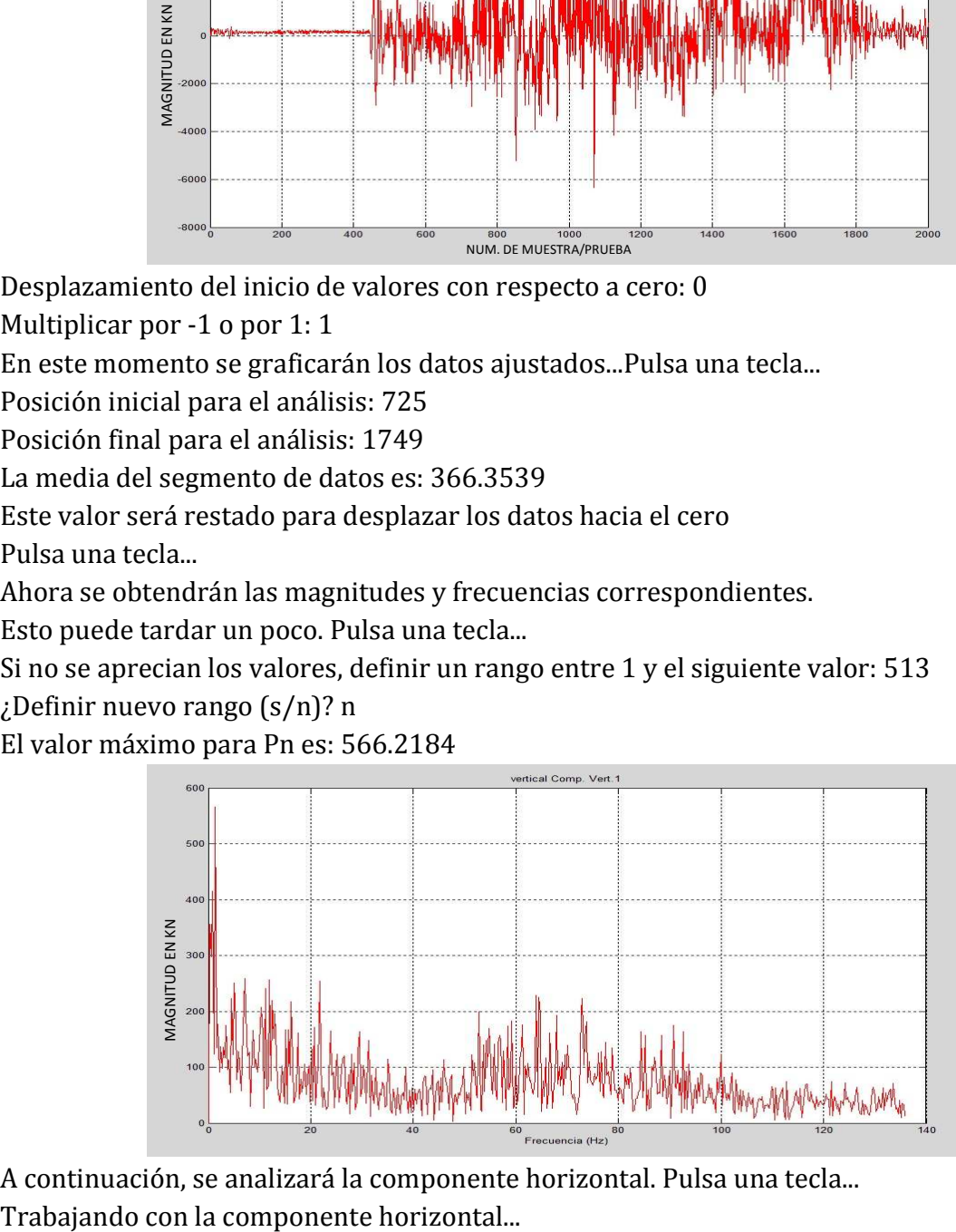

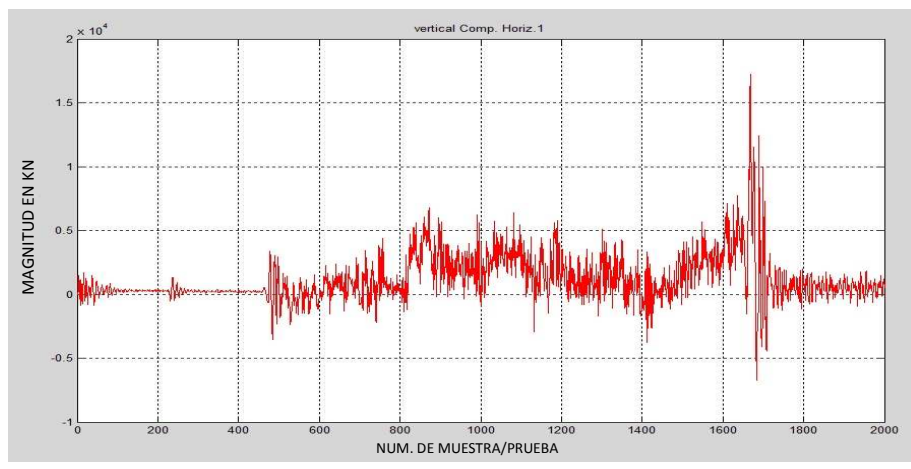

Desplazamiento del inicio de valores con respecto a cero: 0

Multiplicar por -1 o por 1: 1

En este momento se graficarán los datos ajustados...Pulsa una tecla...

Posición inicial para el análisis: 725

Posición final para el análisis: 1749

La media del segmento de datos es: 1.9893e+003

Este valor será restado para desplazar los datos hacia el cero

Pulsa una tecla...

Ahora se obtendrán las magnitudes y frecuencias correspondientes.

Esto puede tardar un poco. Pulsa una tecla...

Si no se aprecian los valores, definir un rango entre 1 y el siguiente valor: 513 ¿Definir nuevo rango (s/n)? n

El valor máximo para Pn es: 896.8564

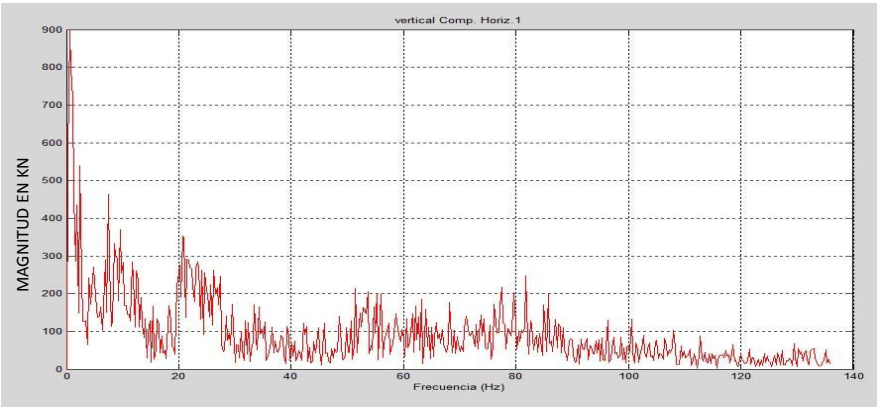

Análisis terminado.

Nombre de archivo de datos sin extensión: rr1 Listo, archivo cargado Numero de corrida (1/2): 1 Titulo para las gráficas: vertical Trabajando con la componente vertical...

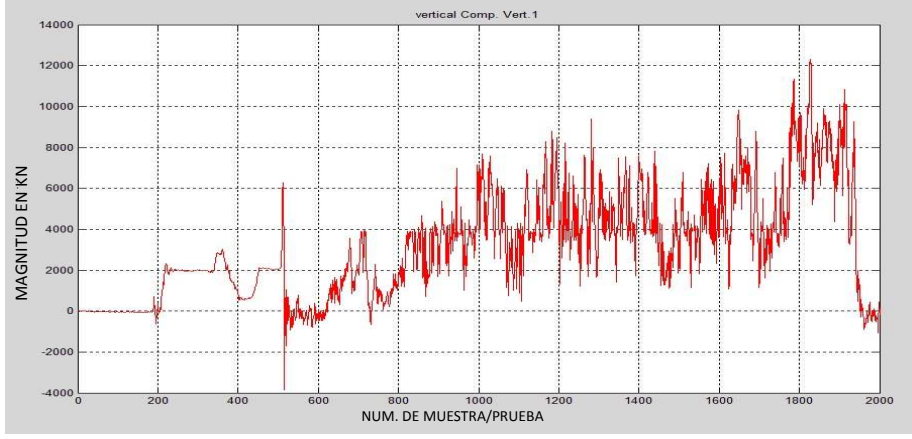

Desplazamiento del inicio de valores con respecto a cero: 0

Multiplicar por -1 o por 1: 1

En este momento se graficarán los datos ajustados...Pulsa una tecla...

Posición inicial para el análisis: 725

Posición final para el análisis: 1749

La media del segmento de datos es: 4.0324e+003

Este valor será restado para desplazar los datos hacia el cero

Pulsa una tecla...

Ahora se obtendrán las magnitudes y frecuencias correspondientes.

Esto puede tardar un poco. Pulsa una tecla...

Si no se aprecian los valores, definir un rango entre 1 y el siguiente valor: 513 ¿Definir nuevo rango (s/n)? N

El valor máximo para Pn es: 929.7627

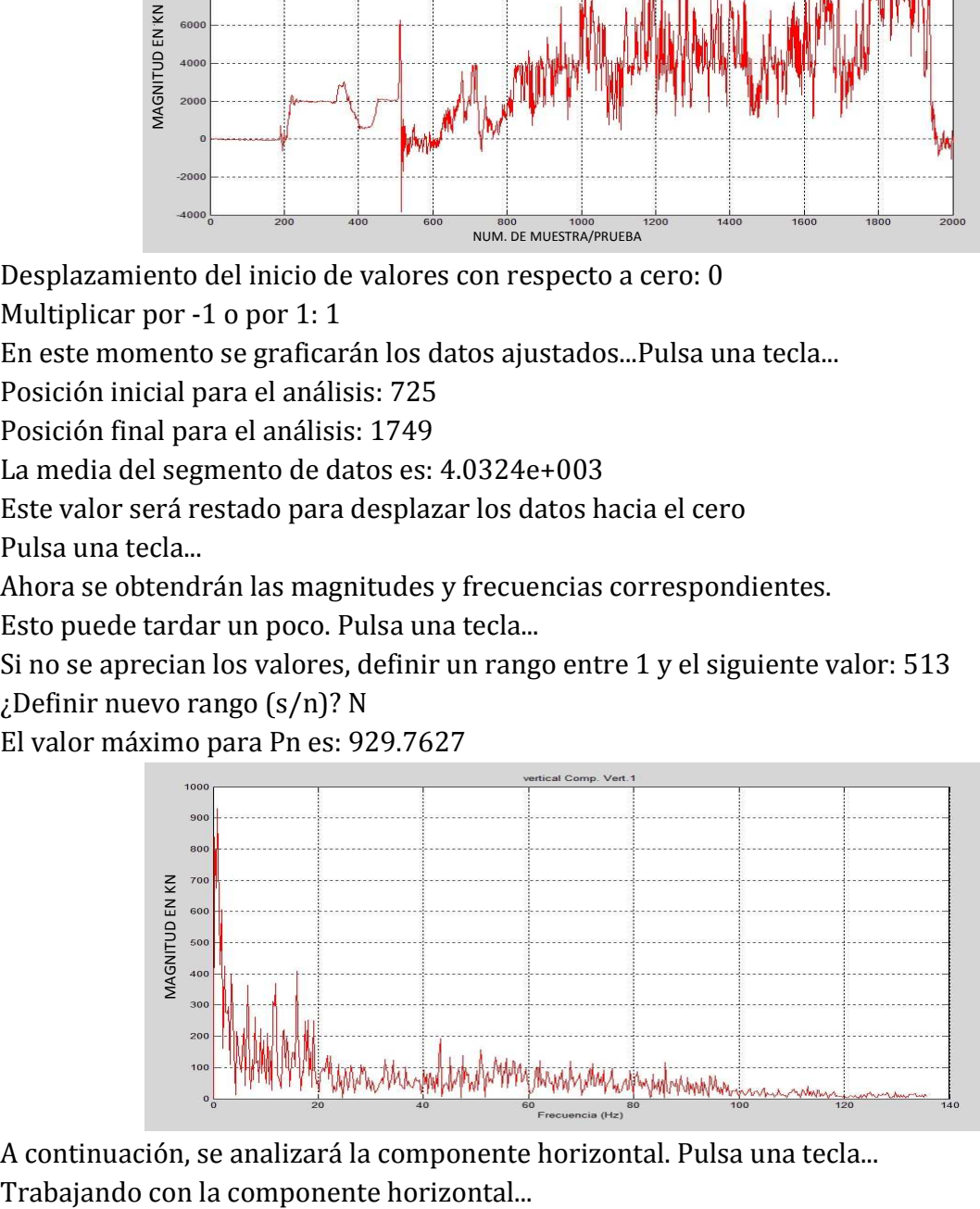

A continuación, se analizará la componente horizontal. Pulsa una tecla...

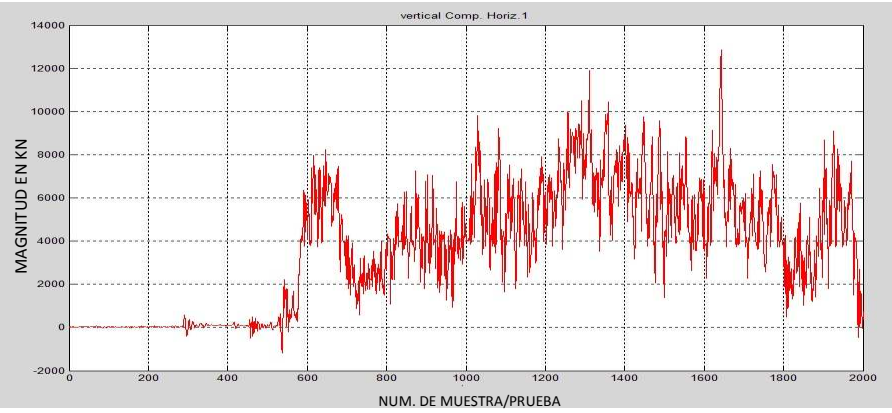

Multiplicar por -1 o por 1: 1

En este momento se graficarán los datos ajustados...Pulsa una tecla...

Posición inicial para el análisis: 725

Posición final para el análisis: 1749

La media del segmento de datos es: 5.3702e+003

Este valor será restado para desplazar los datos hacia el cero

Pulsa una tecla...

Ahora se obtendrán las magnitudes y frecuencias correspondientes.

Esto puede tardar un poco. Pulsa una tecla...

Si no se aprecian los valores, definir un rango entre 1 y el siguiente valor: 513 ¿Definir nuevo rango (s/n)? N

El valor máximo para Pn es: 1.6717e+003

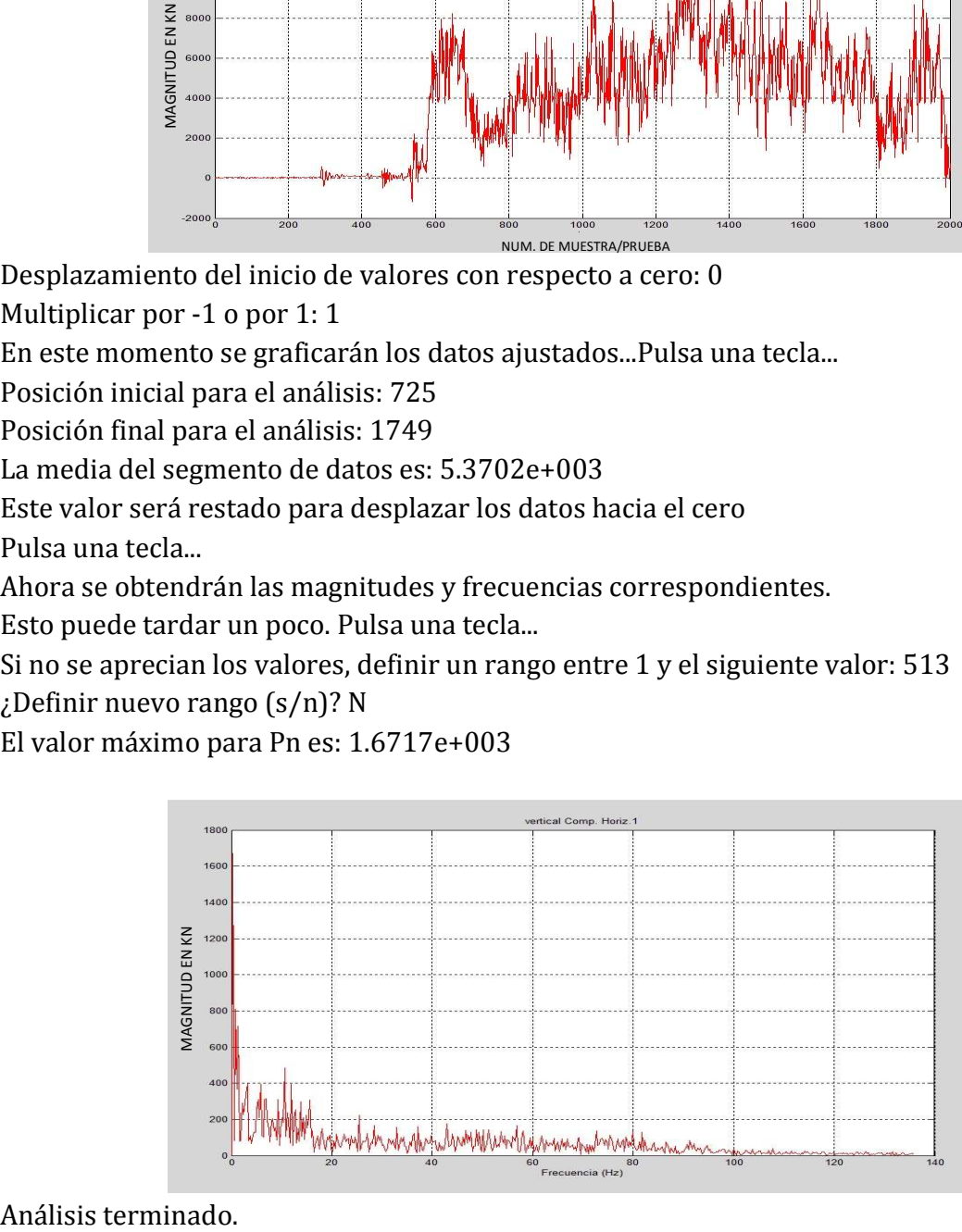

Nombre de archivo de datos sin extensión: rr2 Listo, archivo cargado Numero de corrida (1/2): 1 Titulo para las gráficas: vertical Trabajando con la componente vertical...

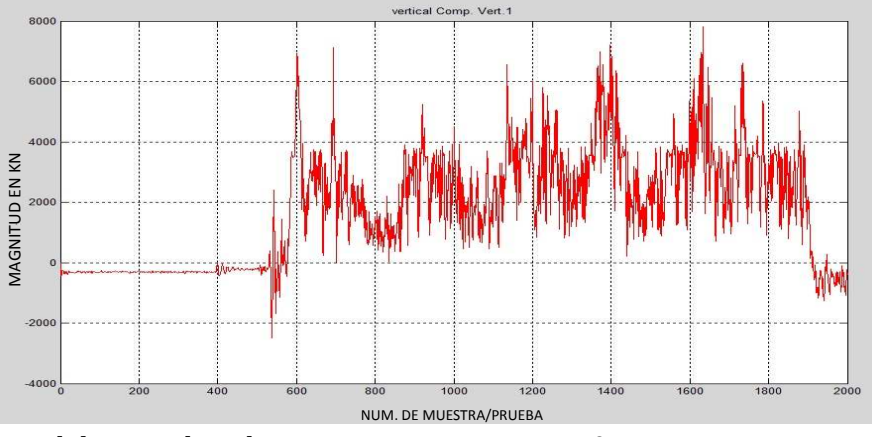

Desplazamiento del inicio de valores con respecto a cero: 0

Multiplicar por -1 o por 1: 1

En este momento se graficarán los datos ajustados...Pulsa una tecla...

Posición inicial para el análisis: 725

Posición final para el análisis: 1749

La media del segmento de datos es: 2.7864e+003

Este valor será restado para desplazar los datos hacia el cero

Pulsa una tecla...

Ahora se obtendrán las magnitudes y frecuencias correspondientes.

Esto puede tardar un poco. Pulsa una tecla...

Si no se aprecian los valores, definir un rango entre 1 y el siguiente valor: 513 ¿Definir nuevo rango (s/n)? n

El valor máximo para Pn es: 657.6808

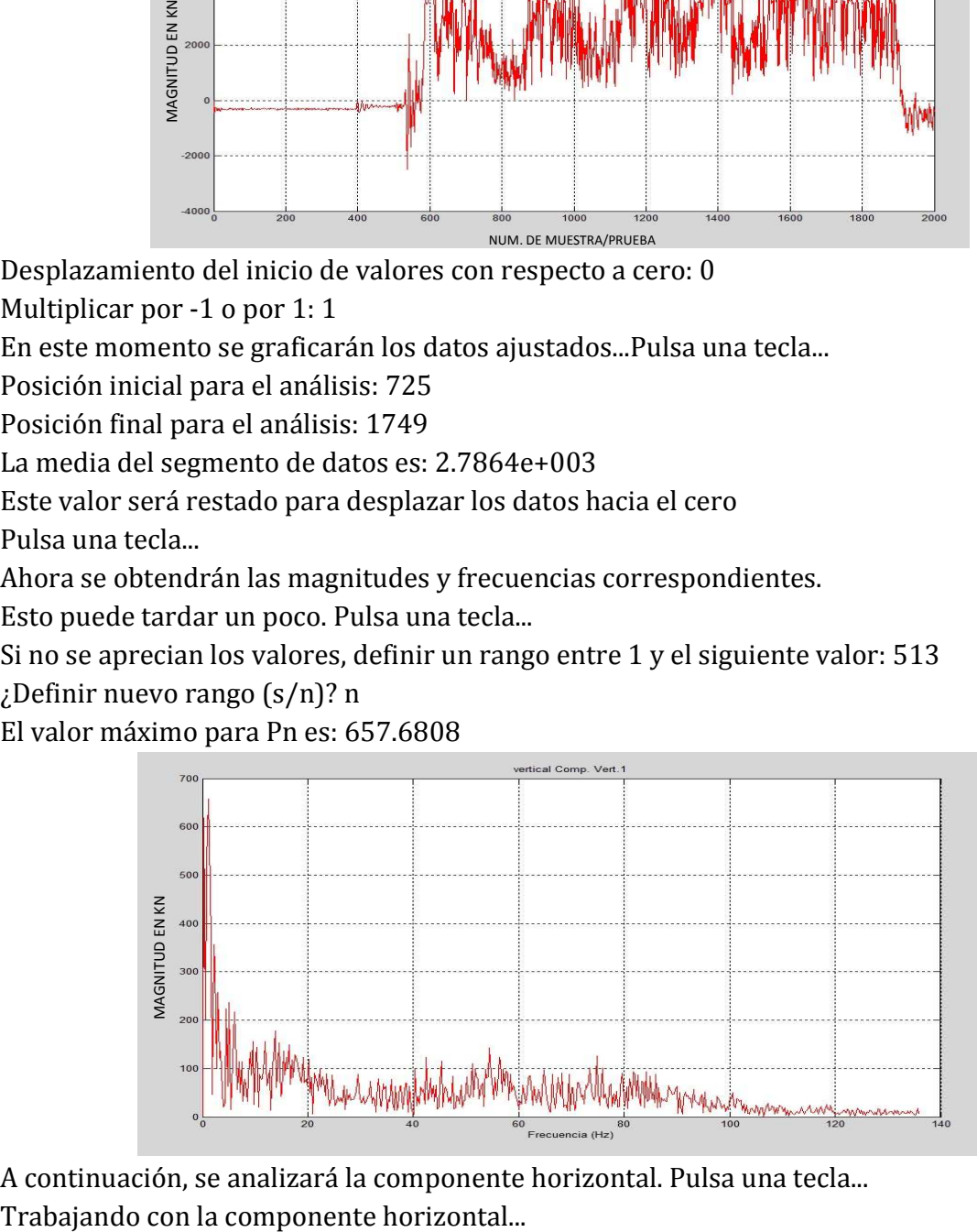

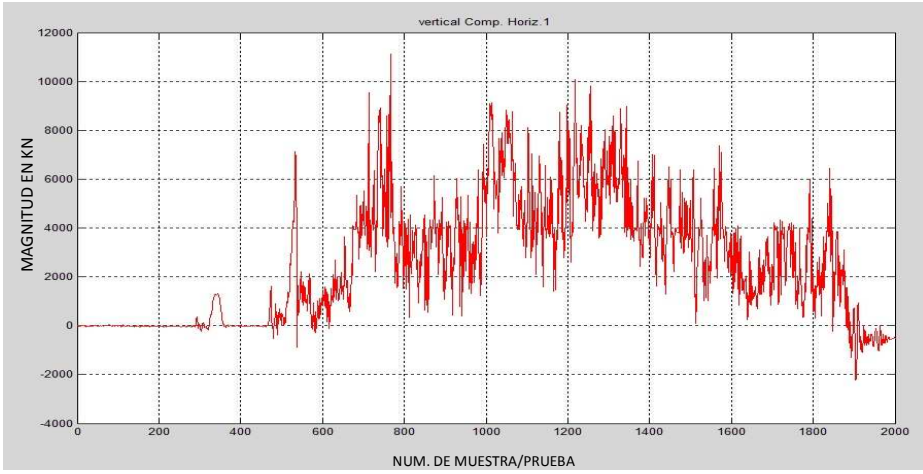

Multiplicar por -1 o por 1: 1

En este momento se graficarán los datos ajustados...Pulsa una tecla...

Posición inicial para el análisis: 725

Posición final para el análisis: 1749

La media del segmento de datos es: 4.2330e+003

Este valor será restado para desplazar los datos hacia el cero

Pulsa una tecla...

Ahora se obtendrán las magnitudes y frecuencias correspondientes.

Esto puede tardar un poco. Pulsa una tecla...

Si no se aprecian los valores, definir un rango entre 1 y el siguiente valor: 513 ¿Definir nuevo rango (s/n)? n

El valor máximo para Pn es: 1.3697e+003

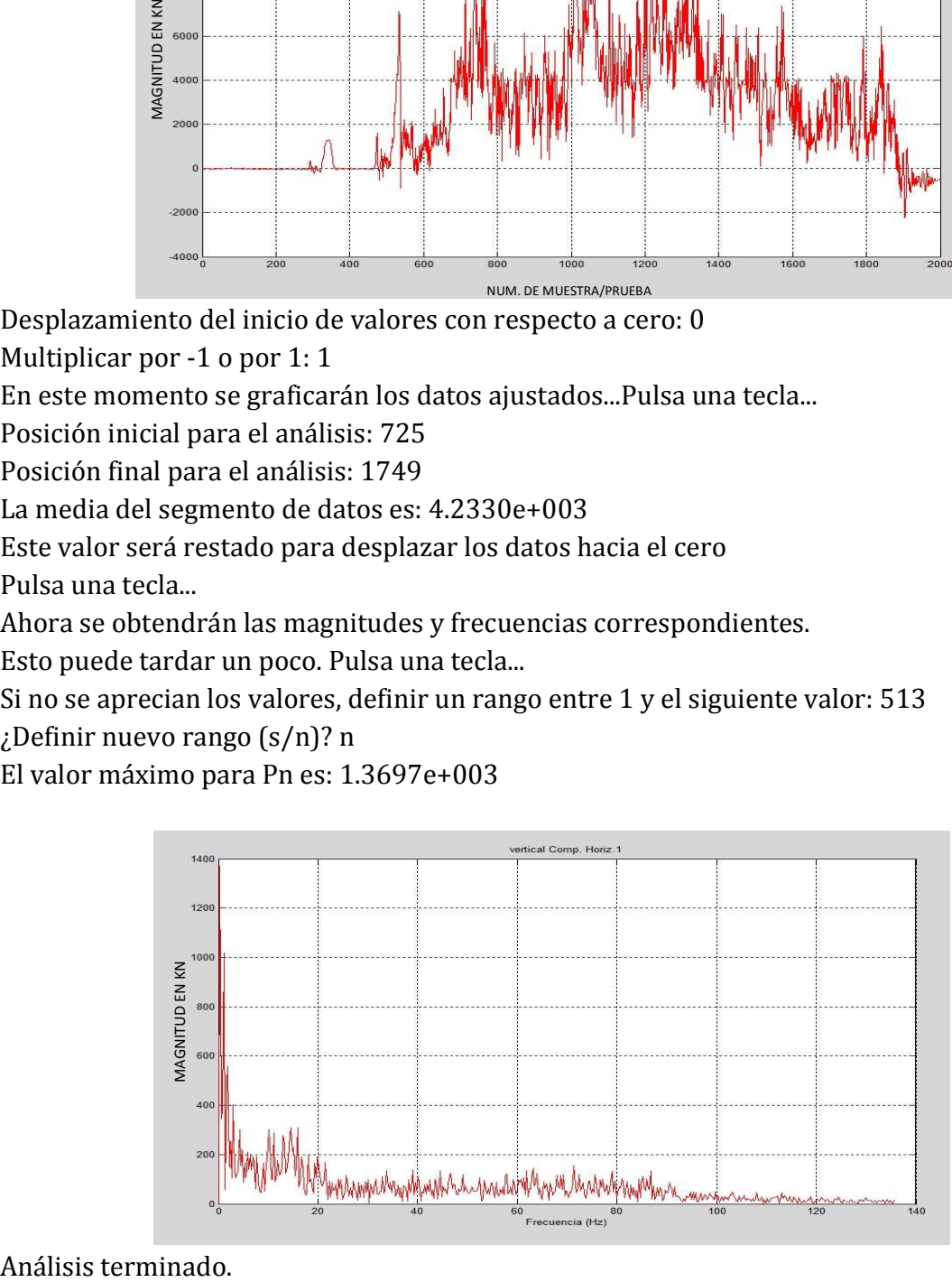

Nombre de archivo de datos sin extensión: rr3 Listo, archivo cargado Numero de corrida (1/2): 1 Titulo para las gráficas: vertical Trabajando con la componente vertical...

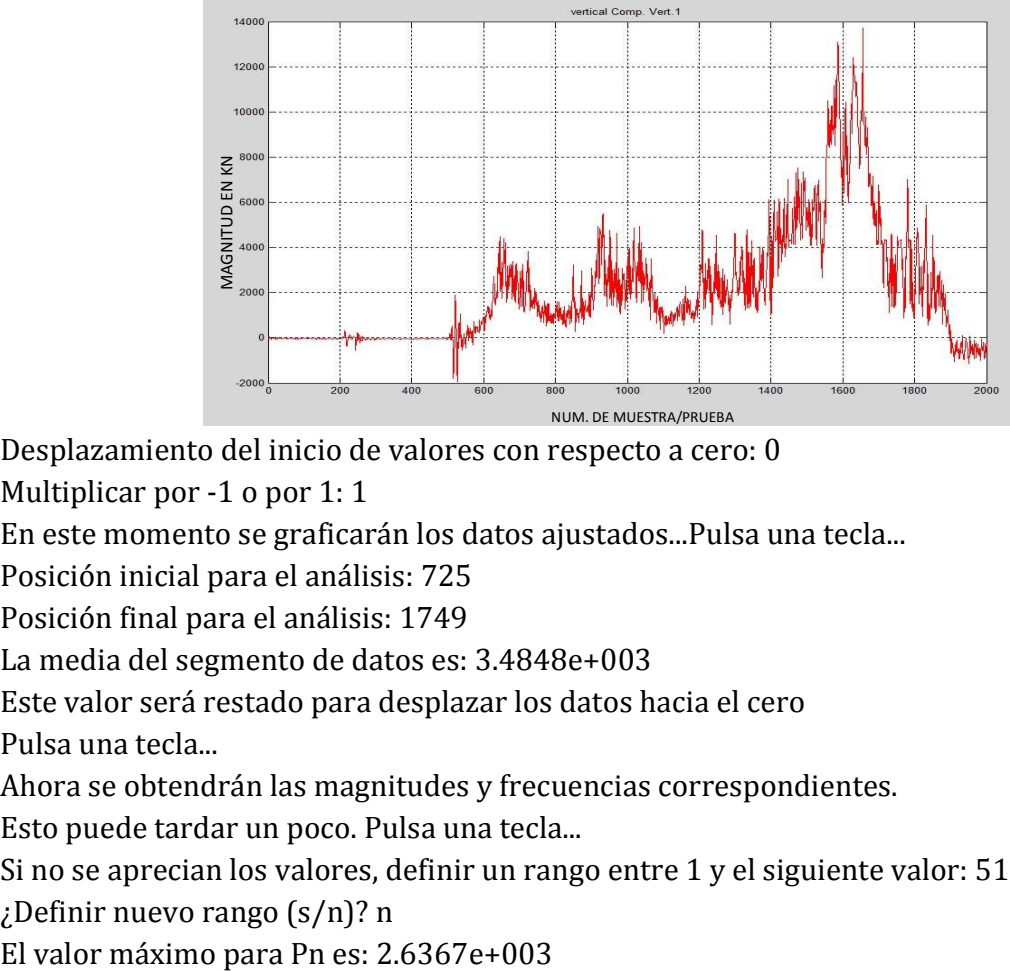

Desplazamiento del inicio de valores con respecto a cero: 0

Multiplicar por -1 o por 1: 1

En este momento se graficarán los datos ajustados...Pulsa una tecla...

Posición inicial para el análisis: 725

Posición final para el análisis: 1749

La media del segmento de datos es: 3.4848e+003

Este valor será restado para desplazar los datos hacia el cero

Pulsa una tecla...

Ahora se obtendrán las magnitudes y frecuencias correspondientes.

Esto puede tardar un poco. Pulsa una tecla...

Si no se aprecian los valores, definir un rango entre 1 y el siguiente valor: 513

¿Definir nuevo rango (s/n)? n

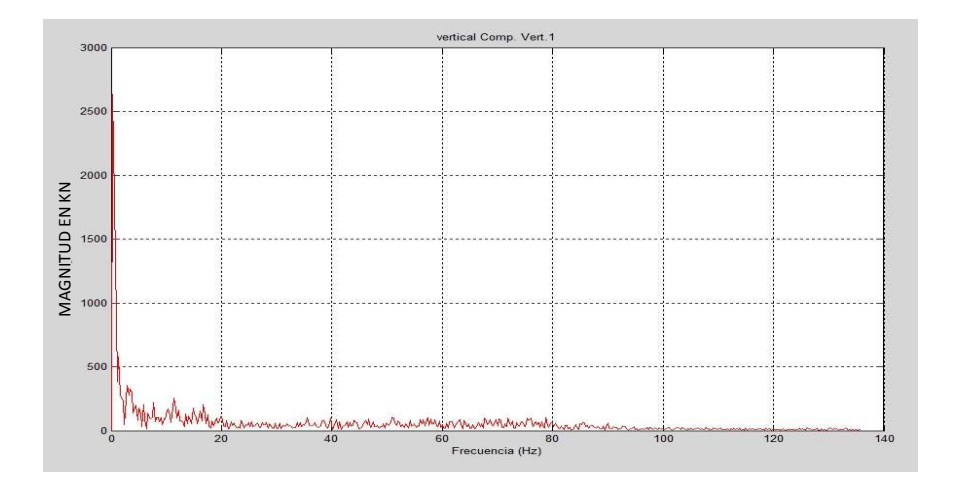

A continuación, se analizará la componente horizontal. Pulsa una tecla... Trabajando con la componente horizontal...

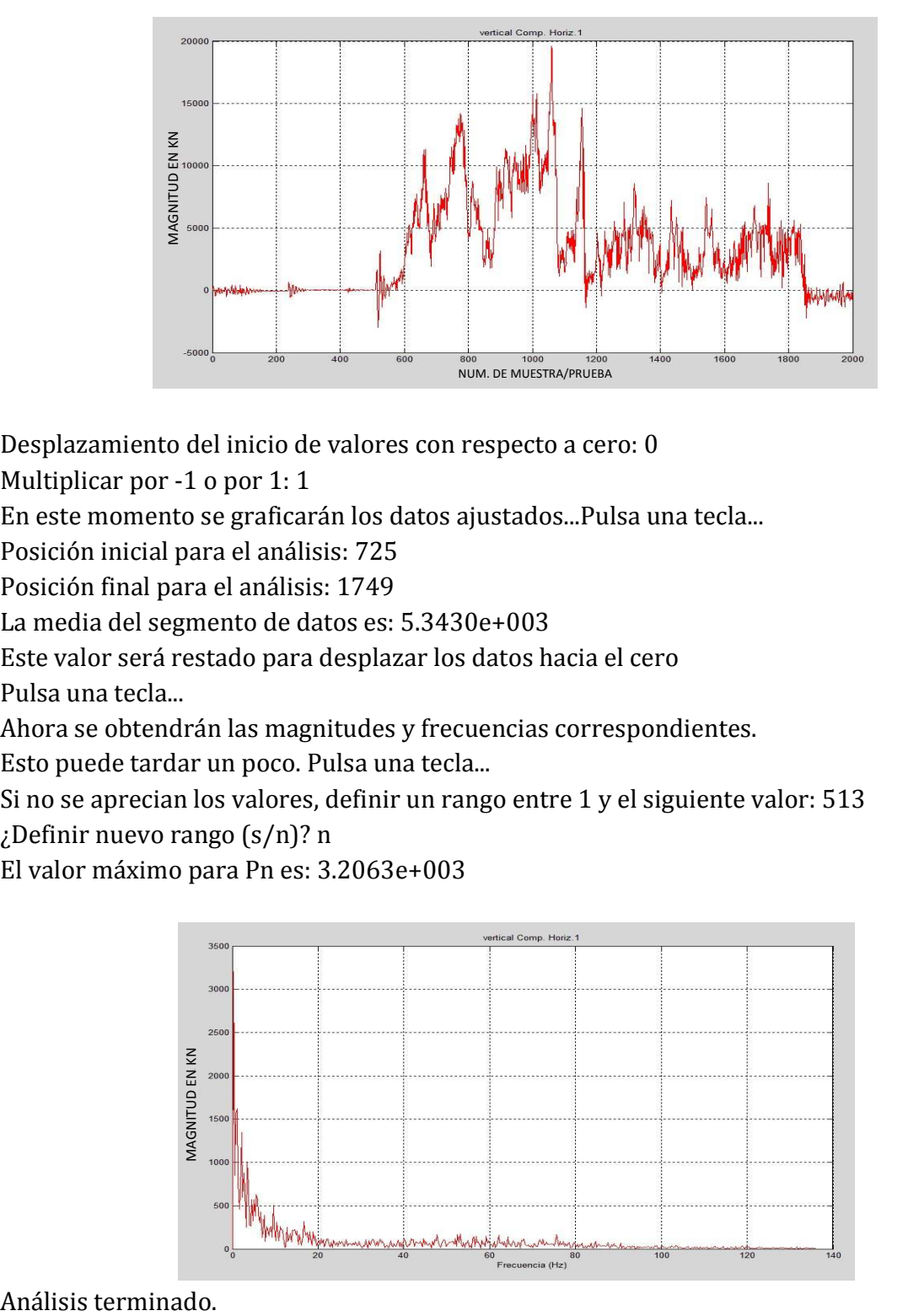

Desplazamiento del inicio de valores con respecto a cero: 0

Multiplicar por -1 o por 1: 1

En este momento se graficarán los datos ajustados...Pulsa una tecla...

Posición inicial para el análisis: 725

Posición final para el análisis: 1749

La media del segmento de datos es: 5.3430e+003

Este valor será restado para desplazar los datos hacia el cero

Pulsa una tecla...

Ahora se obtendrán las magnitudes y frecuencias correspondientes. Esto puede tardar un poco. Pulsa una tecla...

Si no se aprecian los valores, definir un rango entre 1 y el siguiente valor: 513 ¿Definir nuevo rango (s/n)? n

El valor máximo para Pn es: 3.2063e+003

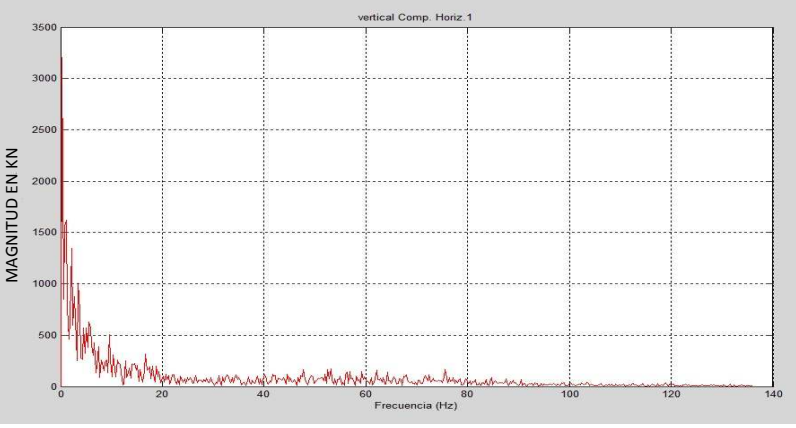

Nombre de archivo de datos sin extensión: rr4 Listo, archivo cargado Numero de corrida (1/2): 1 Titulo para las gráficas: vertical Trabajando con la componente vertical...

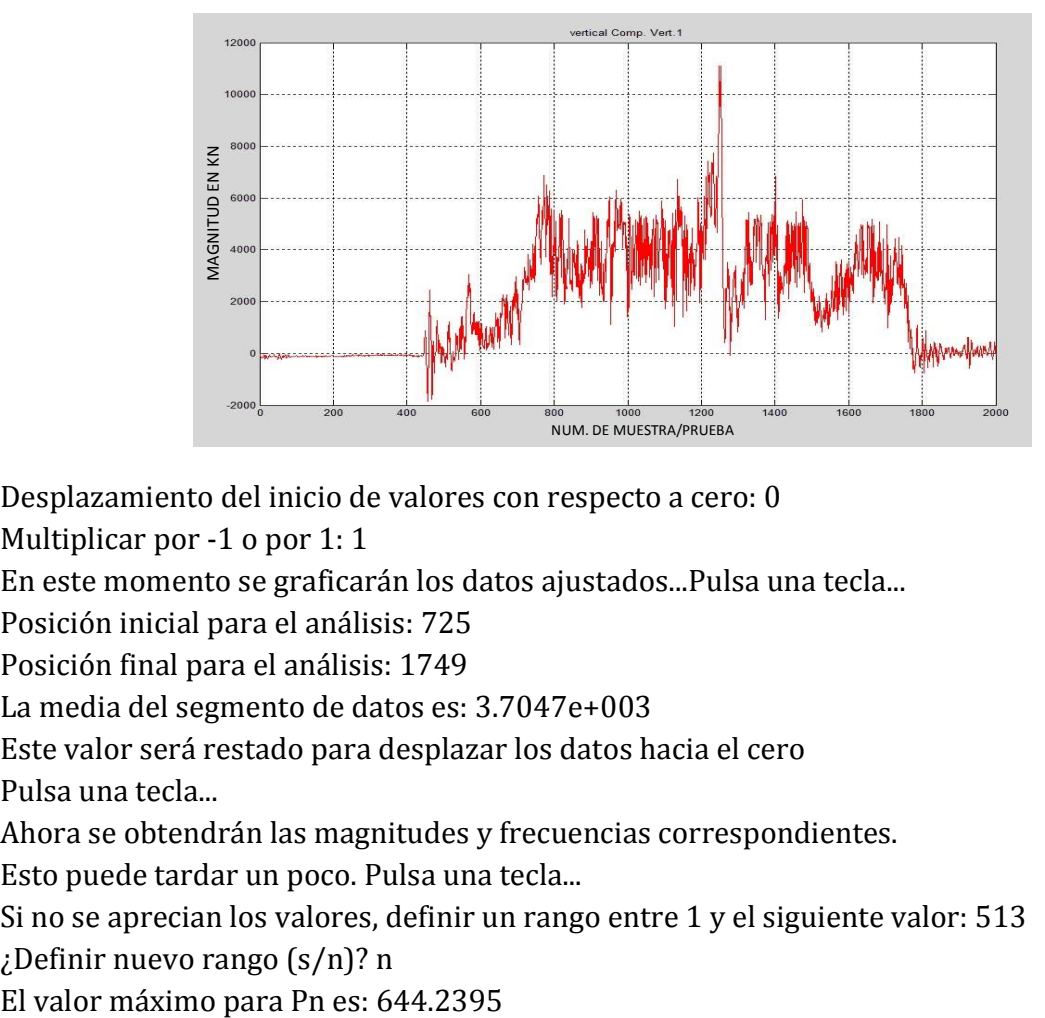

Desplazamiento del inicio de valores con respecto a cero: 0

Multiplicar por -1 o por 1: 1

En este momento se graficarán los datos ajustados...Pulsa una tecla...

Posición inicial para el análisis: 725

Posición final para el análisis: 1749

La media del segmento de datos es: 3.7047e+003

Este valor será restado para desplazar los datos hacia el cero

Pulsa una tecla...

Ahora se obtendrán las magnitudes y frecuencias correspondientes.

Esto puede tardar un poco. Pulsa una tecla...

Si no se aprecian los valores, definir un rango entre 1 y el siguiente valor: 513 ¿Definir nuevo rango (s/n)? n

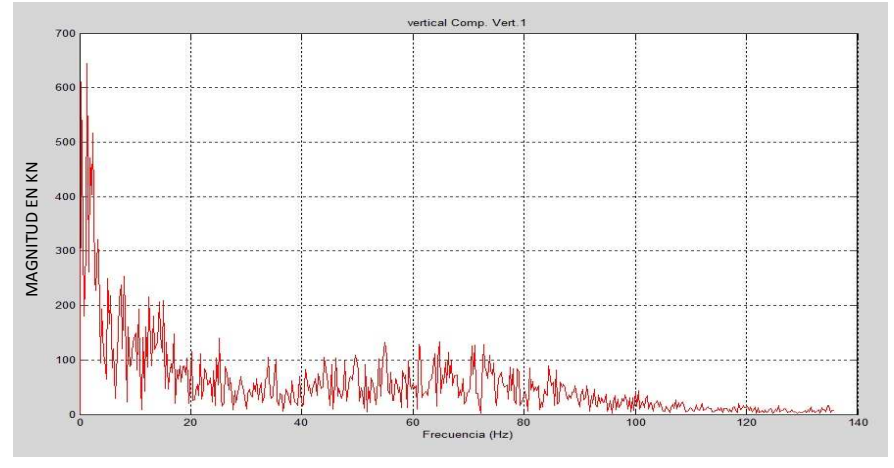

A continuación, se analizará la componente horizontal. Pulsa una tecla... Trabajando con la componente horizontal...

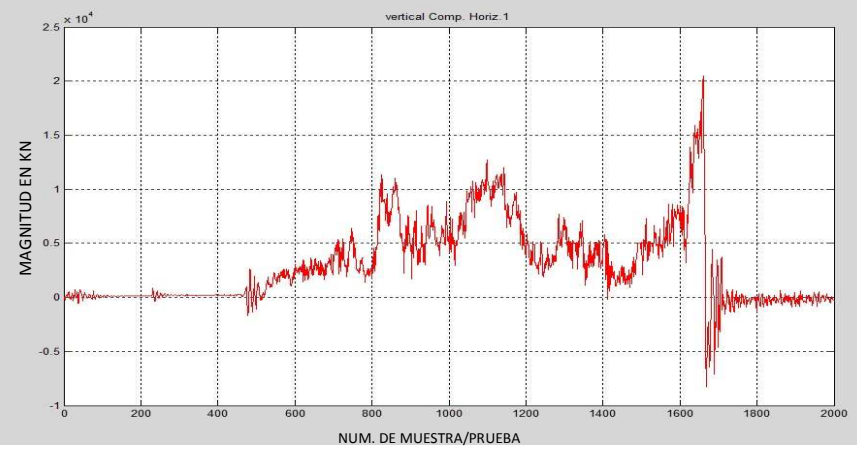

Desplazamiento del inicio de valores con respecto a cero: 0

Multiplicar por -1 o por 1: 1

En este momento se graficarán los datos ajustados...Pulsa una tecla...

Posición inicial para el análisis: 725

Posición final para el análisis: 1749

La media del segmento de datos es: 5.3534e+003

Este valor será restado para desplazar los datos hacia el cero

Pulsa una tecla...

Ahora se obtendrán las magnitudes y frecuencias correspondientes.

Esto puede tardar un poco. Pulsa una tecla...

Si no se aprecian los valores, definir un rango entre 1 y el siguiente valor: 513 ¿Definir nuevo rango (s/n)? n

El valor máximo para Pn es: 2.5128e+003

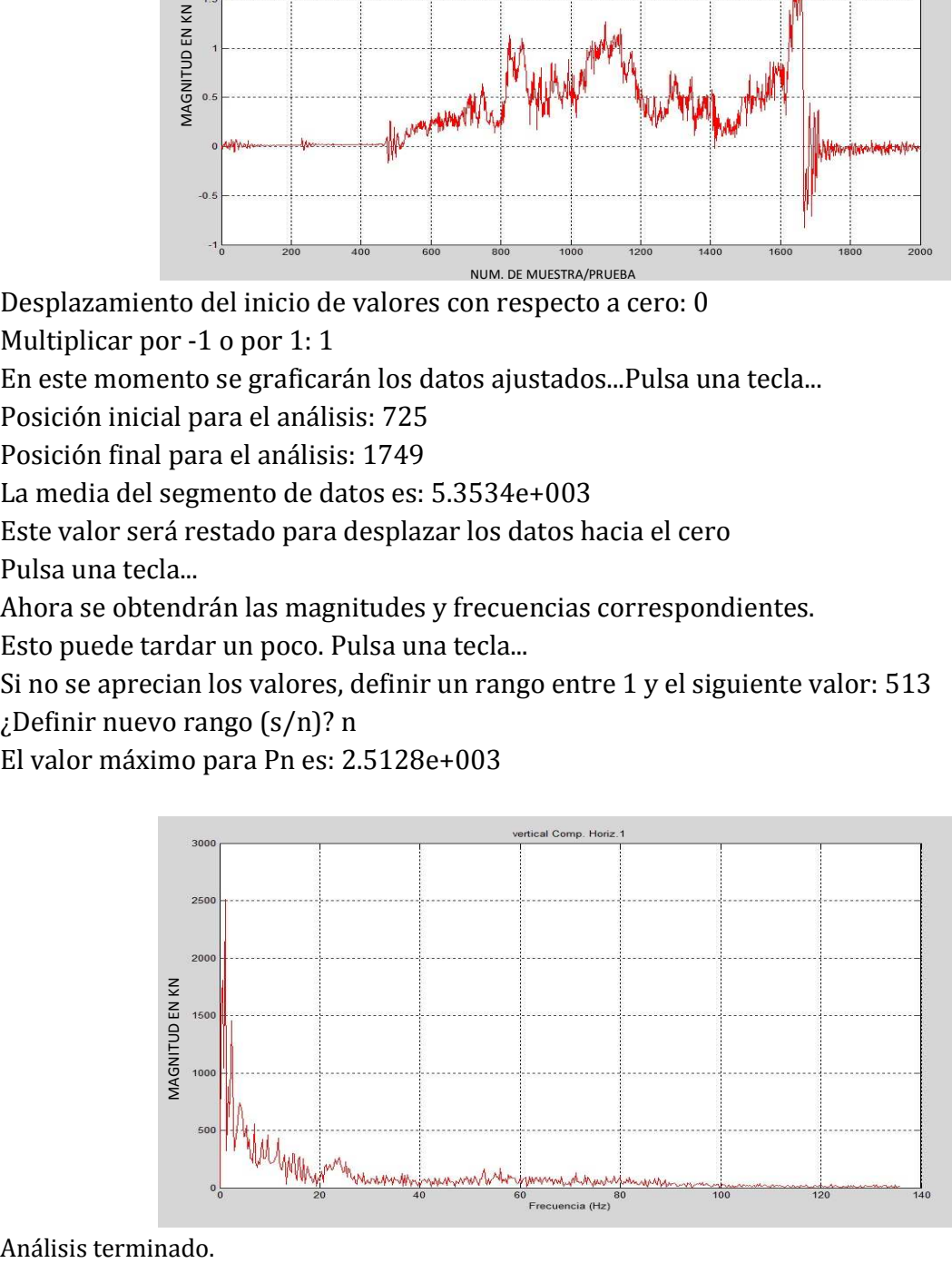

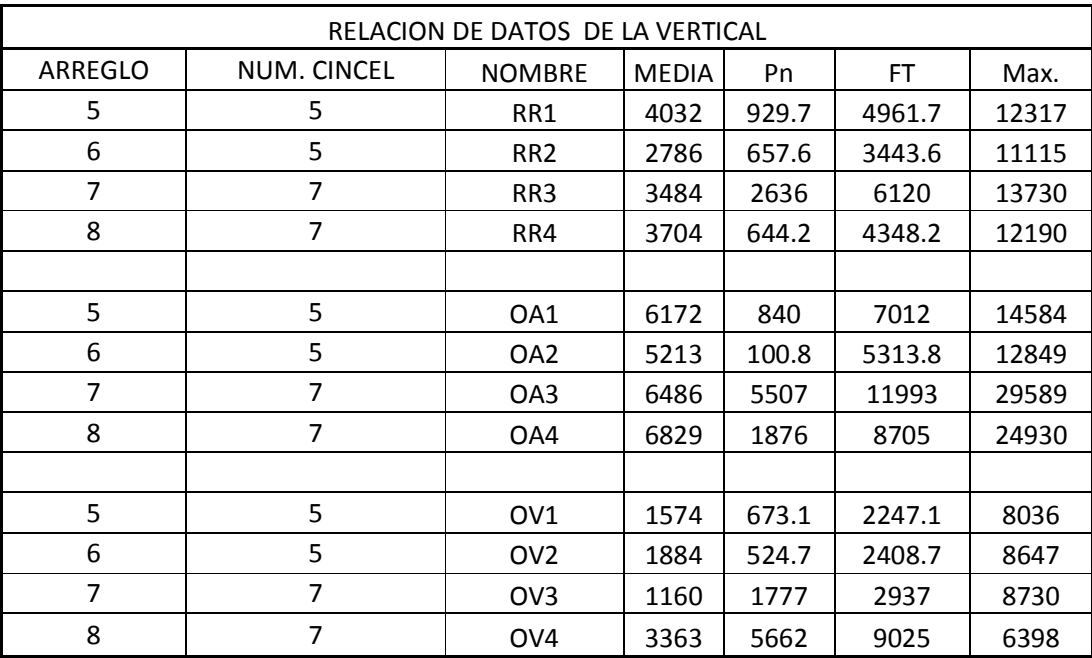

## **DATOS OBTENIDOS EN MATLAB.**

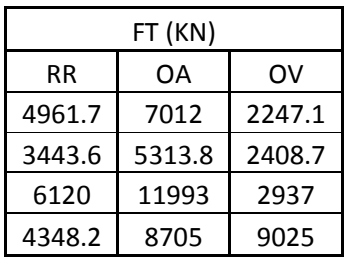

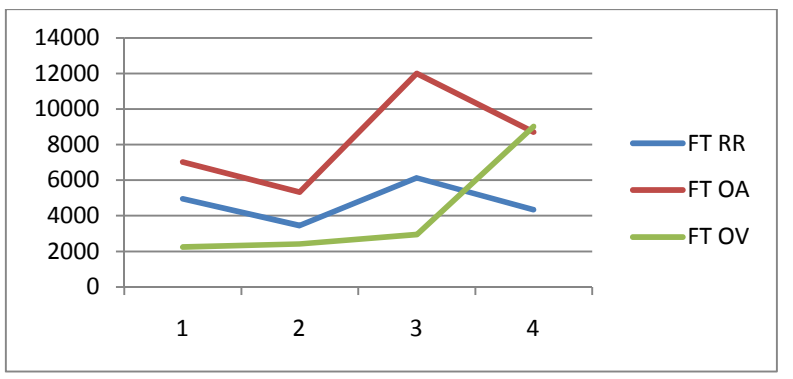

 **Figura 2. A. (e). Fuerza total de tiro.** 

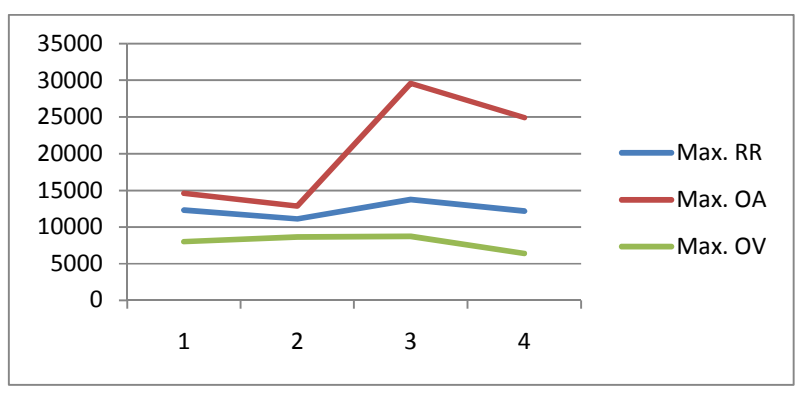

**Figura 2. A. (f). Fuerza máxima.** 

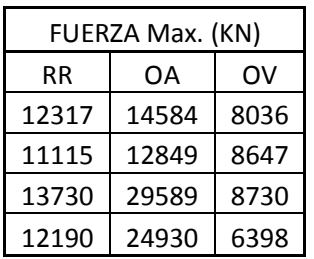

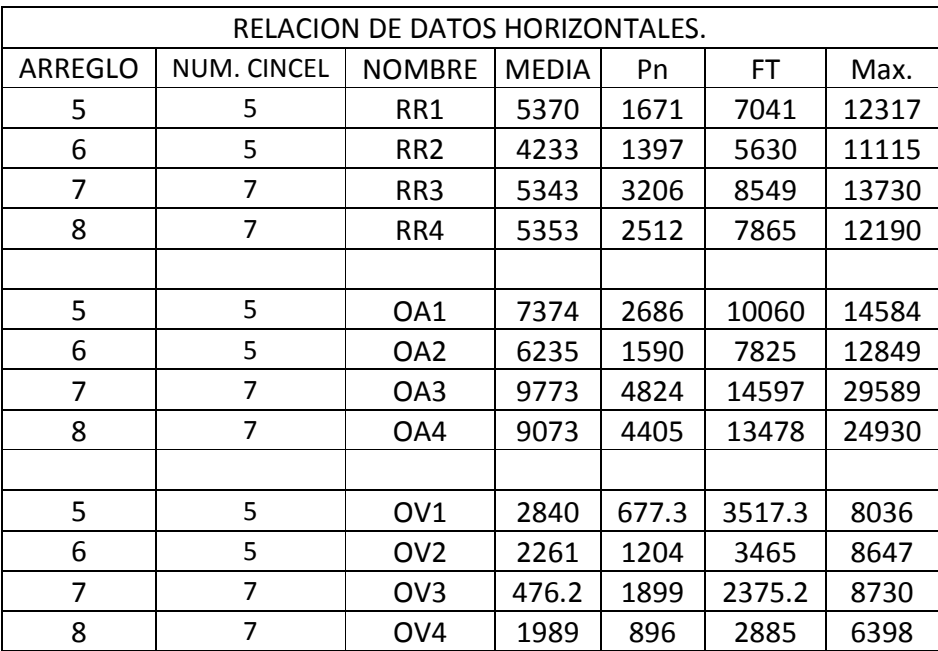

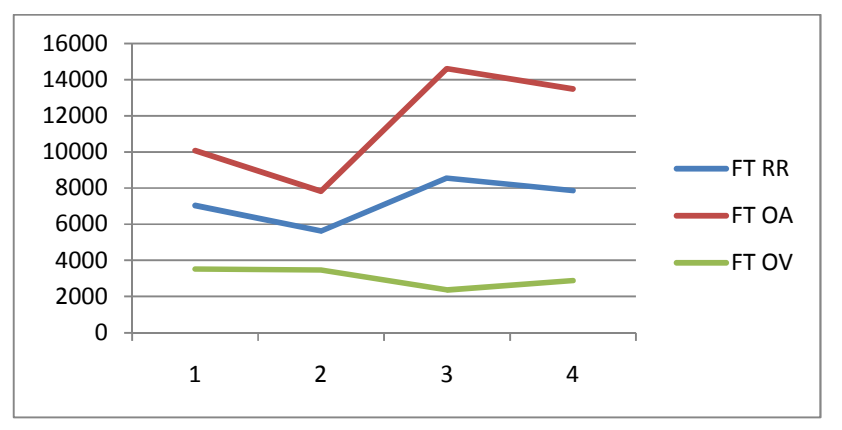

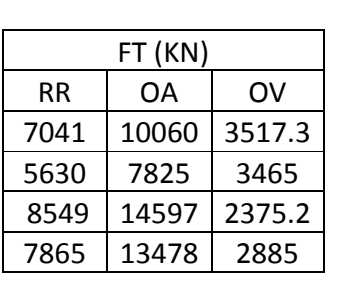

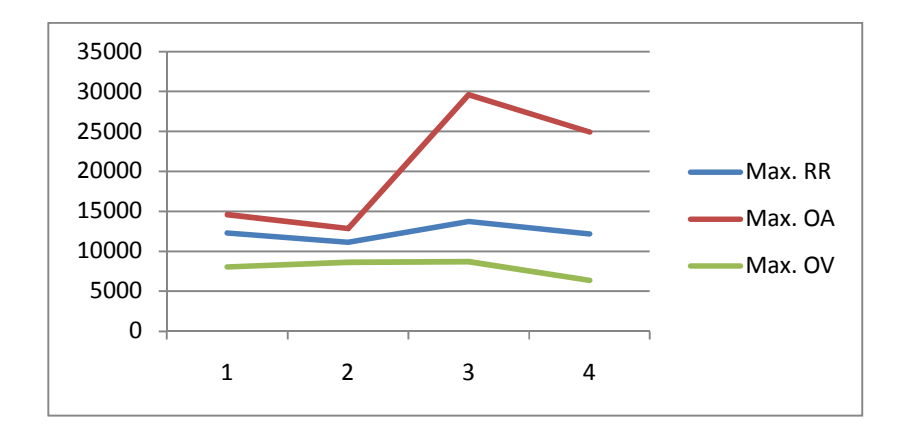

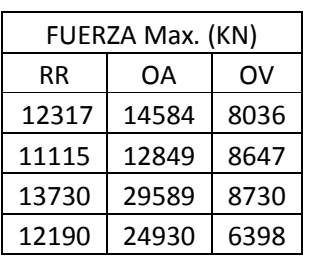

## **PERFIL DEL SUELO.**

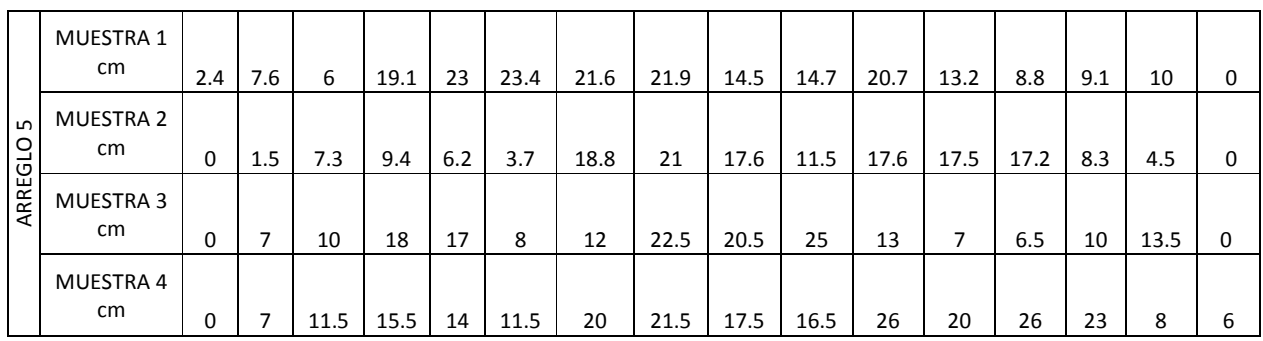

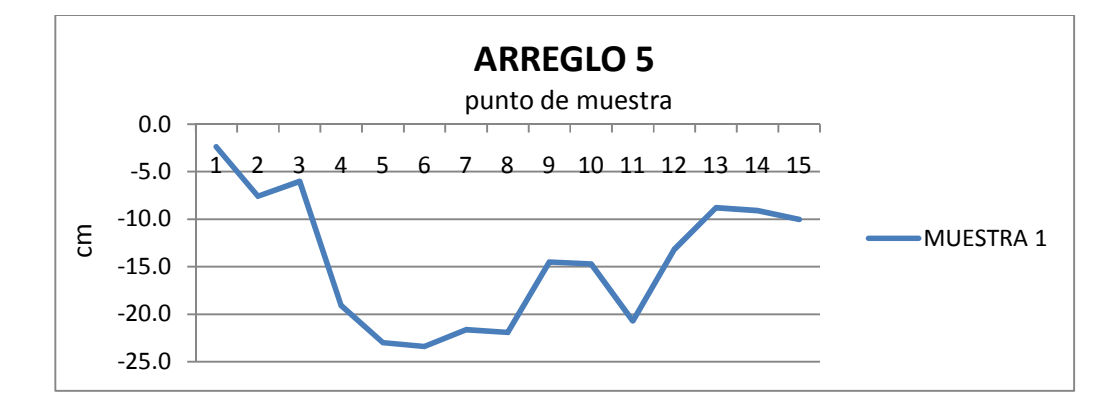

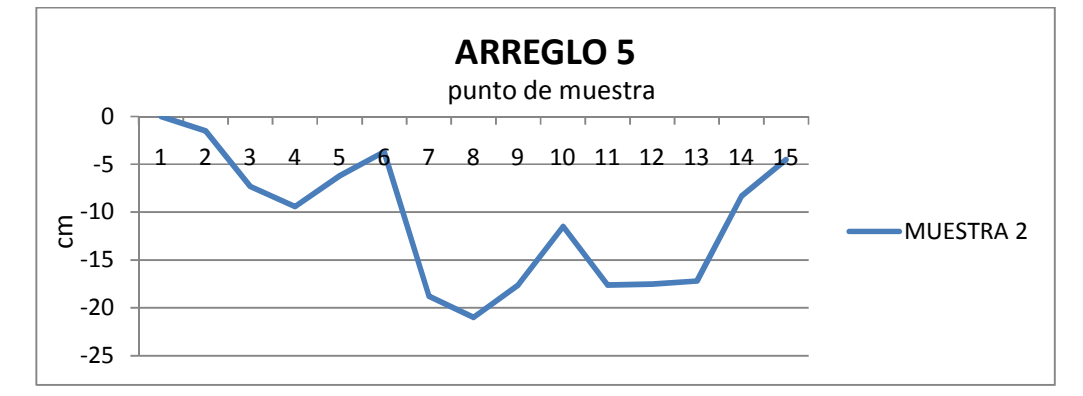

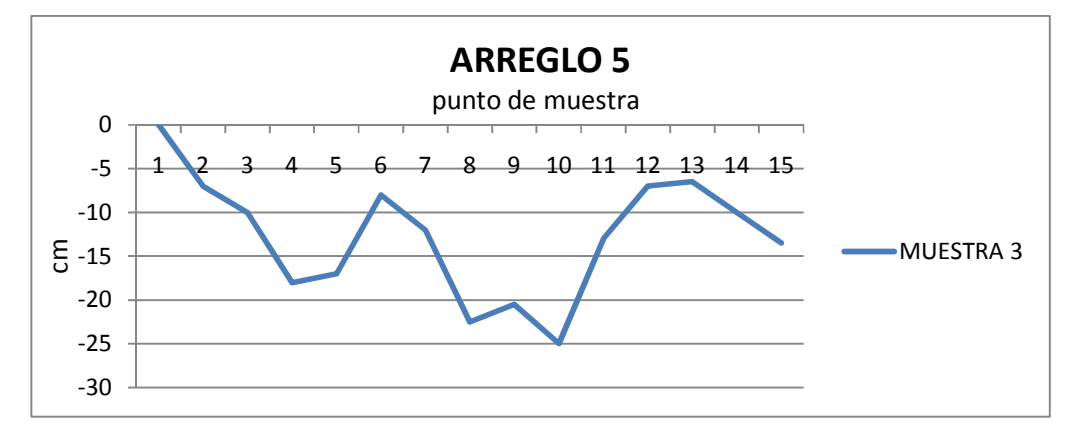

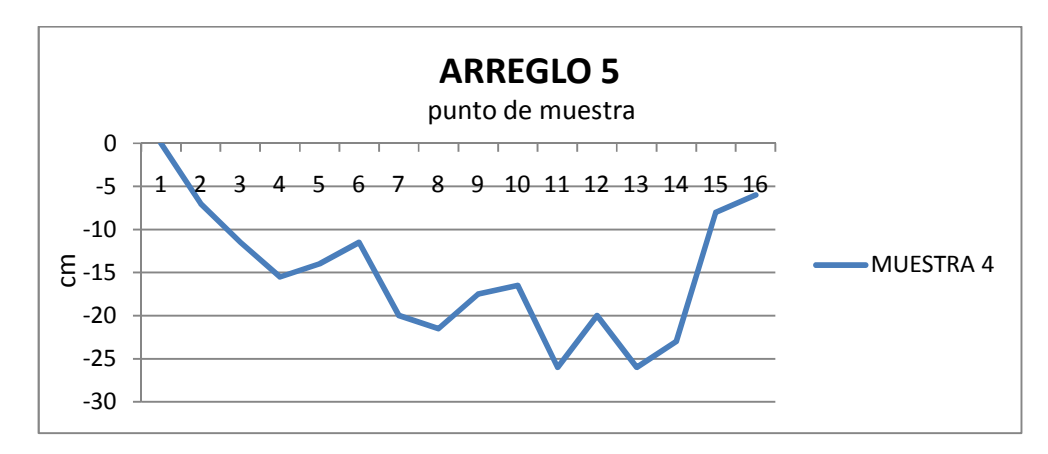

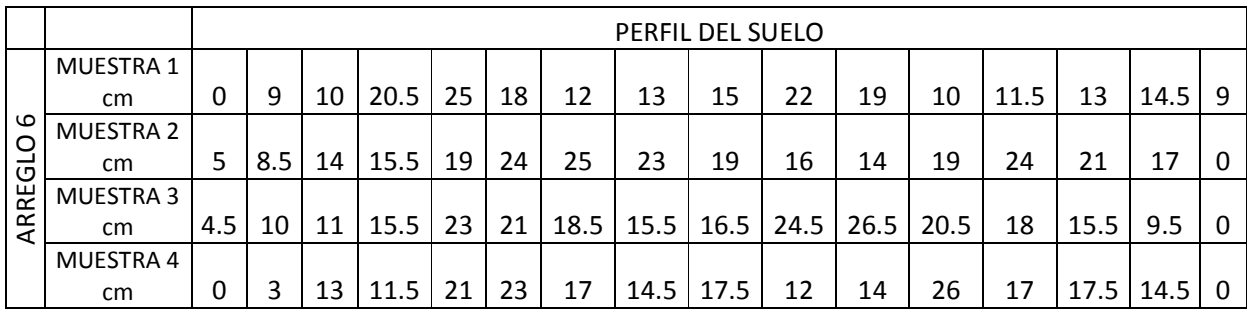

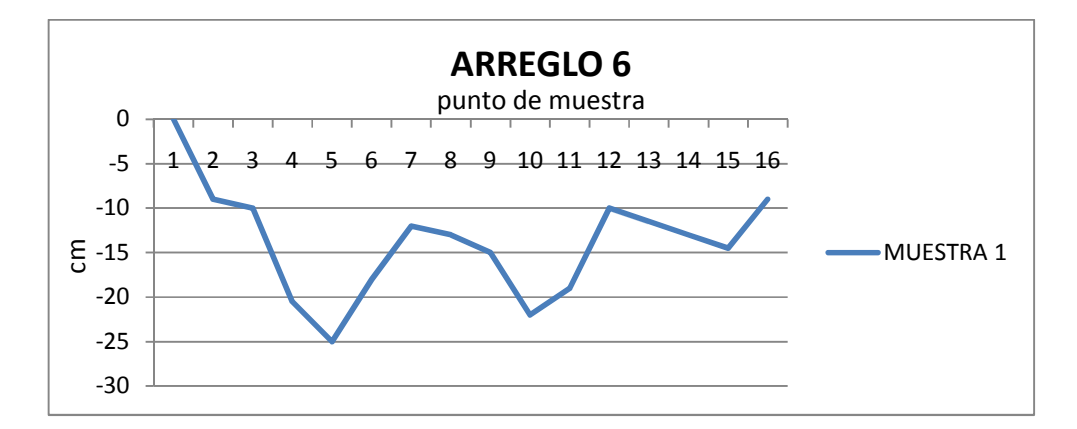

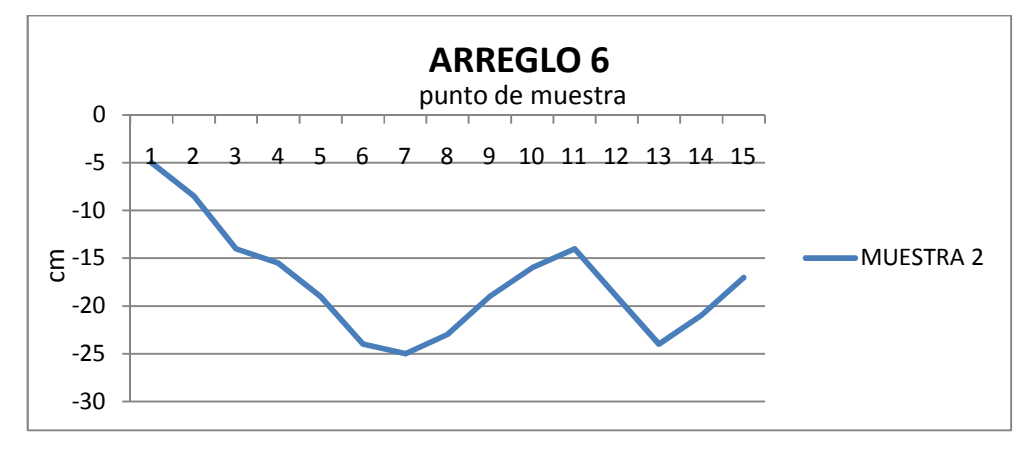

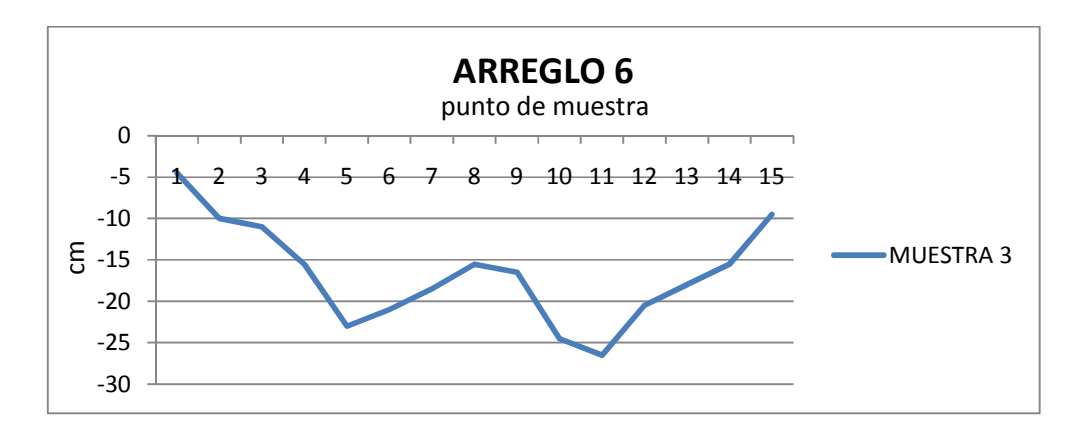

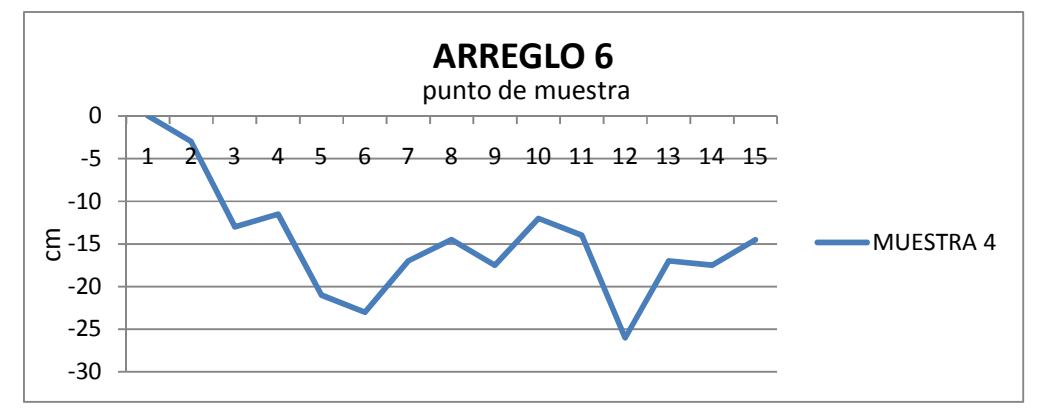

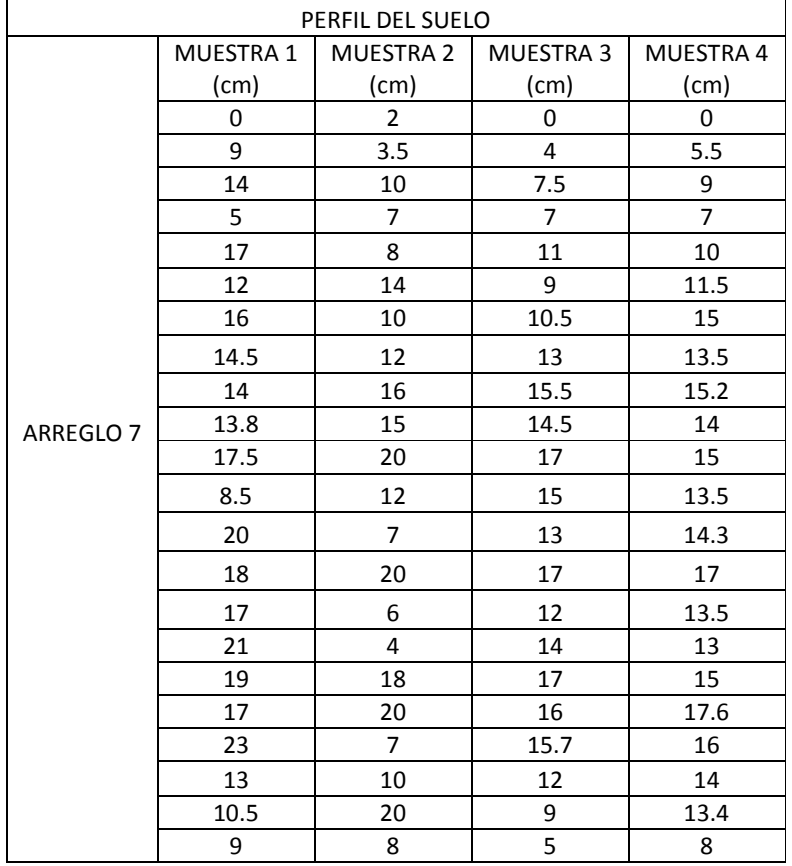

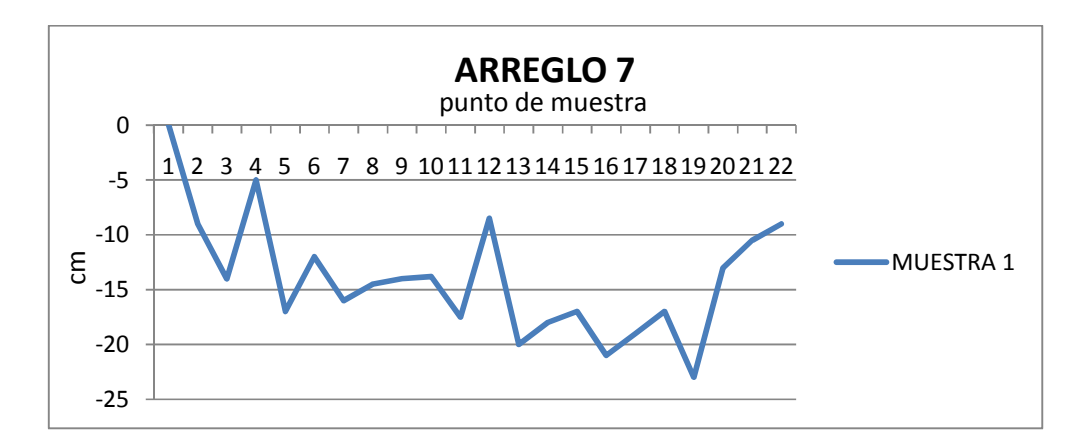

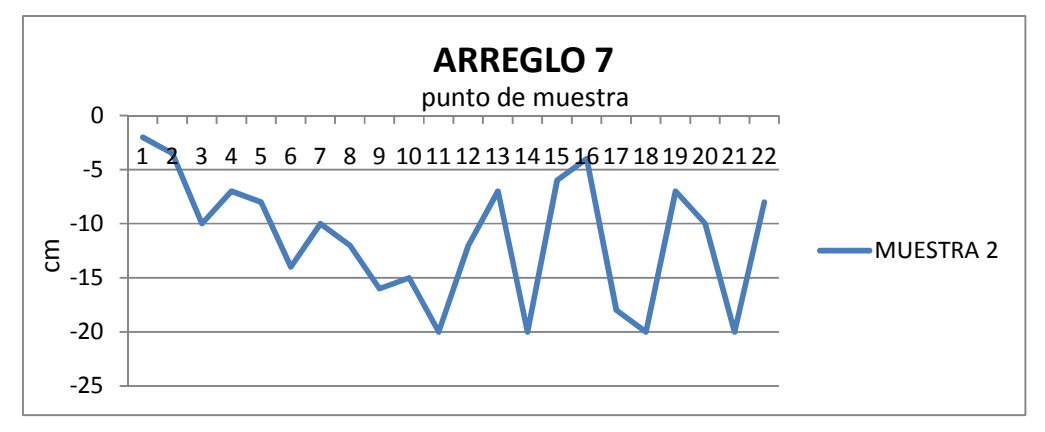

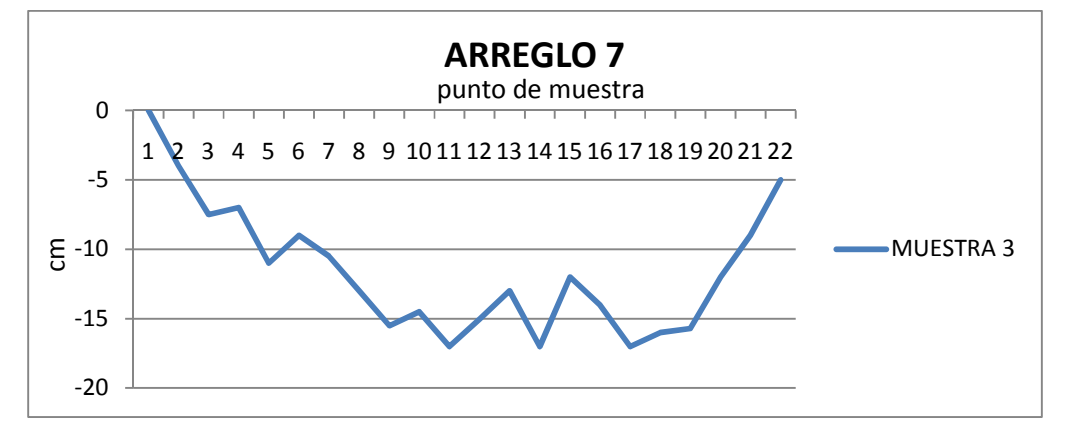

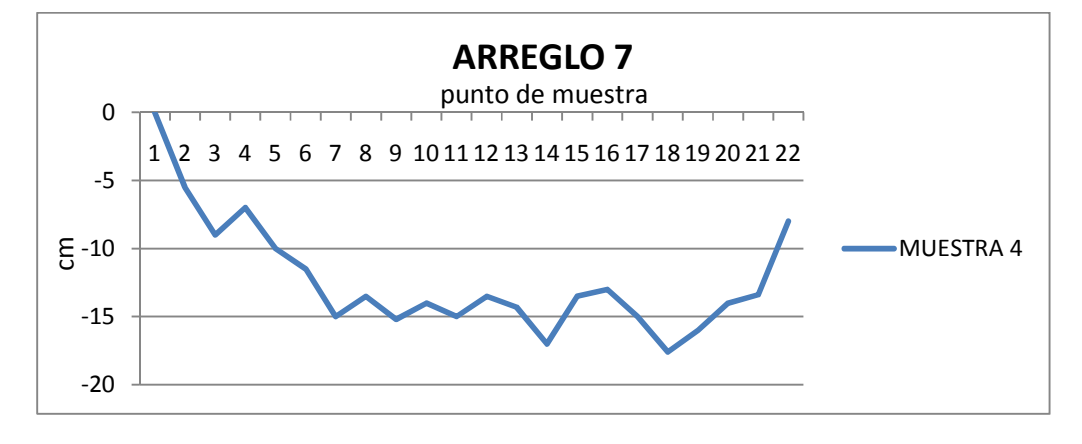

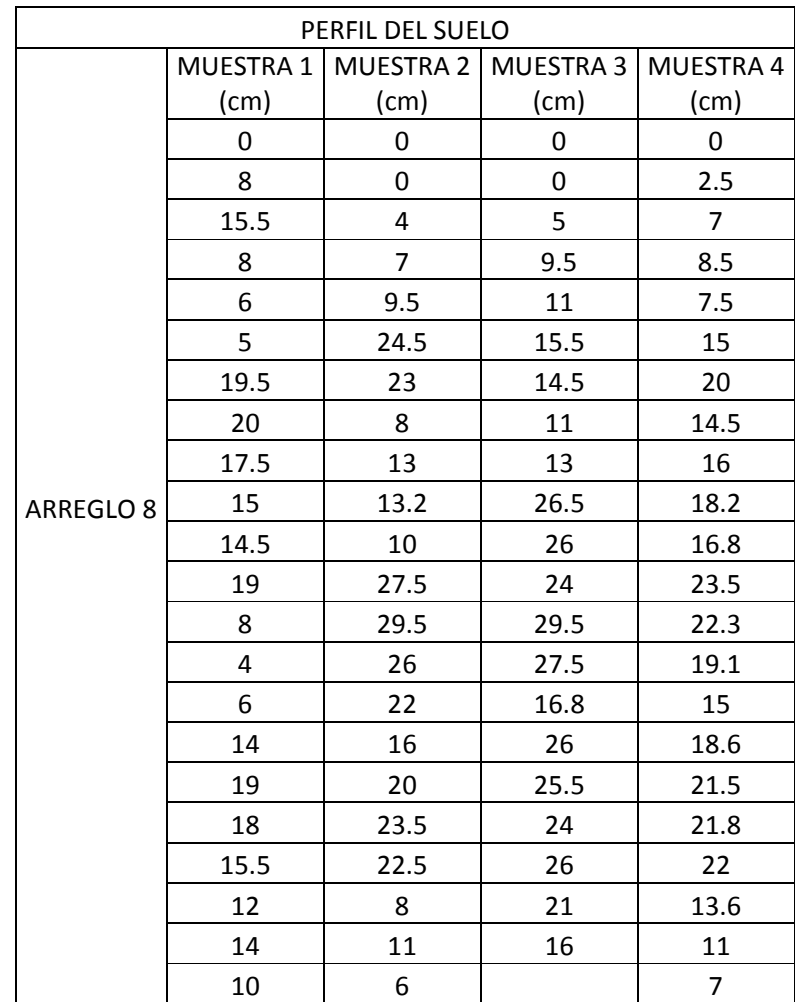

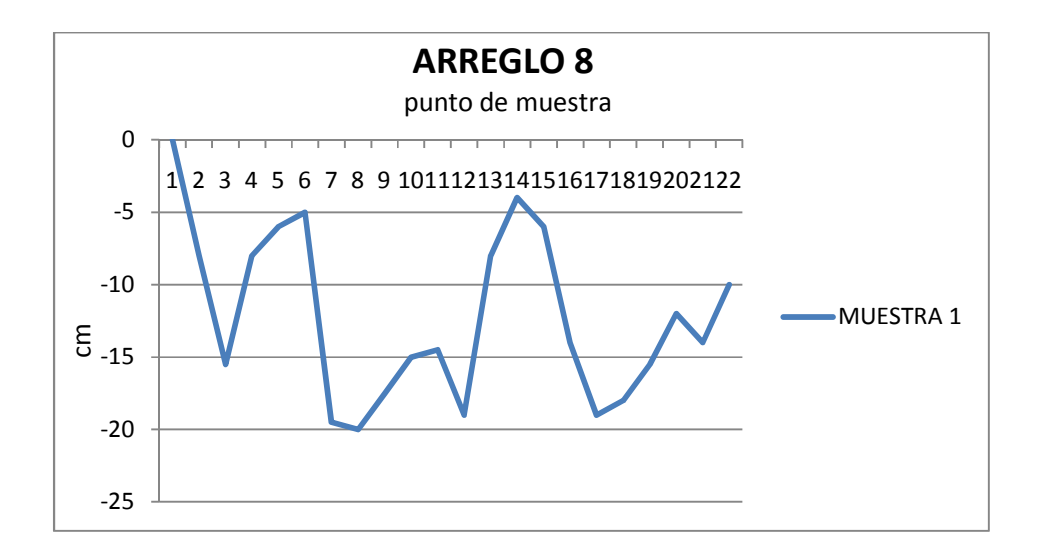

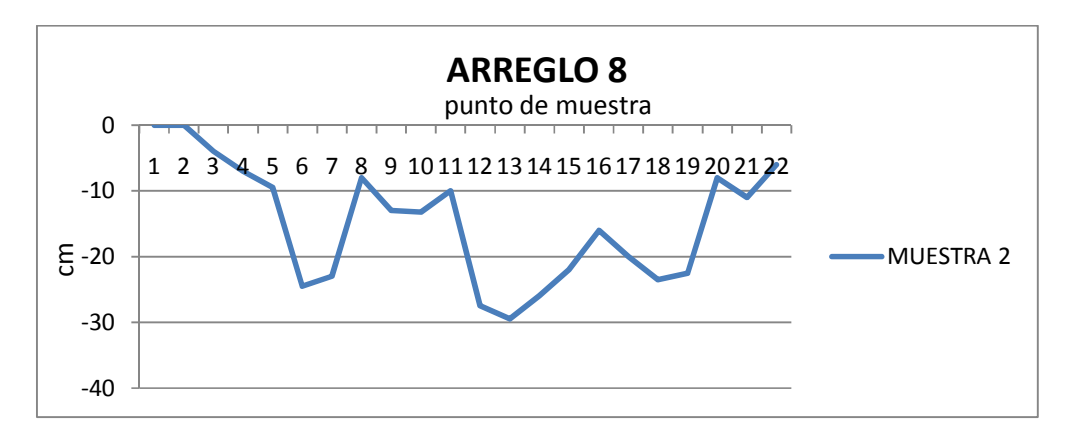

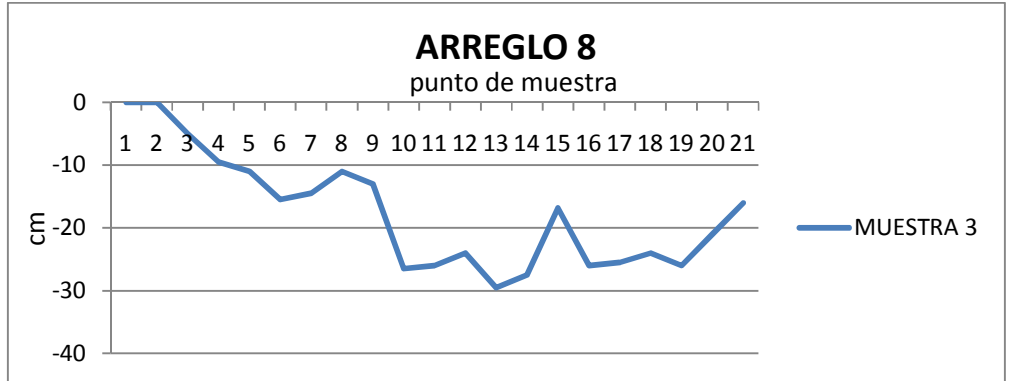

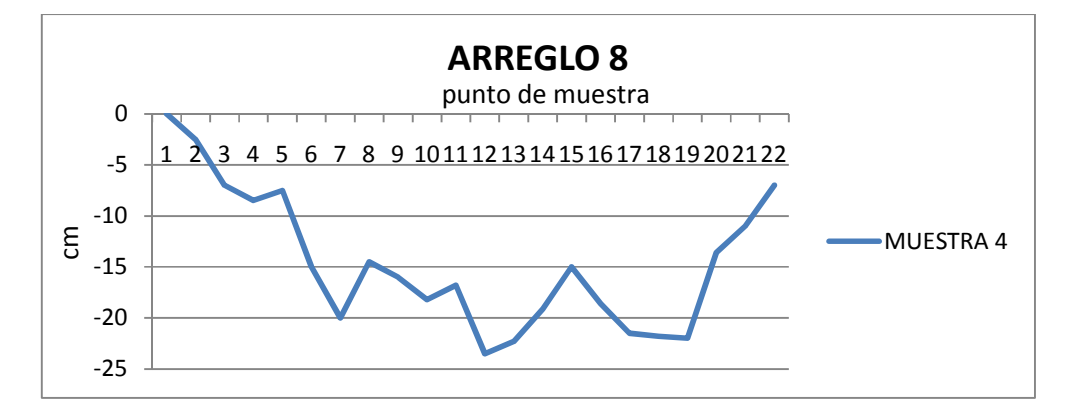

## **ÁREA DISTURBADA DEL SUELO.**

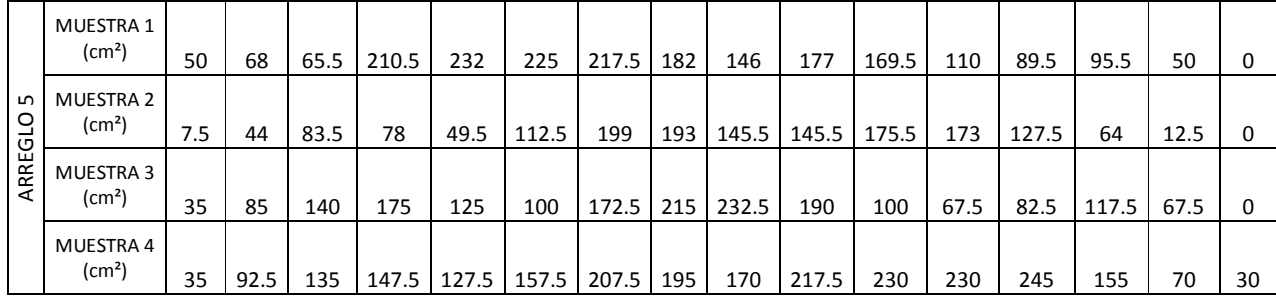

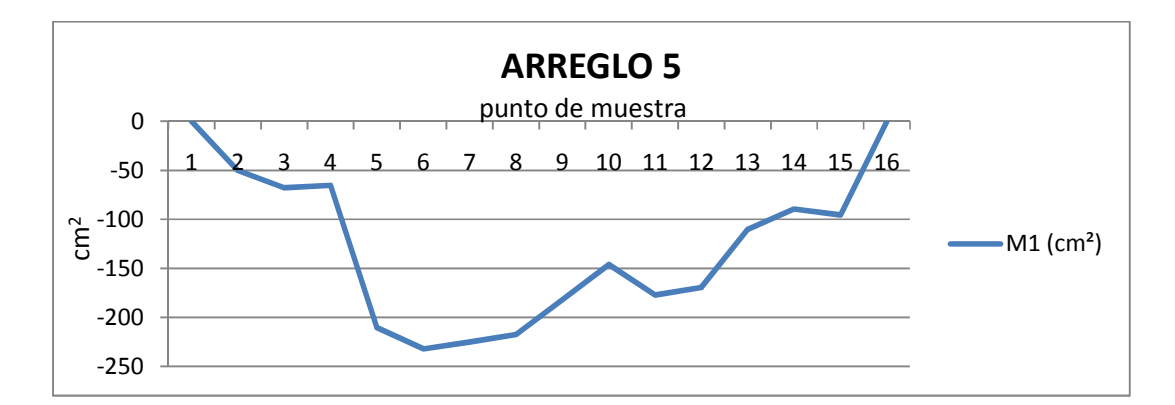

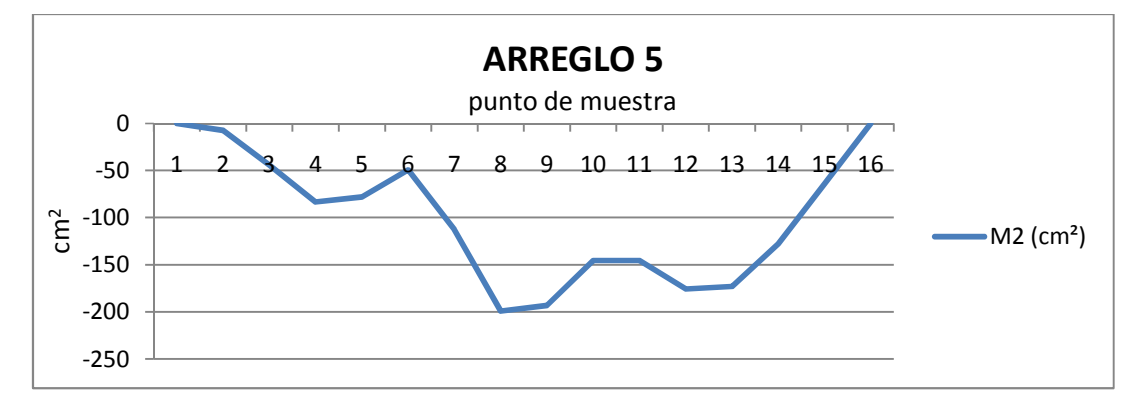

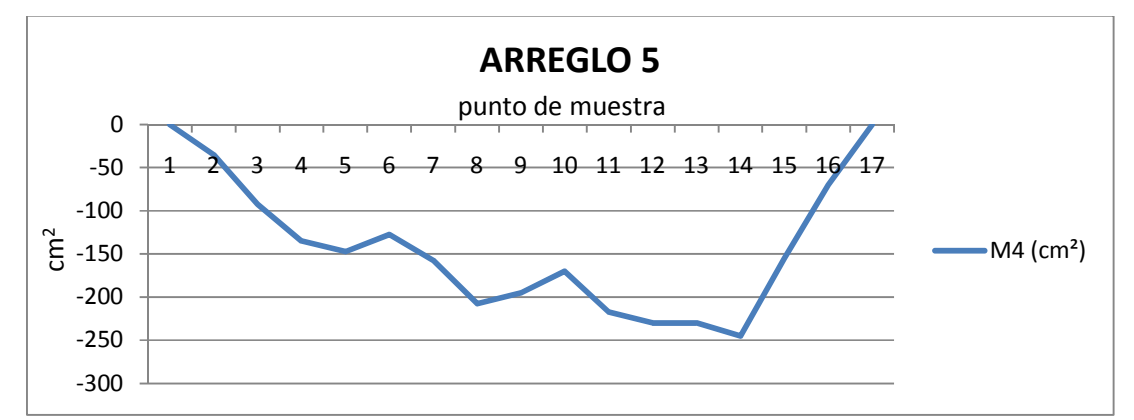

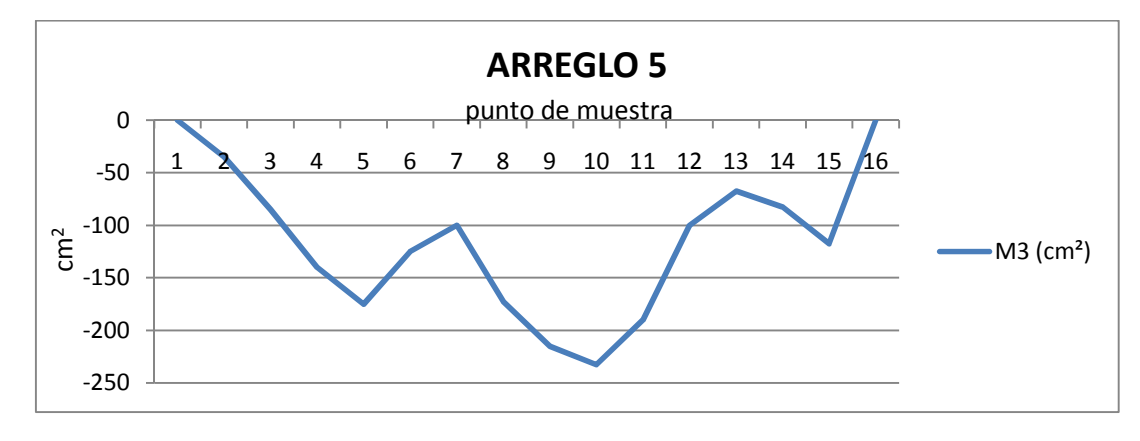

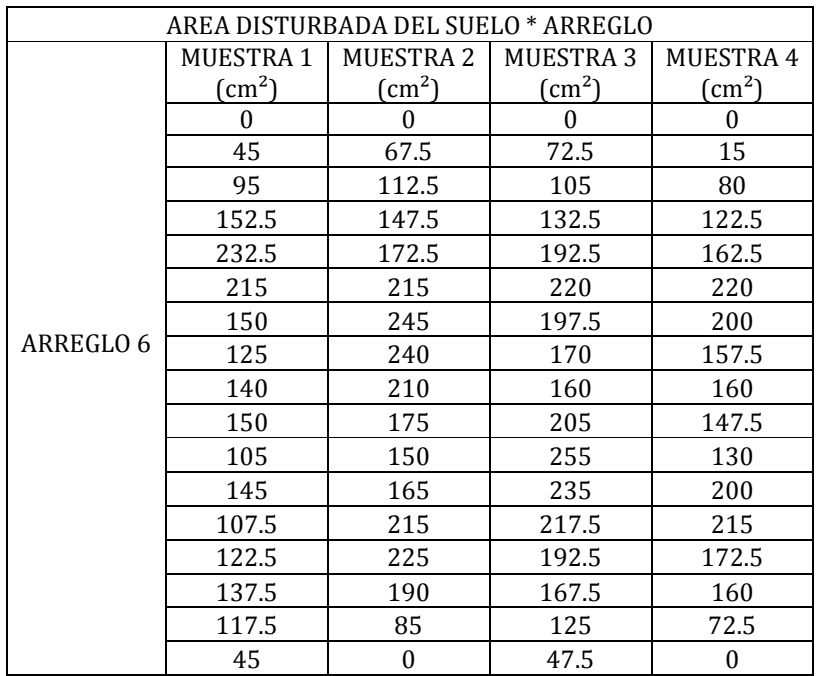

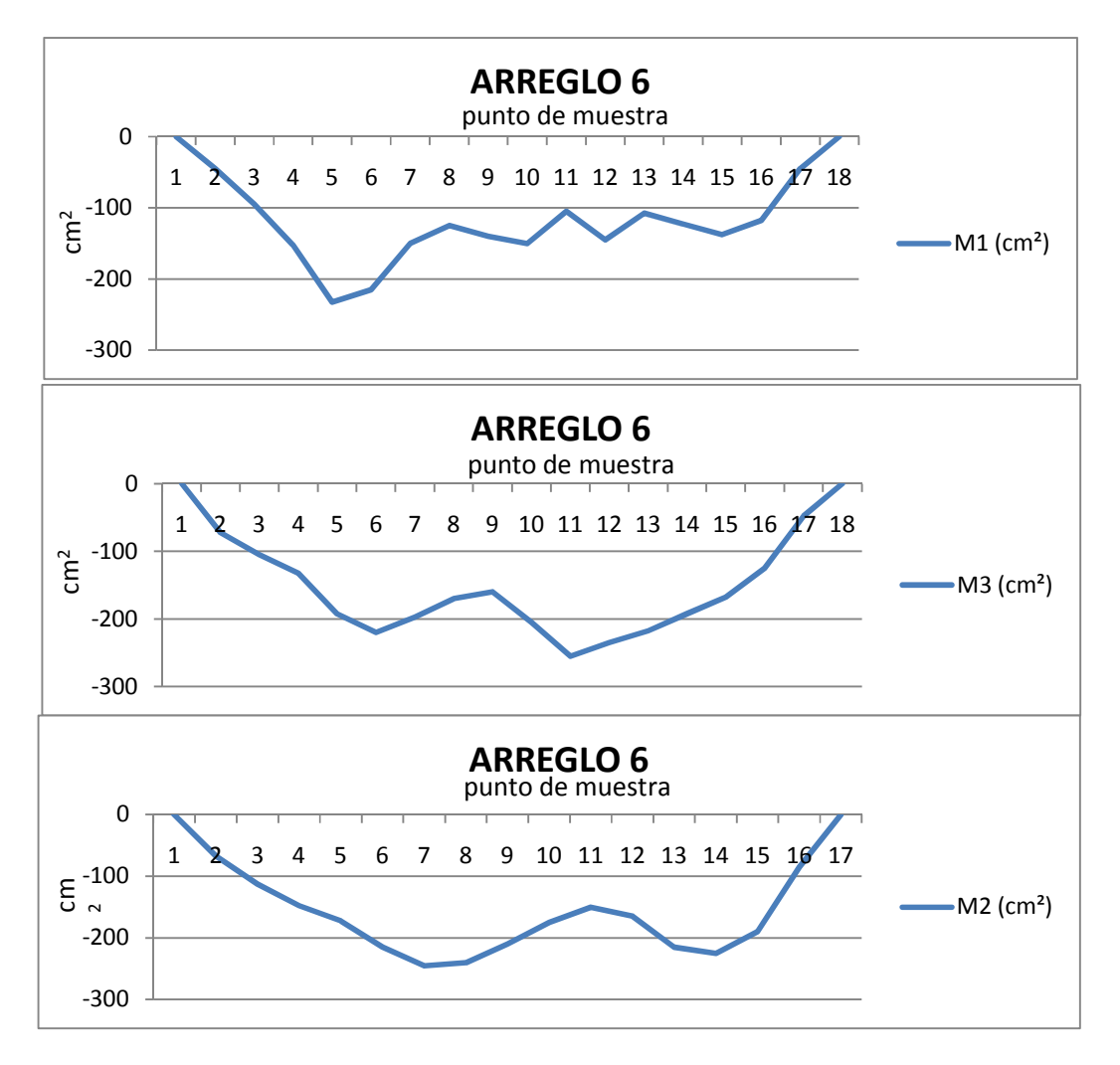

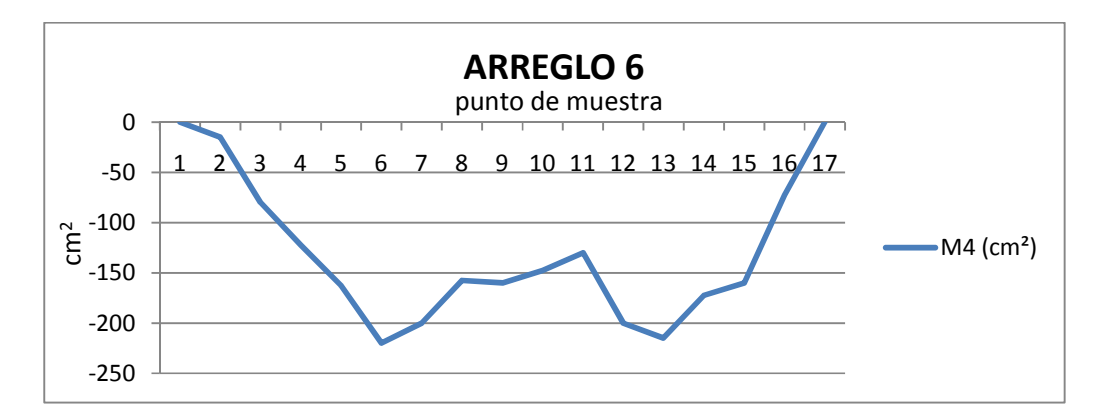

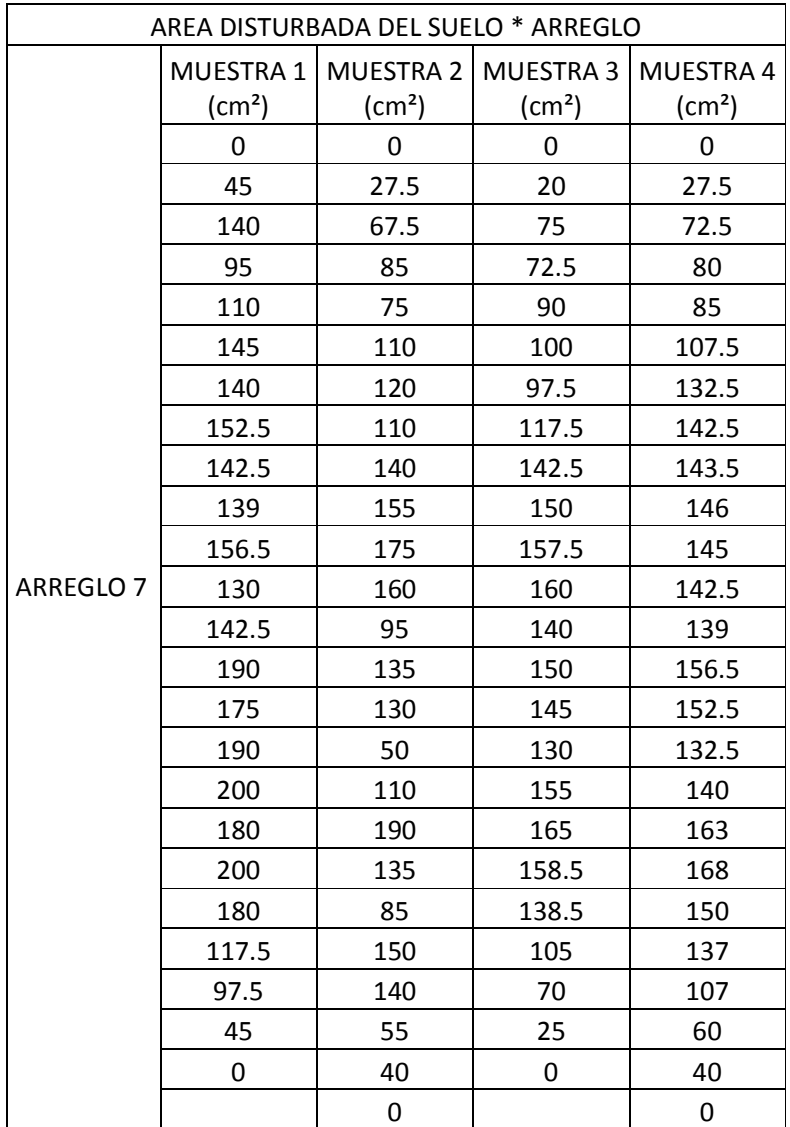

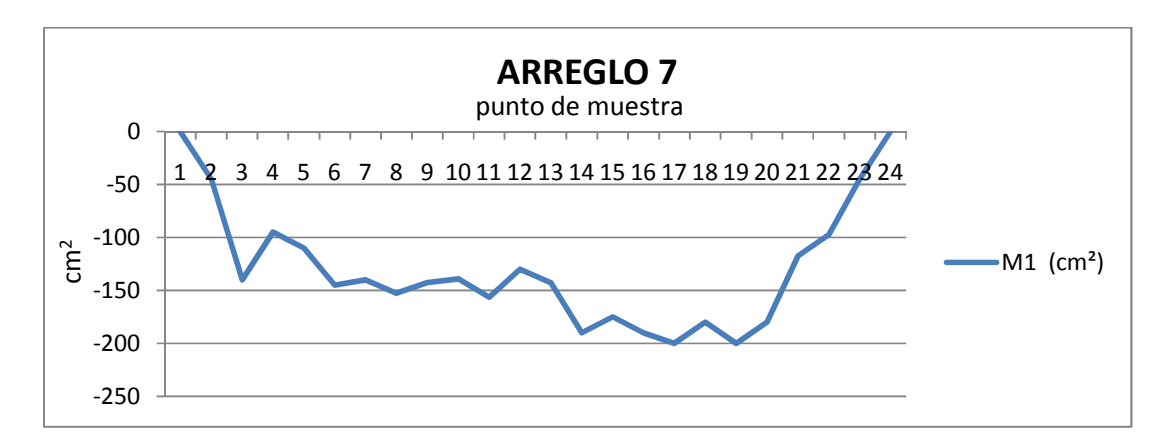

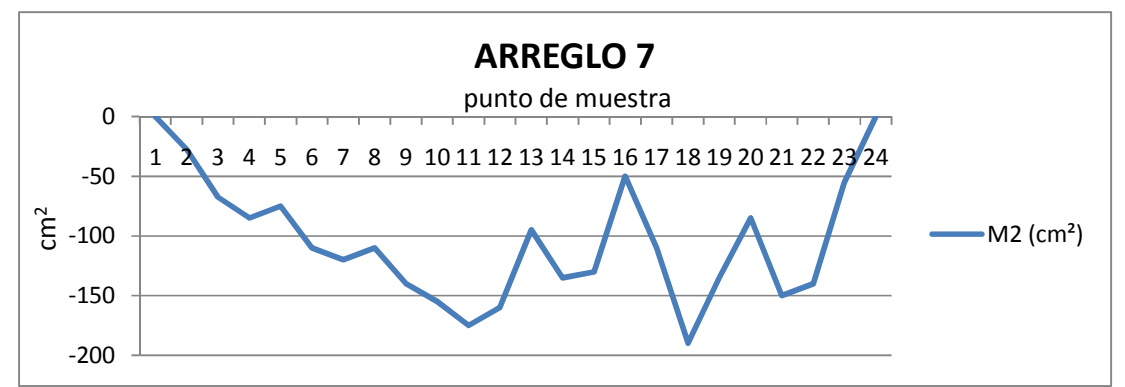

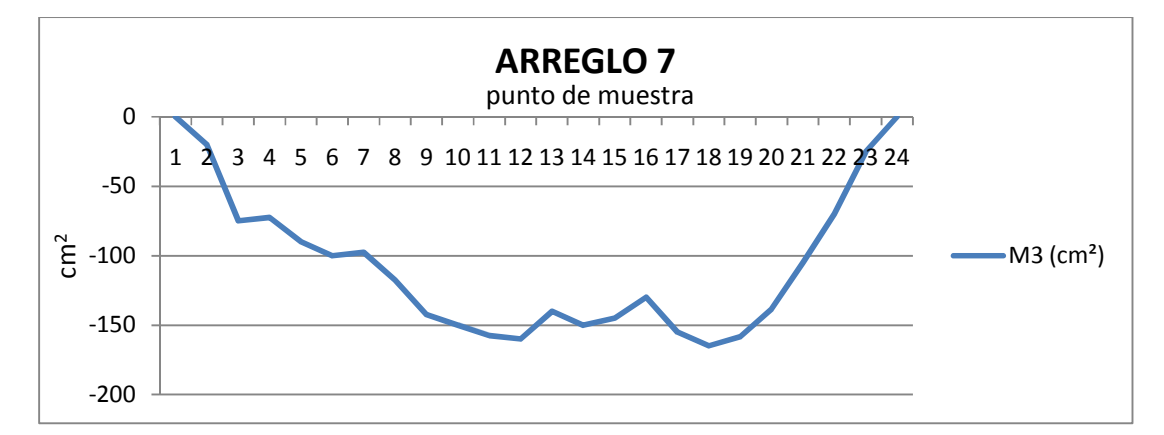

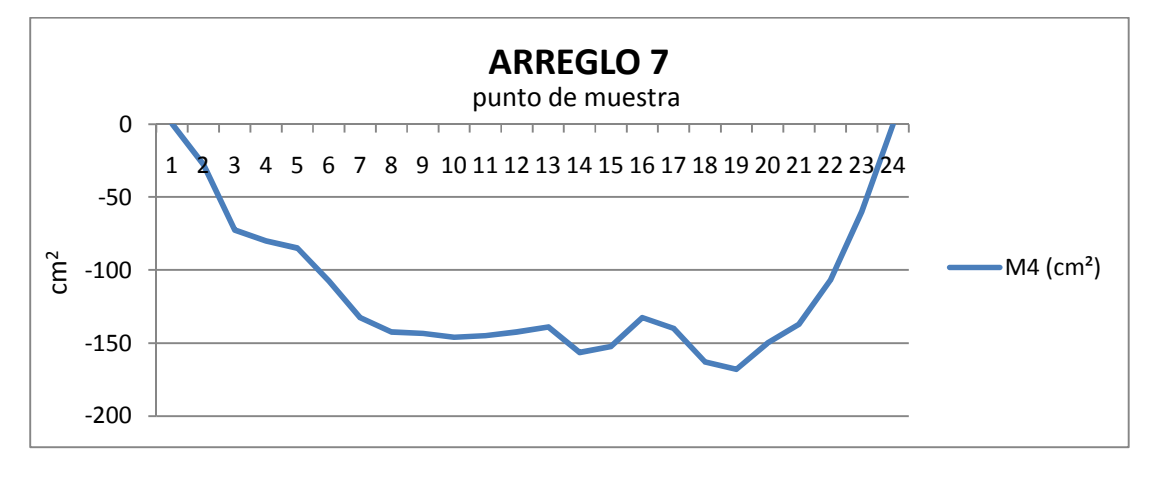

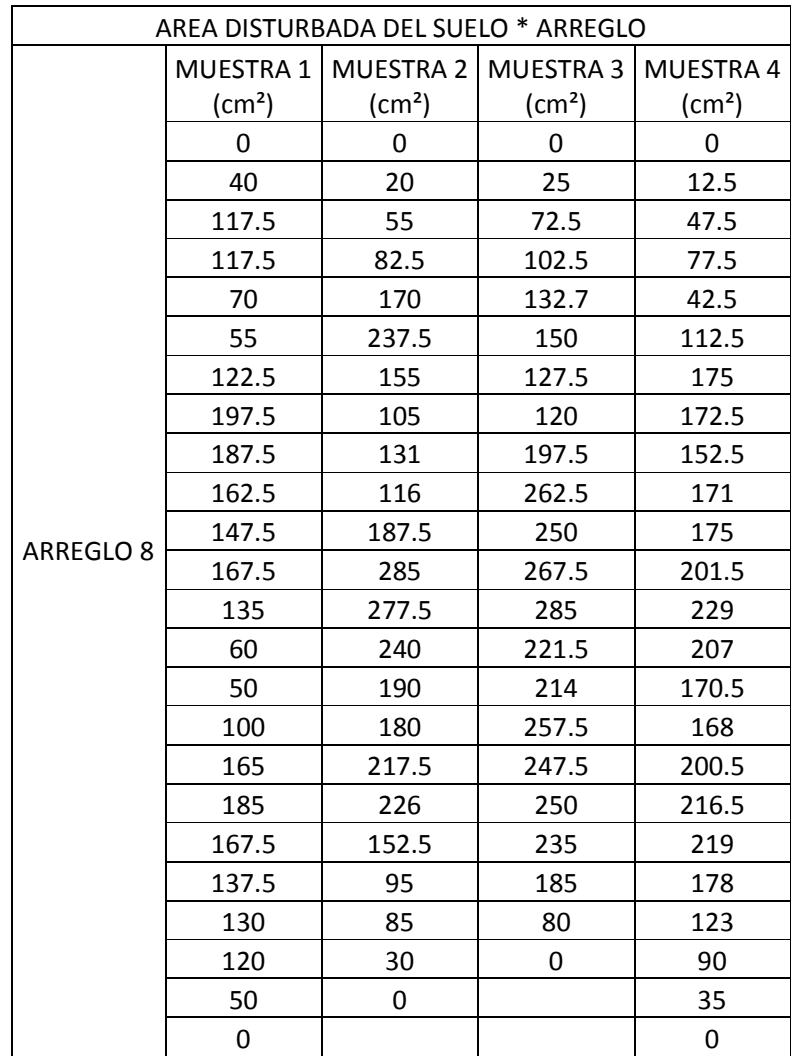

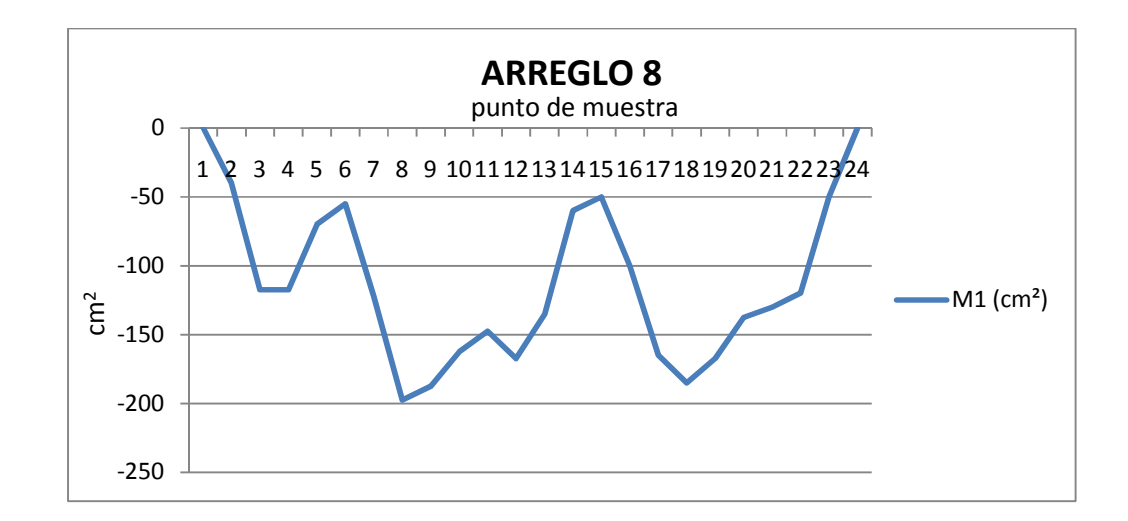

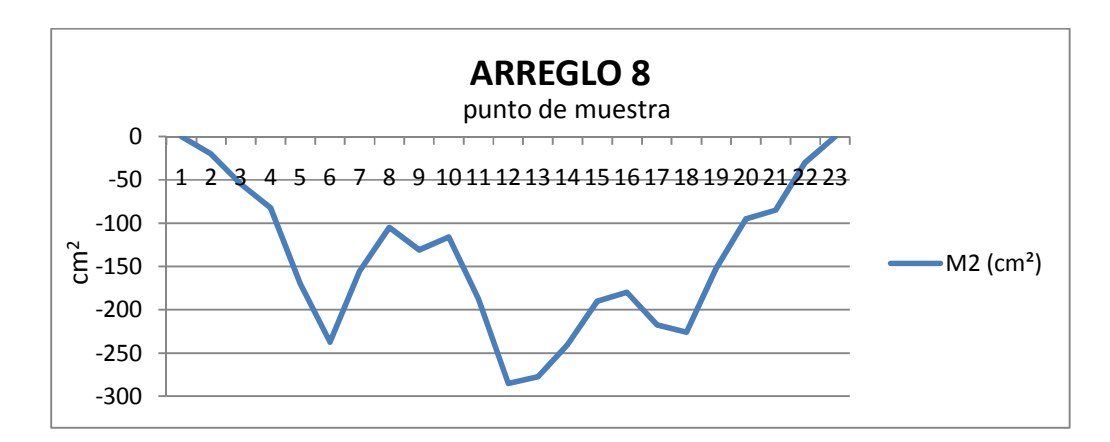

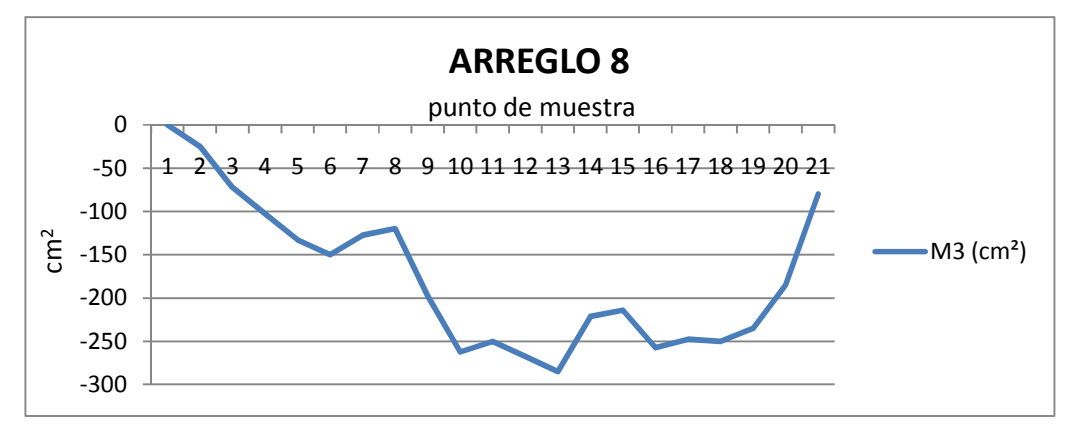

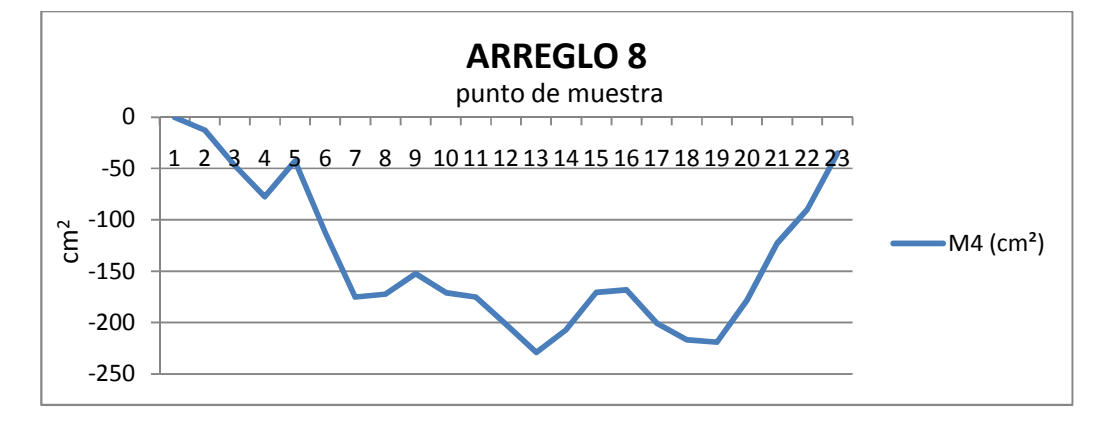

## *ARREGLOS PARA CADA PRUEBA.*

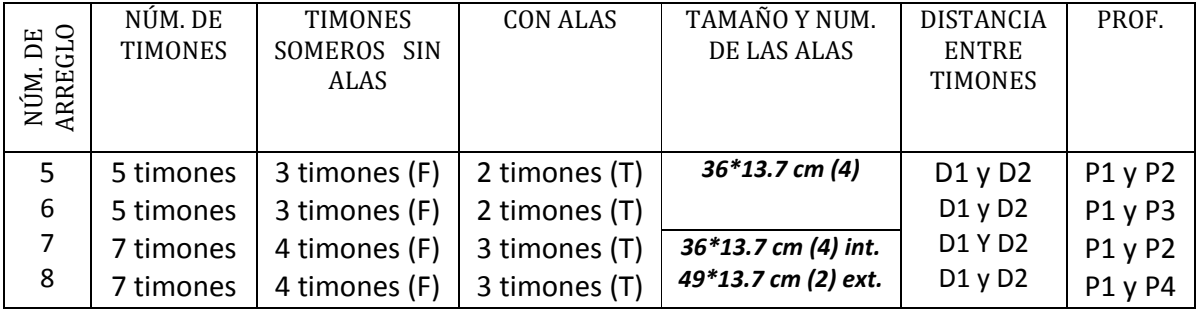

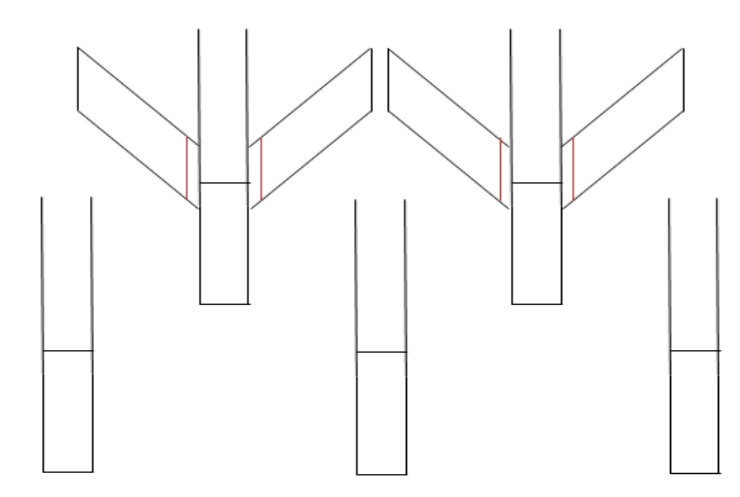

**Figura 2.A. (g). DISTRIBUCION DE LOS CINCO CINCELES.** 

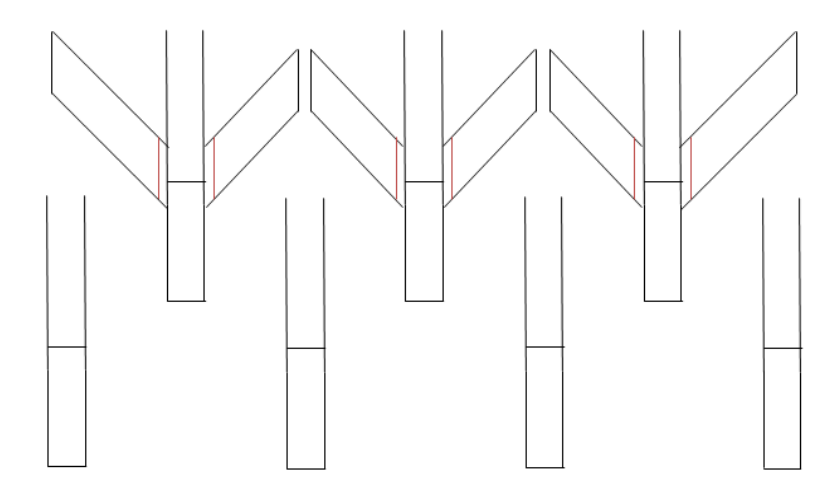

**Figura 2.A (h). DISTRIBUCION DE LOS SIETE CINCELES.**